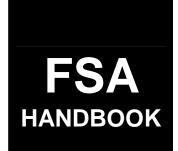

# Farm Reconstitutions

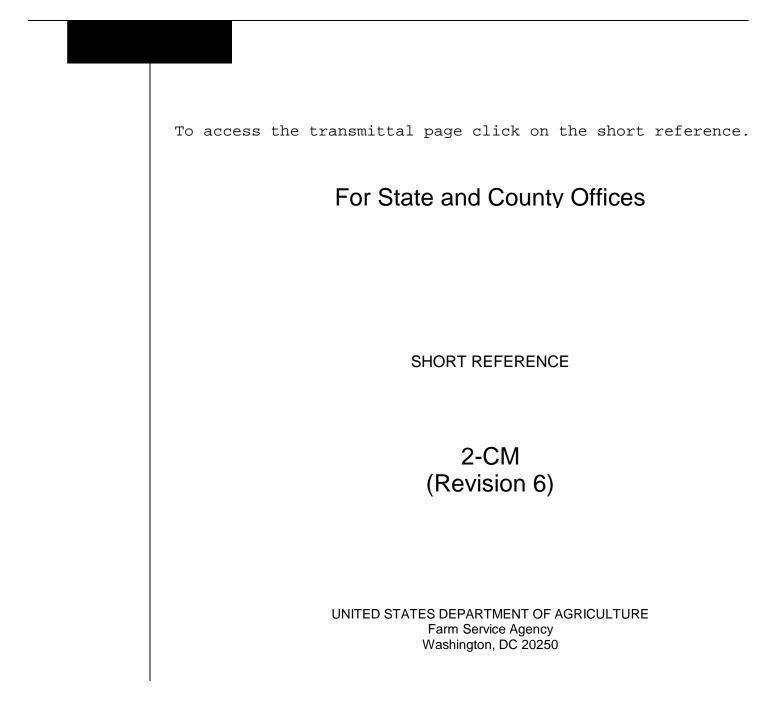

•

#### UNITED STATES DEPARTMENT OF AGRICULTURE

Farm Service Agency Washington, DC 20250

Farm Reconstitutions 2-CM (Revision 6)

Amendment 12

Approved by: Deputy Administrator, Farm Programs

Juan M. Dan

#### **Amendment Transmittal**

#### **A** Reasons for Amendment

Subparagraph 185 B has been amended with procedure that does not allow a reconstitution with an active FSA-578.

Subparagraph 267 D has been amended to remove FSA-578 procedure.

Subparagraph 288 D has been amended with an updated version of FSA-476DCP.

Exhibit 10 has been amended to update the Reconstitution Checklist.

| Page Control Chart |                     |               |
|--------------------|---------------------|---------------|
| ТС                 | Text                | Exhibit       |
| 3, 4               | 8-1 through 8-12    | 1, pages 1, 2 |
| 5                  | 11-19, 11-20        | 10, page 1    |
|                    | 13-15 through 13-18 |               |
|                    | 14-9, 14-10         |               |

•

| Part 1                                          | Purpose and Responsibilities                                                                                                    |                                                 |
|-------------------------------------------------|----------------------------------------------------------------------------------------------------|-------------------------------------------------|
| 1<br>2<br>3<br>4-28                             | General Information<br>Authority and Related Handbooks<br>Responsibilities                                                                                       | 1-1<br>1-1<br>1-2                               |
| Part 2                                          | Land Classification                                                                                                    |                                                 |
| 29<br>30-40                                     | Definitions<br>(Reserved)                                                                                                    | 2-1                                             |
| Part 3                                          | Owner, Operator, and Land Determinations                                                                                                    |                                                 |
| Section 1                                       | Owner and Operator Determinations                                                                                                    |                                                 |
| 41<br>42<br>43-54                               | Person for Reconstitution Purposes<br>Definitions<br>(Reserved)                                                                                                  | 3-1<br>3-3                                      |
| Section 2                                       | Land Determinations                                                                                                    |                                                 |
| 55<br>56<br>57-67                               | Tract<br>Farm<br>(Reserved)                                                                                                    | 3-15<br>3-16                                    |
| Part 4                                          | Initiating a Reconstitution                                                                                                    |                                                 |
| 68<br>69<br>70<br>71<br>72<br>73<br>74<br>75-86 | Overview<br>Substantive Change in Farming Operations and Changes to Legal Entities<br>Who May Initiate<br>When to Initiate<br>How to Initiate<br>Effective Dates | 4-1<br>4-2<br>4-4<br>4-5<br>4-8<br>4-12<br>4-13 |

## Part 5 Types of Reconstitutions

| 87 | Overview | 5-1 |
|----|----------|-----|
|----|----------|-----|

### Section 1 Combinations

### **Subsection 1** Farm Combinations

| 88    | Common Ownership Farm Combinations         | 5-2 |
|-------|--------------------------------------------|-----|
| 89    | Separate Ownership Farm Combinations       | 5-3 |
| 90    | Combinations Across State and County Lines | 5-4 |
| 91    | Combining Federally and State-Owned Land   | 5-5 |
| 92    | Combining Farms Approved CCC-509ACRE's     | 5-6 |
| 93-99 | (Reserved)                                 |     |

#### Subsection 2 Tract Combinations

| 100    | Common Ownership Tract Combinations | 5-15 |
|--------|-------------------------------------|------|
| 101    | Initiating Tract Combinations       | 5-15 |
| 102-11 | 0 (Reserved)                        |      |

#### Section 2 Divisions

#### Subsection 1 Reasons for Divisions

| 111   | Reasons for Farm Divisions  | 5-25 |
|-------|-----------------------------|------|
| 112   | Reasons for Tract Divisions | 5-26 |
| 113-1 | 19 (Reserved)               |      |

#### Subsection 2 Methods of Division

| 120    | Overview                                                | 5-35 |
|--------|---------------------------------------------------------|------|
| 121    | Estate                                                  | 5-36 |
| 122    | Designation by Landowner                                | 5-38 |
| 123    | Publicizing Designation by Landowner Method of Division | 5-41 |
| 124    | DCP Cropland                                            | 5-42 |
| 125    | Default                                                 | 5-43 |
| 126-13 | 4 (Reserved)                                            |      |

### Subsection 3 Adjustments After Farm Divisions

| 135 | Base Adjustments                | 5-61 |
|-----|---------------------------------|------|
| 136 | Direct and CC Yield Adjustments | 5-63 |
|     | 51 (Reserved)                   |      |

### Part 6 CRP Reconstitutions

| 152 Overview                                                                | 6-1  |
|-----------------------------------------------------------------------------|------|
| 153 Dividing Farms During CRP Signup                                        | 6-2  |
| 154-159 (Reserved)                                                          |      |
| 160 Dividing Tracts With Base Acres and CRP, WBP, State Conservation, Other | r    |
| Conservation, or WRP                                                        | 6-15 |
| 161-170 (Reserved)                                                          |      |

### Part 7 Sugarcane Reconstitutions

| 171    | Provisions            |     |
|--------|-----------------------|-----|
| 172    | Farm Divisions        | 7-2 |
| 173    | Farm Combinations     | 7-4 |
| 174    | Tract Divisions       | 7-5 |
| 175    | Tract Combinations    | 7-7 |
| 176    | Producer Notification | 7-8 |
| 177-18 | 34 (Reserved)         |     |

#### Part 8 Automated Overview

#### Section 1 Getting Started

| 185    | Before Initiating a Reconstitution | 8-1 |
|--------|------------------------------------|-----|
| 186-19 | 00 (Reserved)                      |     |

### Section 2 General Information

| 191    | Parent and Resulting Farm Reports         | 8-13 |
|--------|-------------------------------------------|------|
| 192    | Assigning Farm and Reconstitution Numbers | 8-14 |
| 193    | Rules of Fractions                        | 8-15 |
| 194    | Resulting Farm FAV/WR History Flag        | 8-16 |
| 195-20 | 00 (Reserved)                             |      |

### Section 3 Reconstitution System

| 201 A   | Accessing Reconstitutions | 8-25 |
|---------|---------------------------|------|
| 202-210 | (Reserved)                |      |

### Part 9 Farm Divisions

| 211    | Initiating a Farm Division                                      | 9-1  |
|--------|-----------------------------------------------------------------|------|
| 212    | Tract Assignments                                               | 9-6  |
| 213    | Farm Division Screen                                            | 9-8  |
| 214    | Owners/Other Producers Screen                                   | 9-9  |
| 215    | (WithdrawnAmend. 11)                                            |      |
| 216    | Farm Division - Crop Data Screen                                | 9-15 |
| 217    | Canceling CCC-509, Direct and Counter-Cyclical Program Contract | 9-18 |
| 218    | Basic Data                                                      | 9-19 |
| 219    | Yields                                                          | 9-19 |
| 220-22 | 25 (Reserved)                                                   |      |

### Part 10 Farm Combinations

| 226    | Initiating a Farm Combination                                   | 10-1  |
|--------|-----------------------------------------------------------------|-------|
| 227    | Farm Combination Screen                                         | 10-6  |
| 228    | Other Producers Screen                                          | 10-10 |
| 229    | (WithdrawnAmend. 11)                                            |       |
| 230    | Canceling CCC-509, Direct and Counter-Cyclical Program Contract | 10-14 |
| 231    | Basic Data                                                      | 10-15 |
| 232    | Yields                                                          | 10-16 |
| 233-24 | 0 (Reserved)                                                    |       |

#### Part 11 Tract Divisions

| 241   | Initiating a Tract Division                               | 11-1  |
|-------|-----------------------------------------------------------|-------|
| 242   | Tract Division - Acreages Screen                          | 11-6  |
| 243   | Tract Division - Other Data Screen                        | 11-10 |
| 244   | Owners Screen                                             | 11-14 |
| 245   | Tract Division Crop Data Screen                           | 11-16 |
| 246   | (WithdrawnAmend. 12)                                      |       |
| 247   | Examples of Handling Out-of-Balance Resulting Tracts With |       |
|       | Double-Cropped Acres                                      | 11-21 |
| 248-2 | (Reserved)                                                |       |

### Part 12 Tract Combinations

| 252    | Initiating a Tract Combination     | 12-1  |
|--------|------------------------------------|-------|
| 253    | Common Routine for Tract Selection | 12-6  |
| 254    | Resulting Tract Land Data          | 12-10 |
| 255-20 | 60 (Reserved)                      |       |

| Part 13             | Updating Reconstitutions                                                                                    |                      |
|---------------------|----------------------------------------------------------------------------------------------------|----------------------|
| Section 1           | Obtaining COC Approval                                                                                      |                      |
| 261<br>262<br>263-2 | Documentation for COC Approval<br>COC Review of Proposed Reconstitutions                                    | 13-1<br>13-2         |
| Section 2           | Updating/Deleting Reconstitutions on the Computer                                                           |                      |
| 267<br>268<br>269-2 | Updating/Deleting Reconstitutions<br>Recording DCP Variations<br>74 (Reserved)                              | 13-13<br>13-17       |
| Section 3           | Notifying Operators and Owners                                                                              |                      |
| 275<br>276<br>277-2 | Notification Requirements<br>Handling Reconstitution Appeals<br>80 (Reserved)                               | 13-31<br>13-32       |
| Section 4           | Reconstitution Documentation                                                                                |                      |
| 281<br>282-2        | Retaining Reconstitution Documentation                                                                      | 13-41                |
| Part 14             | Reports                                                                                                    |                      |
| 286<br>287<br>288   | Accessing Reports<br>Printing COC Reports<br>Printing FSA-476 DCP                                           | 14-1<br>14-4<br>14-5 |
| Exhibits            |                                                                                                    |                      |
| 1<br>2              | Reports, Forms, Abbreviations, and Redelegations of Authority<br>Definitions of Terms Used in This Handbook |                      |

- Definitions of Terms Used in Thi
   Menu and Screen Index
- 4-9 (Reserved)
- 10 Reconstitution Checklist

•

### Part 1 Purpose and Responsibilities

#### **1** General Information

#### A Handbook Purpose

This handbook provides policy for reconstitution.

#### **B** Definition of Reconstitution

[7 CFR Part 718.2] A <u>reconstitution</u> is a change in the land constituting a farm as a result of combining or dividing tracts or farms.

#### 2 Authority and Related Handbooks

#### A Source of Authority

Authority for reconstitution of farms is in 7 CFR Part 718.

#### **B** Related Handbooks

FSA handbooks related to reconstitution are:

- 1-APP for appeals
- 25-AS for record keeping requirements
- 1-CM for common management procedures
- 3-CM (Rev. 4) for:
  - FSA-156EZ's
  - software maintenance procedures
- 2-CP for compliance procedures
- 4-CP for payment reductions and violations
- 6-CP for HELC and WC procedures

### 2 Authority and Related Handbooks (Continued)

#### **B** Related Handbooks (Continued)

- 2-CRP for Agricultural Resource Conservation Program procedures
- 1-DCP for the DCP
- 2-DCP for direct and CC payments
- 1-PL for payment limitation procedures.

#### 3 **Responsibilities**

#### A STC Responsibilities

STC shall:

• establish the date for annual review to determine whether land is properly constituted

**Note:** See paragraph 70.

- take any action required by this handbook that COC has not taken
- correct, or require COC to correct, any action COC has taken that is not according to the provisions of this handbook
- require COC to withhold any action that is not according to handbook procedures.

#### **3 Responsibilities (Continued)**

#### **B DD Responsibilities**

DD shall:

- certify that the annual review required in paragraph 70 is correctly completed
- concur with nonagricultural land determinations COC makes.

### C COC Responsibilities

COC shall:

- ensure that the policies in this handbook are followed
- complete the annual review to determine whether land is properly constituted

**Note:** See paragraph 70.

- correct improperly constituted farms according to paragraph 74
- continually review records to determine whether land must be reclassified as cropland, DCP cropland, or nonagricultural, commercial, or industrial uses
- require specific proof of ownership

Note: See subparagraph 42 A.

### **3 Responsibilities (Continued)**

#### **C COC Responsibilities** (Continued)

- take appropriate action on requests for reconstitution received from landowners or operators
- ensure all documents are completed, for example, FSA-155 and COC report, before approving or disapproving reconstitution
- document in COC minutes:
  - base adjustments made according to paragraph 135
  - direct and CC yield adjustments made according to paragraph 136
  - approval and disapproval of reconstitutions according to paragraph 262, including actions taken by CED
  - redelegation of authority according to paragraph 262.

#### **D** County Office Responsibilities

County Office employees shall:

- follow all policies in this handbook
- ensure that basic farm and producer records are accurate
- submit the Pending Reconstitution Report to the State Office
- publicize all methods of division, including the designation by landowner method of division according to paragraph 123.

#### 4-28 (Reserved)

#### 29 Definitions

#### A Definition of Farmland

[7 CFR 718.2] Farmland is the sum of the following:

- DCP cropland
- forest
- NAP crop acreage as specified in 1-NAP not meeting the definition of cropland or DCP cropland
- other land on the farm.

#### **B** Definition of Cropland

\*--[7 CFR 718.2] Cropland is land that COC determines meets any of the following--\* conditions:

• currently being tilled to produce a crop for harvest

**Note:** Land that is seeded by drilling, broadcasting, or other no-till planting practices shall be considered tilled.

- not currently tilled, but has been tilled in a prior year and is suitable to be tilled for crop production
- currently devoted to 1- or 2-row shelterbelt planting, orchard, vineyard, or other related crops
- in terraces that, according to FSA records, were cropped in the past even though they are no longer capable of being cropped
- in sod waterways or filter strips planted to perennial cover
- under CRP-1, including alternative perennials, until CRP-1 expires or is terminated

Note: Violations of HELC or WC provisions do not affect cropland classification.

#### **29 Definitions (Continued)**

#### **B** Definition of Cropland (Continued)

- new land broken out if both of the following conditions are met:
  - land is planted to a crop to be carried through to harvest
  - tillage and cultural practices in planting and harvesting the crop must be consistent with normal practices in the area.

Land classified as cropland shall be removed from this classification upon a determination by COC that the land is:

- no longer used for an agricultural use
- no longer suitable for producing a crop

 $\bullet * \text{--subject}$  to a restrictive easement or contract that prohibits the planting of an annual crop-- \*

Note: This does not include land under CRP-1.

• converted to ponds, tanks, or trees.

**Note:** This does not include trees planted under CRP-1 or currently devoted to 1- or 2-row shelterbelt planting, orchard, or vineyard.

#### **C** Definition of DCP Cropland

\*--[7 CFR 718.2] DCP cropland is land for which 1 or more of the following apply:--\*

- the land currently meets the definition of cropland
- the land met the definition of cropland at the time it was enrolled in PFC and the land is currently being used for an agricultural or related activity
- the land met the definition of cropland on or after April 4, 1996, and the land continues to be devoted to an agricultural or related activity.

Note: Refer to 1-DCP, paragraph 426 for a list of agricultural uses.

**30-40** (Reserved)

#### Part 3 Owner, Operator, and Land Determinations

#### Section 1 Owner and Operator Determinations

#### 41 **Person for Reconstitution Purposes**

#### A Minors

[7 CFR Part 718.202] For reconstitution purposes, a minor shall be considered to be the same owner or operator as the parent or court-appointed guardian unless all of the following apply:

- the minor:
  - child is a producer on a farm
  - establishes and maintains a separate household from the parent or guardian
  - personally carries out the farming activities in the operation
  - maintains a separate accounting for the farming operation
- neither the minor's parents nor guardian has any interest in the minor's farm or production from the farm
- **Exception:** A minor shall not be considered to be the same owner or operator as the parent or court-appointed guardian if the minor's interest in the farming operation results from being the beneficiary of an irrevocable trust, and ownership of the property is vested in the trust or the minor.

#### **B** Life Estate Tenant

[7 CFR Part 718.202] A life estate tenant shall be considered to be the owner of the property for their life.

#### 41 **Person for Reconstitution Purposes (Continued)**

#### C Trust

[7 CFR 718.202] A trust shall be considered to be an owner with the beneficiary of the trust, except a trust can be considered a separate owner or operator from the beneficiary if all of the following apply. The trust:

- has a separate and distinct interest in the land or crop involved
- exercises separate responsibility for the separate and distinct interest
- maintains funds and accounts separate from that of any other individual or entity for the interest.

### **D** Immediate Family

\*--[7 CFR 718.202] Land owned by different members of an immediate family living in the--\* same household and operated as a single farming unit shall be considered as being under the same ownership in determining a farm.

#### **E** Parent Corporations

\*--[7 CFR 718.202] All land operated as a single farming unit and owned and operated by a--\* parent corporation and subsidiary corporation of which the parent corporation owns more than 50 percent of the value of outstanding stock, or where the parent is owned and operated by subsidiary corporations, shall be constituted as 1 farm.

#### 42 Definitions

#### A Definition of Owner

[7 CFR 718.2] An <u>owner</u> is an individual or entity who has legal ownership of farmland, including individuals or entities that are any of the following:

• buying farmland under a contract for deed

**Note:** The OGC Regional Attorney shall review contracts that are questionable before changing FSA ownership records.

- retaining a life estate in the property
- purchasing a farm in a foreclosure proceeding and both of the following apply:
  - the redemption period has not passed
  - the original owner has not redeemed the property
- a spouse in community property States
- spouses owning property jointly.

Note: COC shall require specific proof of ownership when land ownership is transferred.

**Examples:** Proof of ownership may include:

- copy of the deed, if recorded
- unrecorded deed, if specific program does not require a recorded deed
- land contract
- FSA employee's check of the record at the county land records \*--office or web site--\*
- proof of gift tax
- real estate tax assessment or bill.
- **Note:** If a State allows documentation that is not listed, then the OGC Regional Attorney shall review. If the OGC Regional Attorney determines that the documentation is adequate, then FSA ownership records may be changed.

### 42 **Definitions (Continued)**

### **B** Definition of Operator

[7 CFR 718.2] An <u>operator</u> is an individual, entity, or joint operation who is determined by COC as being in \* \* \* control of the farming operations on the farm.

### 43-54 (Reserved)

#### Section 2 Land Determinations

#### 55 Tract

### **A Definition of Tract**

[7 CFR Part 718.2] A tract is a unit of contiguous land that is both of the following:

- under 1 ownership
- operated as a farm or a part of a farm.

#### **B** Tract Determinations

After applying the rule in subparagraph A, determine tracts according to this table.

| IF the land is                                              | THEN classify as              |
|-------------------------------------------------------------|-------------------------------|
| part of a field that extends into the adjoining county, and | 1 tract.                      |
| the county boundary is not clearly defined                  |                               |
| entirely in another county or bisected by a clearly defined | separate tracts.              |
| county line                                                 |                               |
| bisected by community or township lines, roads, streams,    | 1 tract, unless circumstances |
| or other boundary                                           | justify separate tracts.      |

#### 56 Farm

#### A Definition of Farm

\*--[7 CFR 718.2] A farm is made up of tracts that have the same owner and the same--\* operator.

Land with different owners may be combined if all the land is operated by 1 producer with all of the following elements in common and substantially separate from other tracts:

- labor
- equipment
- accounting system
- management.

**Note:** Land on which other producers provide their own labor and equipment and do not meet the definition of an operator, shall not be considered a separate farm.

#### 57-67 (Reserved)

#### 68 Overview

#### A Previously Constituted Land

[7 CFR 718.201] Land that was properly constituted under procedures existing at the time of reconstitution shall remain so constituted until a change in operation or ownership occurs that requires a reconstitution.

#### **B** Approval Restrictions

COC shall not approve a reconstitution by combination or division if it determines that the primary purpose of the reconstitution is to do either of the following:

•\*--increase the amount of program benefits received from any USDA agency

• circumvent any other USDA program provisions, penalties, or reductions.--\*

#### 69 Substantive Change in Farming Operations and Changes to Legal Entities

#### **A** Approval Restrictions

\*--[7 CFR 718.205] Land that is properly constituted shall not be reconstituted if:--\*

- the reconstitution request is based on the formation of a newly established entity that owns or operates the farm or any part of it, and COC determines there is not a substantive change in the farming operation
- COC determines that the primary purpose of the request for the reconstitution is to:
  - obtain additional benefits under any commodity program
  - avoid damages under a contract or statute
  - correct an erroneous acreage report
  - circumvent other program provisions.

In addition, no farm shall remain as constituted when COC determines that a substantive change in the farming operation has occurred that would require a reconstitution, except as otherwise approved by STC with the concurrence of DAFP.

#### **B** Determining Substantive Change

In determining whether substantive change has occurred with respect to a farming operation, COC shall consider factors such as composition of the legal entities having an interest in the farming operation with respect to management, financing, and accounting. COC shall also consider the use of land, labor, and equipment available to the farming operations and any other relevant factors that bear on the determination.

### 69 Substantive Change in Farming Operations and Changes to Legal Entities (Continued)

### C STC Approval

Unless otherwise approved by STC with the concurrence of DAFP, when COC determines that a corporation, trust, or other legal entity is formed primarily for the purpose of obtaining additional benefits under the commodity programs, the farm shall remain as constituted or shall be reconstituted, as applicable, when the farm is owned and operated by 1 of the following:

- a corporation having more than 50 percent stock owned by members of the same family living in the same household
- corporations having more than 50 percent of the stock owned by stockholders common to more than 1 corporation
- trusts in which the beneficiaries and trustees are family members living in the same household.

#### A Who May Initiate a Reconstitution

[7 CFR 718.203] A reconstitution may be initiated by:

- the farm operator with the concurrence of the owner or owners of the farm
- the farm owner
- COC.

#### **B** FSA-155 Signatures

Signatures required on FSA-155 vary depending on the:

- type of reconstitution
- method of division, if applicable.

**Notes:** FSA-155's initiated by COC are not required to have owner or operator signatures. However, the County Office shall use the signature lines provided in item 15 to include a statement that the reconstitution is being initiated by COC. A date shall be included with this statement.

An operator may request a reconstitution without the owner's signature if the reconstitution would be required by COC.

#### C Annual Review

COC shall:

- •\*--annually review Farm Constitution Review Report to determine that land is properly constituted--\*
- process reconstitution if a farm is improperly constituted.

#### 71 When to Initiate

#### **A Required Reconstitutions**

[7 CFR 718.201] A reconstitution of a farm either by division or by combination is required and shall be initiated when any of the following occur.

- A change has been made in the operation of the land since the last constitution or reconstitution, and the farm no longer meets the definition of a farm in paragraph 56. As applicable, initiate either of the following:
  - a farm combination according to paragraph 88
  - a farm division according to paragraph 111.

Note: Restrictions in paragraph 68 apply.

- The farm was not properly constituted under the applicable regulations in effect at the time of the last reconstitution. Make corrections according to paragraph 74.
- COC determines that the farm was reconstituted on a basis of false information provided by the owner or farm operator.
- COC determines that the tracts of land included in a farm are not being operated as a single farm according to paragraph 56.
- An owner requests in writing that the owner's land no longer be included in a farm that is composed of tracts under separate ownership. See paragraph 111 for farm divisions.
- Farms are participating in DCP, have the same owner, are located in the same county, and are operated as 1 farm.

\* \* \*

#### 71 When to Initiate (Continued)

#### **B** Timing of Farm Reconstitutions

[7 CFR 718.204] To be effective for the current FY, farm combinations and farm divisions must be requested by August 1 of the FY for farms subject to DCP.

- **Notes:** A request for a farm combination or farm division after current FY DCP payments have been made shall be processed in the subsequent FY. However, if the producer requests that the reconstitution not be processed in the subsequent FY, all payments
  - \*--shall be refunded. After the payment is refunded or receivables have been established for unearned payments, the reconstitution may be processed.--\*

When money has been received from the producers on the farm or farms to be reconstituted, cancel CCC-509. By canceling CCC-509, the producers who received payments will be listed on the overpayment register. The amounts listed on the

\*--overpayment register can then be transferred to NRRS so the DCP refund can be--\* processed.

\* \* \*

A reconstitution is considered to be requested when all:

- of the required signatures are on FSA-155
- other applicable documentation, such as proof of ownership, is submitted.

#### **C** Timing of Tract Divisions

Tract divisions shall be processed at any time during FY to ensure tract record accuracy.

If a farm reconstitution is required, process the reconstitution according to subparagraph B and paragraph 73.

#### **D** Total CRP and Non-DCP Farms

The following farms may be reconstituted at any time:

- total CRP, without CRP reduction or CRP pending acres
- non-DCP.

Par. 71

#### 71 When to Initiate (Continued)

#### \*--E Farms With PTPP Acreage

PTPP is applicable only to farms participating in the following pilot project States:

- Illinois
- Indiana
- Iowa
- Michigan
- Minnesota
- Ohio
- Wisconsin.

The PTPP acres shall be reduced to zero and respective acreages added back into the applicable crop base before a reconstitution is initiated for a farm with PTPP acres.

After the reconstitution is approved, the PTPP acres must be recorded on the applicable resulting farm and the corresponding crop acreage bases reduced.--\*

#### **F** Completion Date

County Offices shall update reconstitutions by August 31 of FY. This will allow sufficient time for producers to return signatures and documentation by the deadline for DCP.

#### **G** Software Lockout

Starting August 15, the reconstitution software will not allow a farm combination or farm division to be initiated for the current FY on a farm:

- with DCP bases
- protecting CAB's under a CRP contract.

**Note:** This means that farm reconstitutions on these farms must be initiated by COB August 14. A reconstitution cannot be initiated on August 15.

The software to initiate farm level reconstitutions will be opened for the following FY when farm record rollover is performed.

#### 72 How to Initiate

### A Requesting a Reconstitution

[7 CFR 218.203] Any request for a farm reconstitution shall be filed with COC. County Offices shall prepare FSA-155 for each requested reconstitution.

#### **B** Completing FSA-155

Complete FSA-155 according to this table.

| Item      | Instructions                                                                                                    |  |  |  |  |  |  |  |
|-----------|----------------------------------------------------------------------------------------------------|--|--|--|--|--|--|--|
| 1         | *Enter county FSA name and address*                                                                                                    |  |  |  |  |  |  |  |
| 2         | Enter computer-assigned reconstitution number.                                                                                                    |  |  |  |  |  |  |  |
| 3         | Check the appropriate box for the type of reconstitution. When the request is for a tract division and followed by a farm division, check both boxes.                                                                                                 |  |  |  |  |  |  |  |
| 4         | Enter a brief explanation of the reason for the reconstitution.                                                                                                    |  |  |  |  |  |  |  |
|           | Examples: "Tract 100 sold." or "Operator change."                                                                                                    |  |  |  |  |  |  |  |
| 5         | Enter approximate date of change, such as sale or lease date.                                                                                                    |  |  |  |  |  |  |  |
| 6         | Enter the following data for each parent and resulting farm and/or tract:                                                                                                    |  |  |  |  |  |  |  |
|           | <ul> <li>farm data when item 3 indicates a farm combination or division</li> <li>tract data when item 3 indicates a tract combination or division</li> <li>tract and farm data when item 3 indicates a tract division and a farm division.</li> </ul> |  |  |  |  |  |  |  |
| 7 A       | For divisions, enter each crop on the parent farm from FSA-156EZ.                                                                                                    |  |  |  |  |  |  |  |
| 7 B       | For divisions, enter appropriate base for each crop on the parent farm.                                                                                                    |  |  |  |  |  |  |  |
| 7 C       | Check appropriate method of division for each base on the parent farm.                                                                                                    |  |  |  |  |  |  |  |
| 8 A       | Enter the appropriate farm number, tract number, crop, and base acres on the                                                                                                    |  |  |  |  |  |  |  |
| through D | parent farm if the method of division is landowner designation or estate.                                                                                                    |  |  |  |  |  |  |  |
|           | ENTER "N/A" if not applicable.                                                                                                    |  |  |  |  |  |  |  |

**Note:** A separate FSA-155 is not required for a tract division if the reconstitution also includes a farm division.

# 72 How to Initiate (Continued)

# **B** Completing FSA-155 (Continued)

| Item          | Instructions                                                                                                    |
|---------------|----------------------------------------------------------------------------------------------------|
| 8 E           | If the method division is landowner designation or estate, enter the following for each crop on the resulting farms:                                                                 |
|               | <ul><li>farm number</li><li>tract number</li></ul>                                                                                                    |
|               | • acres of bases.                                                                                                    |
|               | When there are more than 4 resulting tracts or farms, continue on another FSA-155 and attach it to the original document.                                                            |
| 9 A and C     | Obtain <b>all</b> owners' signatures for the landowner designation method of division unless an MOU has been signed by the buyers and sellers designating the distribution of bases. |
|               | When more signature blocks are required, continue on another FSA-155 and attach it to the original document.                                                                         |
| 10 through 14 | Review each question and enter a checkmark in the appropriate column.<br>If "Yes" is checked for item 10, list requested crops.                                                      |
| 15            | Obtain appropriate signatures and dates. A reconstitution is considered to be requested when all:                                                                                    |
|               | • of the required signatures are obtained on FSA-155                                                                                                    |
|               | <b>Note:</b> Appropriate documentation according to 1-CM must be on file in the County Office for persons signing in a representative authority.                                     |
|               | • other applicable documentation, such as proof of ownership, is submitted                                                                                                    |
|               | <b>Exception:</b> For COC-initiated FSA-155's, see subparagraph 70 B.                                                                                                    |
| 16 A and B    | COC shall sign and date, unless COC has delegated authority to CED according to paragraph 262. Sign according to the following:                                                      |
|               | • for farm level reconstitutions, sign after the reconstitution is initiated in the computer and it is in pending status                                                             |
|               | • for tract level reconstitutions, sign after the combination or division is completed in the computer.                                                                              |
| 16 C          | Enter a checkmark to indicate either approved or disapproved.                                                                                                    |

### 72 How to Initiate (Continued)

### C Example of FSA-155

The following is an example of FSA-155.

#### \*\_-

| SA-155                                                                                           |                                                                                                    |                                                                                                    | USDA-FSA                                                                                                    | 1. County FSA Na                                                                                                    | me and Address                                                                                                    |                                                                                                    | 3. Type o                                                                                                    | of Reconstitu                                                                                                   | tion                                                                           |
|--------------------------------------------------------------------------------------------------|----------------------------------------------------------------------------------------------------|----------------------------------------------------------------------------------------------------|----------------------------------------------------------------------------------------------------|----------------------------------------------------------------------------------------------------|----------------------------------------------------------------------------------------------------|----------------------------------------------------------------------------------------------------|----------------------------------------------------------------------------------------------------|----------------------------------------------------------------------------------------------------|--------------------------------------------------------------------------------|
| 01-27-05)                                                                                        |                                                                                                    |                                                                                                    |                                                                                                    | Barton Cou                                                                                                    |                                                                                                    |                                                                                                    | Far                                                                                                    |                                                                                                    | Tract                                                                          |
|                                                                                                  |                                                                                                    |                                                                                                    |                                                                                                    | 1520 Kansa                                                                                                    | s Ave                                                                                                    |                                                                                                    | Combinatio                                                                                                    |                                                                                                    | Division                                                                       |
|                                                                                                  | REQU                                                                                                    | EST FOR                                                                                                    |                                                                                                    | Great Bend                                                                                                    | , KS 67530                                                                                                    | D                                                                                                    | Far                                                                                                    |                                                                                                    | Tract                                                                          |
| F                                                                                                |                                                                                                    | ONSTITUTIO                                                                                                    | N                                                                                                    | 2. Reconstitution                                                                                                    | No.: B50002                                                                                                    |                                                                                                    | Divisio                                                                                                    | n Com                                                                                                    | bination                                                                       |
|                                                                                                  |                                                                                                    |                                                                                                    |                                                                                                    | 4. Reason for Rec                                                                                                    |                                                                                                    |                                                                                                    | E Annen                                                                                                    | in ata Data a                                                                                                   | f Change                                                                       |
|                                                                                                  |                                                                                                    |                                                                                                    |                                                                                                    | Purchased                                                                                                    |                                                                                                    |                                                                                                    |                                                                                                    | imate Date o                                                                                                    |                                                                                |
| requesting<br>The inform<br>will result i<br>Departmen<br>civil fraud<br>According<br>displays a | the following information will be used to<br>a the denial of furth<br>to f Justice, or othe<br>statutes, including to<br>to the Paperwork F<br>valid OMB control | Ide in accordance with<br>mation is the Agricultur<br>o reconstitute your fam<br>rer monies or other pro<br>or State and Federal la<br>18 USC 286, 287, 371,<br>Reduction Act of 1995 i<br>number. The valid OM<br>ites per response, inclu<br>the collection of infor | al Adjustment Act of<br>ning operation. Fum<br>gram benefits as rec<br>w enforcement ager<br>651, 1001; 15 USC<br>an agency may not c<br>B control number for | 1938, as amended, and<br>ishing the requested in<br>quired by existing law it<br>cries and in response<br>714m; and 31 USC 33<br>onduct or sponsor, and<br>this information collect | nd the Farm Securi<br>nformation is volunt<br>and regulations. Thi<br>to a court magistrat<br>729, maybe applica<br>d a person is not re<br>tion is 0560-0025 | ty and Rural I<br>ary. Failure to<br>is information<br>e or administ<br>ble to the info<br>quired to resp<br>The time rear | nvestment Act of<br>b furnish and file<br>maybe provide<br>rative tribunal. T<br>rmation provide<br>bond to, a collect<br>und to complete | of 2002 (Pub. L<br>the requested<br>to other age<br>the provisions<br>d.<br>tion of informate<br>this informate | 107-171).<br>I information<br>ncies, IRS,<br>of criminal an<br>ntion unless it |
| FARM IDENT                                                                                       | FICATION:                                                                                                    |                                                                                                    |                                                                                                    |                                                                                                    |                                                                                                    |                                                                                                    |                                                                                                    |                                                                                                    |                                                                                |
| A.<br>Parent Farm or<br>Tract No.                                                                | B.<br>Total<br>Farmland                                                                                                    | C.<br>Total<br>Cropland                                                                                                    | D.<br>Total DCP<br>Cropland                                                                                                    | E.<br>Farm Identifier                                                                                                    | F.<br>Opera                                                                                                    | ator                                                                                                    |                                                                                                    | G.<br>Owner                                                                                                    |                                                                                |
| 1985                                                                                             | 20                                                                                                    | 19.5                                                                                                    |                                                                                                    |                                                                                                    | James Ro                                                                                                    | e                                                                                                    | Scot                                                                                                    | Snavely                                                                                                    |                                                                                |
|                                                                                                  |                                                                                                    |                                                                                                    |                                                                                                    |                                                                                                    |                                                                                                    |                                                                                                    |                                                                                                    |                                                                                                    |                                                                                |
| н                                                                                                | 1.                                                                                                    | J.                                                                                                    | к.                                                                                                    | L                                                                                                    | м                                                                                                    |                                                                                                    |                                                                                                    | N.                                                                                                    |                                                                                |
| Resulting Farm or<br>Tract No.                                                                   | Total<br>Farmland                                                                                                    | Total<br>Cropland                                                                                                    | Total DCP<br>Cropland                                                                                                    | Farm Identifier                                                                                                    | Operator Owner                                                                                                    |                                                                                                    | Owner                                                                                                    |                                                                                                    |                                                                                |
| 2501                                                                                             | 16.5                                                                                                    | 16.3                                                                                                    |                                                                                                    |                                                                                                    | James Roe Scot Sna                                                                                                    |                                                                                                    | . Snavel                                                                                                    | SHAVELY                                                                                                    |                                                                                |
| 2502                                                                                             | 3.5                                                                                                    | 3.2                                                                                                    |                                                                                                    |                                                                                                    | Tim Reed                                                                                                    | l                                                                                                    | Tim Reed                                                                                                    |                                                                                                    |                                                                                |
|                                                                                                  |                                                                                                    |                                                                                                    |                                                                                                    |                                                                                                    |                                                                                                    |                                                                                                    |                                                                                                    |                                                                                                    |                                                                                |
| . METHOD OF                                                                                      | DIVISION:                                                                                                    |                                                                                                    |                                                                                                    |                                                                                                    |                                                                                                    |                                                                                                    |                                                                                                    |                                                                                                    |                                                                                |
|                                                                                                  | Α.                                                                                                    |                                                                                                    |                                                                                                    | B.                                                                                                    |                                                                                                    |                                                                                                    | C. Check Appr                                                                                                    | opriate Method                                                                                                  | i                                                                              |
|                                                                                                  | Crop                                                                                                    |                                                                                                    | Par                                                                                                    | ent Farm/Tract Bas                                                                                                    | es                                                                                                    | Estate                                                                                                    | Designation                                                                                                    | DCP<br>Cropland                                                                                                 | Default                                                                        |
| Whcat                                                                                            |                                                                                                    |                                                                                                    | 5.4                                                                                                    |                                                                                                    |                                                                                                    |                                                                                                    |                                                                                                    |                                                                                                    | х                                                                              |
| Corn                                                                                             |                                                                                                    |                                                                                                    | 3.2                                                                                                    |                                                                                                    |                                                                                                    |                                                                                                    |                                                                                                    |                                                                                                    | х                                                                              |
|                                                                                                  |                                                                                                    |                                                                                                    |                                                                                                    |                                                                                                    |                                                                                                    |                                                                                                    |                                                                                                    |                                                                                                    |                                                                                |
|                                                                                                  |                                                                                                    |                                                                                                    |                                                                                                    |                                                                                                    |                                                                                                    |                                                                                                    |                                                                                                    |                                                                                                    |                                                                                |
|                                                                                                  |                                                                                                    |                                                                                                    |                                                                                                    |                                                                                                    |                                                                                                    |                                                                                                    |                                                                                                    |                                                                                                    |                                                                                |
|                                                                                                  |                                                                                                    |                                                                                                    |                                                                                                    |                                                                                                    |                                                                                                    |                                                                                                    |                                                                                                    |                                                                                                    |                                                                                |
| he U.S. Department                                                                               | of Aariculture (USDA)                                                                                                    | omhibits discrimination in                                                                                                    | all its programs and acti                                                                                                    | vities on the basis of race,                                                                                                    | color, national origin                                                                                                    | aender, reliaior                                                                                                    | age, disability or                                                                                                    | litical beliefs on                                                                                              | xual orientation                                                               |

# 72 How to Initiate (Continued)

# C Example of FSA-155 (Continued)

| <ol> <li>DIVISION BY OWN<br/>documented and signature</li> </ol>                        |                                       | OR ESTATE: This is<br>e, on a separate door |                 |                          |                       | tion and estate          | methods unles                 | s the divisi          | on of ba        | ises is    |
|-----------------------------------------------------------------------------------------|---------------------------------------|---------------------------------------------|-----------------|--------------------------|-----------------------|--------------------------|-------------------------------|-----------------------|-----------------|------------|
| Α.                                                                                      | B.                                    | C.                                          | D.              | Ī                        |                       | E. Result                | ting Farm/Tracts              |                       |                 |            |
| Parent Farm                                                                             | Tract No.                             | Crop                                        | Base            | (1) F                    | arm/Tract No.:        | (2) Farm/Tract           | No.: (3) Farm/T               | ract No.: (4)         | Farm/T          | ract No.   |
|                                                                                         |                                       |                                             |                 | -                        | Base                  | Base                     | Bas                           |                       | Bas             | P          |
| N/A                                                                                     |                                       |                                             |                 |                          |                       |                          |                               | ~                     |                 | •          |
| N/A                                                                                     |                                       |                                             |                 |                          |                       |                          |                               |                       |                 |            |
|                                                                                         |                                       |                                             |                 |                          |                       |                          |                               |                       |                 |            |
|                                                                                         |                                       |                                             |                 |                          |                       |                          |                               |                       |                 |            |
|                                                                                         |                                       |                                             |                 |                          |                       |                          |                               |                       |                 |            |
|                                                                                         |                                       |                                             |                 |                          |                       |                          |                               |                       |                 |            |
|                                                                                         |                                       |                                             |                 |                          |                       |                          |                               |                       |                 |            |
| 9. SELLER AND PUR                                                                       |                                       |                                             |                 |                          | ann op an d.          | m of undared             | anding hat                    | an nallar             | and             |            |
| I, the undersigned, a<br>purchaser.                                                     | gree to the above                     | aesignation of ba                           | ses which set   | ves as a n               | iemorandu.            | m oj unaerst             | anaing betwe                  | en seller (           | ina             |            |
| A. Seller's Signature                                                                   |                                       | B. Date (MM                                 | -DD-YYYY)       | C. Purchas               | er's Signature        | •                        |                               | D. Date (M            | M-DD-YY         | Y Y)       |
|                                                                                         |                                       |                                             |                 |                          |                       |                          |                               |                       |                 |            |
|                                                                                         |                                       |                                             |                 |                          |                       |                          |                               |                       |                 |            |
|                                                                                         |                                       |                                             |                 | -                        |                       |                          |                               |                       |                 |            |
| 10. Will there be an ad                                                                 | verse effect to any n                 | roducer by reconstitu                       | iting any crops | 2 If "YES"               | what crons            | ?                        |                               |                       | YES             | NO         |
|                                                                                         |                                       |                                             | ang any oropa   |                          | , mat or op o         |                          |                               |                       |                 | X          |
| 11. Is the parent farm in                                                               | n CRP?                                |                                             |                 |                          |                       |                          |                               |                       |                 | X          |
| 12. If combination, will                                                                | combined farm be o                    | perated as a single f                       | arming unit?    |                          |                       |                          |                               |                       |                 |            |
| <ol> <li>Are there any adve</li> </ol>                                                  | rse HELC flags on f                   | arms or tracts being                        | combined? If "  | YES", refer              | to NRCS .             |                          |                               |                       |                 |            |
| 14. A. Has cost share                                                                   | assistance been rec                   | eived for any lifespa                       | n conservation  | practices?               |                       |                          |                               |                       |                 | Х          |
| B. If "YES", has ne                                                                     | w owner and/or ope                    | erator been informed                        | of requiremen   | ts?                      |                       |                          |                               |                       |                 |            |
| 15. CERTIFICATION A<br>I, the undersigned,<br>and agree to the re<br>available upon req | certify that to the constitution. The | e results of the r                          | econstitutio    | l belief th<br>n will be | e informa<br>shown on | tion shown<br>the COC re | above is cor<br>eport. The re | rect and<br>port will | I requ<br>be ma | est<br>ade |
| A. Signature of Operate                                                                 | or/Owner                              | B. Date ()                                  | MM-DD-YYYY)     | A. Signa                 | ture of Open          | ator/Owner               |                               | B. Date               | (MM-DD-         | YYYY)      |
| /s/ Tim Reed                                                                            |                                       | 01-3                                        | 1-2005          |                          |                       |                          |                               |                       |                 |            |
|                                                                                         |                                       |                                             |                 |                          |                       |                          |                               | -                     |                 |            |
|                                                                                         |                                       |                                             |                 |                          |                       |                          |                               |                       |                 |            |
|                                                                                         | TEE ACTION:                           |                                             |                 |                          |                       |                          |                               |                       |                 |            |
| 16. COUNTY COMMIT                                                                       |                                       |                                             | s, and bases    |                          | D Date dt             | 00.0000                  | C Carto C                     | annilles A-           | lion            |            |
| This action applies                                                                     | and an Eastern a                      |                                             |                 | I                        | B. Date (MM           | T-DD-YYYY)               | C. County Cor                 | minuee Ac             | uon             |            |
| 16. COUNTY COMMIT<br>This action applies<br>A. County Committee P<br>/s/ Joseph 1       |                                       | Signature                                   |                 |                          |                       |                          | APPROVED                      | X DISA                | PROVE           |            |

#### 73 Effective Dates

#### A Rule

[7 CFR Part 718.204] Determine the effective dates of reconstitutions according to this table.

| IF the farm is        | AND the<br>reconstitution<br>was requested | AND payments have                                                                                                    | THEN the effective date is the |
|-----------------------|--------------------------------------------|----------------------------------------------------------------------------------------------------|--------------------------------|
| subject to DCP        | by August 1                                | not been issued<br>been issued and <b>all</b> payments<br>*have been refunded or<br>receivables have been<br>established for unearned<br>payments* | current FY.                    |
|                       |                                            | been issued but producers will<br>not refund <b>all</b> payments                                                                                   | next FY.                       |
| not subject to<br>DCP | after August 1                             |                                                                                                    | next FY.<br>current FY.        |

Notes: The reconstitution shall not be processed in the computer until the appropriate FY.

Tract divisions shall be processed at any time during the FY to ensure tract record accuracy. If a farm reconstitution is required, process the reconstitution according to subparagraph 71 B and this paragraph.

DCP payments shall not be refunded when only a tract division or tract combination is being processed.

A request for a farm combination or farm division after current FY DCP payments have been made shall be processed in the subsequent FY. However, if the producer

\*--requests that the reconstitution be processed in the current FY, all payments shall be refunded or receivables shall be established for unearned payments. After the payment is refunded or receivables established, the reconstitution may be processed.--\*

When money has been received from the producers on the farm or farms to be reconstituted, cancel CCC-509 according to paragraphs 217 and 230. By canceling CCC-509, the producers who received payments will be listed on the overpayment register. The amounts listed on the overpayment register can then be transferred to \*--NRRS so the DCP refund can be processed.--\*

\* \* \*

### 74 Corrections

#### A Prior Reconstitutions

[7 CFR Part 718.201] Reconstitute a farm if either of the following apply:

- the land was not properly constituted under the regulations in effect when the farm was last constituted
- COC determines that misrepresentation occurred.

**Note:** Misrepresentation includes:

- side agreements between buyer and seller that defeat the program
- knowingly disclosing false information regarding land ownership or farm operation
- knowingly taking actions to defeat program purposes.

#### **B** Correction Effective Date

The effective date for corrections because of misrepresentation by producer or error made by the County Office is the FY in which the reconstitution correcting the error would be effective.

75-86 (Reserved)

•

## Part 5 Types of Reconstitutions

## 87 Overview

### A Reconstitution Types

The following are 4 types of reconstitutions:

- farm combinations
- farm divisions
- tract combinations
- tract divisions.

## **B** Definition of Farm Combination

A <u>farm combination</u> is the consolidation of 2 or more farms, having the same operator, into 1 farm.

## **C** Definition of Farm Division

A <u>farm division</u> is the dividing of a farm into 2 or more farms because of a change in ownership or operation.

## **D** Definition of Tract Combination

A <u>tract combination</u> is the optional consolidation of 2 or more tracts because of common ownership unit and contiguous land.

#### **E** Definition of Tract Division

A <u>tract division</u> is the dividing of a tract into 2 or more tracts because of a change in ownership or operation. A tract division does not always require a subsequent farm division.

#### Section 1 Combinations

#### Subsection 1 Farm Combinations

## 88 Common Ownership Farm Combinations

#### A Definition of Common Ownership Unit

A <u>common ownership unit</u> is a distinguishable part of a farm, consisting of 1 or more tracts of land with the same owners, as determined by FSA.

#### **B** Required Combinations

Farms shall be combined when:

- both of the following apply:
  - the tracts are under common ownership unit
  - the resulting farm would meet the definition of a farm in paragraph 56

- the farm was not properly constituted under the applicable procedure in effect at the time of the last reconstitution
- COC determines that the farm was reconstituted on the basis of false information provided by the owner or farm operator.

**Notes:** Combinations of CRP land with non-CRP land are not required even though the criteria in this subparagraph may be met.

DCP and non-DCP farms may be combined.

\*--ACRE and non-DCP, if also non-CRP, may be combined.--\*

**Note:** All DCP farms with the same owner, operated as 1 farm, and located in the same county, shall be combined.

## 89 Separate Ownership Farm Combinations

#### A Basic Rule

Combinations of land under separate ownership:

- are voluntary
- shall not be encouraged.

#### **B** Criteria for Combinations

[7 CFR 718.201] Land under separate ownership may be combined if all of the following apply:

- the resulting farm meets the definition of a farm in paragraph 56
- all owners agree in writing
- the land is under a lease agreement of at least 1 year duration.

**Exceptions:** All owners who had previously agreed to the combination of land under separate ownership are **not** required to agree again in writing. Only owners contributing new land to the combination must agree in writing.

If multiple ownership farms are involved, only the operator's signature is required if all owners on each farm had previously agreed to that farms constitution.

Notes: DCP and non-DCP farms may be combined.

\*--ACRE and non-DCP, if also non-CRP, may be combined.--\*

## 90 Combinations Across State and County Lines

#### A Base and Non-Base Farms

[7 CFR 718.201] Farms across State or county lines may be combined upon request if all of the following conditions apply:

•\*--the farms meet the criteria for being transferred according to 3-CM, paragraph 63--\*

- the farms meet the criteria for combination according to paragraph 88 or 89
- any of the following:
  - counties that are contiguous; that is, touching at corners, sides, etc

Example: County A is contiguous to County B. County B is contiguous to County C.

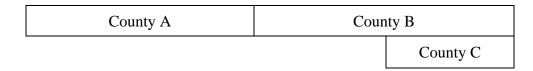

Land in counties A, B, and C may be combined if there are parent farms located in all 3 counties.

If the land in County B is divided from the farm, separate the land in counties A and C, because counties A and C are not contiguous.

- farms within 20 road miles of each other
- counties divided by a river
- counties that do not touch because of a correction line adjustment.

## 91 Combining Federally and State-Owned Land

## A Federal Land

[7 CFR Part 718.201] Federally owned land shall not be combined with privately-owned land.

## **B** State Land

[7 CFR Part 718.201] Wildlife land owned by State entities shall not be combined with privately-owned land.

**Exception:** State-owned wildlife land may be combined with privately owned land when the former owner has possession of the land under a leasing agreement.

## 92 Combining Farms With Approved CCC-509ACRE's

## A Overview

A farm combination may \* \* \* be initiated or approved if all the farms involved in the combination \* \* \* contain the same ACRE status. On CCC-509ACRE, ACRE status is determined as follows:

- if there is an approval date, the farm's ACRE status is "Yes"
- if there is **not** an approval date, the farm's ACRE status is "No".

CCC-509ACRE's made by **all** producers on the farm, **must** be completed by June 1 of the current year, except for 2009 crop year where the final signup date was August 14, 2009, to be effective for the current year and succeeding years until 2012. After June 1 of the applicable crop year, ACRE status **cannot** be changed.

- \*--A farm combination may be initiated or approved if all the farms involved in the combination do not contain the same ACRE status if both of the following apply:
  - farm involved in combination is a non-DCP farm
  - farm involved in combination is a non-CRP farm.--\*

## **B** Initiating Reconstitutions

The following examples shall be used to determine if user action is required before initiating a reconstitution involving farms with CCC-509ACRE's on file.

|                             |                                                                                                    | 1                                                                                                    |
|-----------------------------|----------------------------------------------------------------------------------------------------|----------------------------------------------------------------------------------------------------|
| IF reconstitution           |                                                                                                    |                                                                                                    |
| request is made to          |                                                                                                    |                                                                                                    |
| combine                     |                                                                                                    |                                                                                                    |
| Farm 100 and                |                                                                                                    |                                                                                                    |
| Farm 200                    | AND                                                                                                    | THEN both farms                                                                                                    |
| before June 2, 2010         | <ul> <li>Farm 100's CCC-509ACRE approval date is March 15, 2010</li> <li>Farm 200's CCC-509ACRE does <b>not</b> have an approval</li> </ul>             | do <b>not</b> have the same ACRE status. The<br>reconstitution <b>cannot</b> be initiated until<br>Farm 100's CCC-509ACRE approval<br>date has been removed. The approval<br>date may be removed because the<br>reconstitution request was made before                                                                          |
| on or after<br>June 2, 2010 | <ul> <li>date</li> <li>Farm 100's CCC 509ACRE approval date is March 15, 2010</li> <li>Farm 200's CCC-509ACRE does not have an approval date</li> </ul> | June 2, 2010.<br>do <b>not</b> have the same ACRE status.<br>Farm 100's CCC-509ACRE approval<br>date <b>cannot</b> be removed because the<br>reconstitution was <b>not</b> requested before<br>June 2, 2010, and the deadline to<br>withdraw CCC-509ACRE was<br>June 2, 2010. The reconstitution <b>cannot</b><br>be initiated. |

# **B** Initiating Reconstitutions (Continued)

| *                                                                  |                                                                |                                                                                               |
|--------------------------------------------------------------------|----------------------------------------------------------------|-----------------------------------------------------------------------------------------------|
| IF reconstitution<br>request is made to<br>combine<br>Farm 100 and |                                                                |                                                                                               |
| Farm 200                                                           | AND                                                            | THEN both farms                                                                               |
| before<br>June 2, 2010                                             | • Farm 100's CCC-509ACRE approval date is July 16, 2009        | have the same ACRE status.<br>The reconstitution can be<br>initiated and approved.            |
|                                                                    | • Farm 200's CCC-509ACRE approval date is March 22, 2010       |                                                                                               |
| on or after<br>June 2, 2010                                        | • Farm 100's CCC-509ACRE approval date is July 16, 2009        |                                                                                               |
|                                                                    | • Farm 200's CCC-509ACRE approval date is March 22, 2010       |                                                                                               |
| after<br>August 14, 2009                                           | • Farm 100's CCC-509ACRE approval date is July 16, 2009        | do <b>not</b> have the same ACRE status. ACRE for Farm 100 is in effect for 2009, 2010, 2011, |
|                                                                    | • Farm 200's CCC-509ACRE does <b>not</b> have an approval date | and 2012.<br>The reconstitution <b>cannot</b> be initiated.                                   |

See 1-DCP (Rev. 3) for County Office action about ACRE's that have been cancelled because of reconstitutions.

## **93-99** (Reserved)

.

## Subsection 2 Tract Combinations

## **100** Common Ownership Tract Combinations

## A Definition of Common Ownership Unit

A <u>common ownership unit</u> is a distinguishable part of a farm, consisting of 1 or more tracts of land with the same owners, as determined by FSA.

#### **B** Permitted Combinations

Tracts may be combined when all the following conditions are met:

- tracts are associated with the same farm number
- tracts have common ownership unit
- tracts are contiguous
- owner agrees.

## C Combining Tracts Across State and County Lines

Tracts may be combined across State and county lines if there is no defined county boundary. Use the State and county codes where the majority of the combined tract is located for the "Physical Location". Use the "Congressional District" code associated with the "Physical Location" code.

## **101** Initiating Tract Combinations

#### A Before Initiating Tract Combination

Before initiating a tract combination, verify that the:

- tracts are on the same farm
- tracts have the same ownership
- tracts are contiguous
- owner agrees, by signing FSA-155
- FSA-155 was completed according to paragraph 72.

## 102-110 (Reserved)

•

#### Section 2 Divisions

# Subsection 1 Reasons for Divisions

### **111 Reasons for Farm Divisions**

## A Rules

Following are rules for dividing farms.

| Reason for Farm Division                                                    | Who May Initiate<br>Reconstitution |  |
|-----------------------------------------------------------------------------|------------------------------------|--|
| Part of the farm is <b>sold</b> or ownership changes and the land no longer | COC, owner, or                     |  |
| meets the definition of a farm in paragraph 56.                             | operator                           |  |
| The land no longer meets the definition of a farm in paragraph 56.          | COC, owner, or                     |  |
|                                                                             | operator                           |  |
| The farm was not properly constituted under the applicable                  | COC, owner, or                     |  |
| regulations in effect at the time of the last reconstitution.               | operator                           |  |
| COC determines that the farm was reconstituted on the basis of false        | COC                                |  |
| information provided by the owner or farm operator.                         |                                    |  |
| An owner of a multiple-ownership farm requests, in writing, that the        | owner                              |  |
| land owned by that owner no longer be included in the farm.                 |                                    |  |
|                                                                             |                                    |  |
| <b>Note:</b> This request must be in writing; however, the owner's          |                                    |  |
| signature on FSA-155 may serve as the written request.                      |                                    |  |
| When a tract of land on a multiple-ownership farm is owned                  |                                    |  |
| by persons with undivided interest, only 1 undivided interest               |                                    |  |
| owner's request and signature is required.                                  |                                    |  |
| * * *                                                                       | * * *                              |  |

The resulting farms shall be administratively located in the county where the land is physically located.

# **112** Reasons for Tract Divisions

# A Rules

Following are rules for dividing tracts.

| Reason for Tract Division                                                      | Who May Initiate<br>Reconstitution |
|--------------------------------------------------------------------------------|------------------------------------|
| The tract no longer meets the definition of a tract according to paragraph 55. | COC or owner                       |
|                                                                                | COC or owner                       |

# 113-119 (Reserved)

## Subsection 2 Methods of Division

## 120 Overview

## A What Are the Methods of Division

\*--[7 CFR 718.206] The methods of division in priority order are shown in this table.--\*

| Priority<br>Order | Method of Division                                                | Paragraph<br>Reference |
|-------------------|-------------------------------------------------------------------|------------------------|
| 1                 | Estate.                                                           | 121                    |
| 2                 | Designation by landowner.                                         | 122                    |
| 3                 | DCP cropland (applicable to base acres for tract divisions only). | 124                    |
| 4                 | Default (applicable to base acres for farm divisions only).       | 125                    |

## **B** Selection of Methods

Select the proper method of division:

- on a crop-by-crop basis
- using the priority order in subparagraph A.

## 121 Estate

#### A Definition of Estate Method

\*--[7 CFR 718.206] The <u>estate method</u> is the division of bases for a parent farm among heirs--\* in settling an estate.

## **B** Documentation Required

Divide bases among heirs according to this subparagraph.

To divide a farm by the estate method, obtain either of the following documentation and attach to FSA-155:

- copy of the will by the testator
  - **Note:** COC shall determine whether a division can be made reasonably according to the terms of the will. If COC determines the terms are not reasonable, do not use the estate method.
- written agreement by all heirs or devisees who acquire an interest in the property for which bases have been established.
  - **Notes:** The written statement shall only be used if there is no will or COC determines the terms of the will are not clear as to the division of the bases.

An agreement by the administrator or executor shall not be accepted instead of an agreement by the heirs or devisees.

## C FSA-155 Signature Requirements

Signatures are not required on FSA-155, however, a copy of the will or written agreement signed by all heirs or devisees shall be attached to FSA-155.

## 121 Estate (Continued)

### **D** Land Sold Before Estate Is Settled

If the estate sells a tract of land before the farm is divided according to subparagraph B, complete the following reconstitutions:

- divide the land sold from the parent farm as follows:
  - do not use the estate method
  - use the next appropriate method of division
- divide the remainder of the farm among the heirs using the estate method.

#### **E** COC Determination

COC shall determine whether a division can be made reasonably according to the terms of the will. If COC determines that the terms are not reasonable, do not use the estate method.

#### **F** Double-Cropped Acres

Double-cropped acres must go with the base acres. Before dividing a farm with double-cropped acres, ensure that sufficient effective DCP cropland plus double-cropped acres will be on each resulting farm to support the designated bases. If the effective DCP cropland plus double-cropped acres will not be sufficient to cover the bases, use CCC-517, according to 3-CM, to move double-cropped acres as needed **before** the division is processed.

## 122 Designation by Landowner

## A Definition of Designation by Landowner Method

[7 CFR Part 718.205] The <u>designation by landowner method</u> is the division of bases in the manner agreed to by the parent farm owner and purchaser or transferee.

## **B** When This Method May Be Used

The designation by landowner method may be used when any of the following apply:

- part of a farm is sold or ownership is transferred
- an entire farm is sold to 2 or more persons
- farm ownership is transferred to 2 or more persons
- part of a tract is sold or ownership is transferred
- a tract is sold to 2 or more persons
- tract ownership is transferred to 2 or more persons.

## C FSA-155 Signature Requirements

FSA-155 shall be signed by all of the following:

- sellers
- buyers (transferees).

#### **D** Multiple-Ownership Farms

If a tract will be divided before the farm is divided using the designation by landowner method, divide the tract using the standard method of division before dividing the farm.

**Exception:** When an MOU that is signed by all sellers and buyers is filed, signatures of all sellers and buyers are not required on FSA-155. However, a copy of the MOU shall be attached to FSA-155.

## **122** Designation by Landowner (Continued)

## **E** Eligibility Requirements

All of the requirements in this table must be met to use the designation by landowner method.

| Description | Requirement                                                                                                    |  |  |
|-------------|----------------------------------------------------------------------------------------------------|--|--|
| 3-Year      | The land sold or transferred must have been owned for at least 3 years.                                                                                                    |  |  |
| Ownership   | See subparagraph G for a waiver of this 3-year requirement.                                                                                                    |  |  |
| MOU         | <ul> <li>The owner of the parent farm and the purchaser or transferee shall file a signed MOU designating bases before either of the following occurs:</li> <li>the farm is reconstituted; that is, COC or designee signs the COC report</li> </ul> |  |  |
|             | <ul> <li>any subsequent transfer of ownership.</li> <li>An MOU may be revised to meet the eligibility requirements in this subparagraph.</li> </ul>                                                                                                 |  |  |
|             | Note: A deed is not an MOU.                                                                                                    |  |  |

## F Revising Designation

If COC determines that bases cannot be divided in the manner designated, the owner shall be notified and permitted to revise the designation.

If a revised designation is not provided within a reasonable time, or if it does not meet the conditions of this paragraph, the bases will be divided using the next appropriate method.

## **122** Designation by Landowner (Continued)

## G Waiver of 3-Year Requirement

COC may waive the 3-year ownership requirement if COC determines that the sale was not primarily to keep or sell bases.

If COC does **not** waive the 3-year requirement and only a portion of the land sold or transferred has been owned for less than 3 years, complete the following reconstitutions:

- divide the parent farm to separate the land owned for less than 3 years using the default method of division
- divide the land owned for 3 years or more using the designation by landowner method.

## H Leased Indian Tribal Land

If land owned by an Indian Tribal Council is leased to 2 or more producers:

- allow the Indian Tribal Council to use the designation by landowner method
- do not apply the eligibility requirements in subparagraph E.

#### I Double-Cropped Acres

Double-cropped acres must go with the base acres. Before dividing a farm with double-cropped acres, ensure that sufficient effective DCP cropland plus double-cropped acres will be on each resulting farm to support the designated bases. If the effective DCP cropland plus double-cropped acres will not be sufficient to cover the bases, use CCC-517 according to 3-CM, to move double-cropped acres as needed **before** the division is processed.

## 123 Publicizing Designation by Landowner Method of Division

## A Publicizing Method of Division

County Offices shall:

- publicize the designation by landowner method of division, including the definition and criteria for its use
- distribute the information in any manner available including, but not limited to:
  - newspaper articles
  - newsletters
  - radio and television spots.

#### **B** When to Publicize

Publicize this method of division:

- once a year, at a minimum
- toward the end of each FY.
  - **Note:** This will ensure that producers are familiar with the method and criteria throughout the coming FY.

## 124 DCP Cropland

## A Definition of DCP Cropland Method

\*--[7 CFR 718.206] The <u>DCP cropland method</u> is the division of bases in the same--\* proportion that the DCP cropland for each resulting tract relates to the DCP cropland on the parent tract.

## **B** Verifying DCP Cropland

Before using the DCP cropland method, verify the DCP cropland acres on each tract. Redetermine the acreage if there is any question, doubt, or suspicion about the authenticity of the DCP cropland acreage on record.

#### **C** When to Use This Method

The DCP cropland method may be used if COC determines paragraphs 121 and 122 do not apply.

#### **D** When Not to Use This Method

The DCP cropland method shall not be used to divide base acres in a farm division.

#### **E** FSA-155 Signature Requirements

FSA-155 shall be signed by 1 of the following:

- owner
- operator.
- **Note:** The owner's signature is not required for a reconstitution initiated by the operator if the division would be required by COC.

8-14-08

## 125 Default

## A Definition of Default Method

\*--[7 CFR 718.206] The <u>default method</u> is the division of bases for a parent farm with each--\* tract maintaining the bases attributed to the tract level when the reconstitution is initiated in the system.

## **B** When to Use This Method

The default method may be used if COC determines paragraphs 121 and 122 do not apply.

#### C FSA-155 Signature Requirements

FSA-155 shall be signed by 1 of the following:

- owner removing the tract or tracts
- operator.

**Note:** The owner's signature is not required for a reconstitution initiated by the operator if the division would be required by COC.

<sup>126-134 (</sup>Reserved)

•

## **135** Base Adjustments

### A Basic Rule

\*--Base acres apportioned among the resulting farms using the default method may be increased and decreased if all of the following apply:

- a subsequent transfer of ownership has **not** occurred
- all owners agree in writing by signing CCC-517 within 30 calendar days of notification of base acres
- the increase in base acres with respect to a farm is offset by a corresponding decrease for the base acres established on the other resulting farm or farms.

Note: The 10 percent variation of base acres is no longer applicable.--\*

\* \* \*

.

## A Basic Rule

\*--[7 CFR 718.206] Farm program payment yields calculated for the resulting farms of a--\* division may be increased or decreased if all of the following apply:

- COC determines that the division provided an inequitable distribution considering:
  - available land
  - cultural operations
  - changes in the type of farming conducted on the farm

\* \* \*

• the increase in a farm program payment yield on a resulting farm is offset by a corresponding decrease on another resulting farm of the division.

## **B** Adjusting Direct and CC Yields

Use the following guidelines to determine whether 1 yield may be adjusted or if both yields must be adjusted.

If the direct and CC yields are:

• different, either yield or both yields may be adjusted

**Note:** If both yields are adjusted, they may be adjusted by different amounts.

• the same, both yields shall be adjusted and be adjusted by the same amount.

## **136** Direct and CC Yield Adjustments (Continued)

#### C Applying Adjustment

Yield adjustments shall be applied to program crops by updating reconstitutions after COC approval on the Farm Reconstitution Approve/Delete Screen, according to paragraph 268.

### D Adjustment Example When Direct and CC Yields Are Different

In this example, the direct and CC yields are different. In this case, either or both yields may be adjusted and they may be adjusted by different amounts. Use the following data for the example.

| Tract<br>No. | Tract<br>Wheat<br>Acres | Tract Wheat<br>Direct Yield | Direct<br>Extension<br>(Acres x Yield) | Tract Wheat<br>CC Yield | CC Extension<br>(Acres x Yield) |
|--------------|-------------------------|-----------------------------|----------------------------------------|-------------------------|---------------------------------|
| 600          | 35.0                    | 50                          | 1,750                                  | 47                      | 1,645                           |
| 1492         | 20.0                    | 50                          | 1,000                                  | 47                      | 940                             |
| 1500         | 15.0                    | 50                          | 750                                    | 47                      | 705                             |
| Total        |                         |                             | 3,500                                  |                         | 3,290                           |

In this example, only the direct yield will be adjusted.

During the division, Tracts 600 and 1492 are assigned to Resulting Farm 800 and Tract 1500 is assigned to Resulting Farm 801.

Both resulting farms have a wheat payment yield of 50. Tract 1492 has very good quality soil and consistently produces a yield of 65. Tract 1500 has poor quality soil and has yield potential of less than 50.

COC determined that the yield on Tract 1492 will be increased to 65 and the yield on Tract 1500 will be decreased.

The sum of the resulting farms' extensions cannot exceed the parent farm extension.

**Exception:** The parent farm extension may be exceeded only because of normal rounding rules.

## 136 Direct and CC Yield Adjustments (Continued)

## D Adjustment Example When Direct and CC Yields Are Different (Continued)

Use the following table to determine the resulting farm's direct extension and tract yield.

| Step | Action                                                                                      |  |  |  |
|------|---------------------------------------------------------------------------------------------|--|--|--|
| 1    | Multiply the acreage from Tract 1492 times the new yield of 65. $(20.0 \times 65 = 1,300)$  |  |  |  |
| 2    | Multiply the acreage from Tract 600 times the established yield. $(35.0 \times 50 = 1,750)$ |  |  |  |
| 3    | Add the results from steps 1 and 2. $(1,750 + 1,300 = 3,050)$                               |  |  |  |
| 4    | Subtract the result of step 3 from the parent farm extension. $(3,500 - 3,050 = 450)$       |  |  |  |
|      | <b>Result:</b> The extension for Tract 1500 is 450.                                         |  |  |  |
| 5    | Divide the result of step 4 by the acres from Tract 1500. $(450 \div 15.0 = 30)$            |  |  |  |
|      | <b>Result:</b> The yield for Tract 1500 is 30.                                              |  |  |  |

During the adjustment update process, the direct yield for Tract:

- 1492 would be increased to 65
- 1500 would be decreased to 30.

Use the same calculations when adjusting the CC yield.

#### **E** Adjustment Example When Direct and CC Yields Are the Same

In this example, the direct and CC yields are the same. Because the yields are the same, both must be adjusted and adjusted by the same amount. Use the following data for the example.

| Tract | Tract Wheat | Tract Wheat Direct and | Direct and CC             |
|-------|-------------|------------------------|---------------------------|
| No.   | Acres       | CC Yield               | Extension (Acres x Yield) |
| 300   | 30.0        | 50                     | 1,500                     |
| 500   | 20.0        | 50                     | 1,000                     |
| 1400  | 15.0        | 50                     | 750                       |
| Total |             |                        | 3,250                     |

## 136 Direct and CC Yield Adjustments (Continued)

## E Adjustment Example When Direct and CC Yields Are the Same (Continued)

During the division, Tracts 300 and 500 are assigned to Resulting Farm 900 and Tract 1400 is assigned to Resulting Farm 901.

Both resulting farms have a wheat payment yield of 50. Tract 500 has very good quality soil and consistently produces a yield of 65. Tract 1400 has poor quality soil and has yield potential of less than 50.

COC determined that the yield on Tract 500 will be increased to 65 and the yield on Tract 1400 will be decreased.

The sum of the resulting farms' extensions cannot exceed the parent farm extension.

**Exception:**The parent farm extension may be exceeded only because of normal rounding rules.

Use the following table to determine the resulting farm's direct and CC yields.

| Step | Action                                                                                      |  |  |  |
|------|---------------------------------------------------------------------------------------------|--|--|--|
| 1    | Multiply the acreage from Tract 500 times the new yield of 65. $(20.0 \times 65 = 1,300)$   |  |  |  |
| 2    | Multiply the acreage from Tract 300 times the established yield. $(30.0 \times 50 = 1,500)$ |  |  |  |
| 3    | Add the results from steps 1 and 2. $(1,300 + 1,500 = 2,800)$                               |  |  |  |
| 4    | Subtract the result of step 3 from the parent farm extension. $(3,250 - 2,800 = 450)$       |  |  |  |
|      |                                                                                             |  |  |  |
|      | <b>Result:</b> The extension for Tract 1400 is 450.                                         |  |  |  |
| 5    | Divide the result of step 4 by the acres from Tract 1400. $(450 \div 15.0 = 30)$            |  |  |  |
|      |                                                                                             |  |  |  |
|      | <b>Result:</b> The yield for Tract 1400 is 30.                                              |  |  |  |

During the adjustment update process, the direct and CC yields for Tract:

- 500 would be increased to 65
- 1400 would be decreased to 30.

#### 137-151 (Reserved)

## 152 Overview

## A Rule

If the operator of a farm which contains land enrolled in CRP-1 does not share in CRP, review the farming operation to ensure that the land meets the definition of a farm according to paragraph 56.

## **B** Distributing CRP Reduction Acres

Before a reconstitution is initiated, the CRP reduction acres shall be moved to the tracts that will make up the CRP farm with CRP-15.

These reduction acres shall be distributed:

- to the tracts on the CRP farm in the same proportion as DCP cropland on each tract
- using tract maintenance software according to 3-CM.

## **C** Distribution of Acres

Before a reconstitution is initiated, the sum of the tract level data must equal the farm level data for the following:

- CRP acres
- CRP MPL acres, if applicable
- CRP pending acres, if applicable
- CRP reduction acres, if applicable.

Note: CRP pending acres are the result of an expired or terminated CRP-1.

Follow procedure in 3-CM for tract maintenance to distribute the CRP acres, pending acres, and reduction acres.

**Note:** If the farm is under common ownership and the operator does not share in CRP-1, do not divide the farm.

## 153 Dividing Farms During CRP Signup

## A Dividing Farms for Current Year Contracts

Divide farms that enter into CRP-1's if either of the following applies:

• the land no longer meets the definition of a farm in paragraph 56

• 1 or more owners refuse to sign \* \* \* CRP-1 that will be effective in either the current or future FY. For future year contracts, see subparagraph B.

## **B** Dividing Farms for Future Year Contracts

Process the reconstitution in FY CRP-1 is effective.

154-159 (Reserved)

**Exception:** If the farm is under common ownership and the operator does not share in CRP-1, do not divide the farm.

# 160 Dividing Tracts With Base Acres and CRP, WBP, State Conservation, Other Conservation, or WRP

# A Using Effective DCP Cropland Acres to Divide Tracts With CRP, WBP, State Conservation, Other Conservation, or WRP

When dividing a tract with CRP, WBP, State conservation, other conservation, or WRP acres, County Offices are authorized to distribute the base acres on the resulting tracts based on the effective DCP cropland acres on each resulting tract. Use the designation by landowner method of division in the computer to place the base acres on the resulting tract or tracts, as applicable.

The base acres may only go to the other resulting tracts and not to any other tract on the farm. If an out-of-balance tract is created during the tract division, refer to 3-CM (Rev. 4) to redistribute excess base acres after the tract division is completed.

Using the effective DCP cropland acres to distribute base acres will, in most cases:

- distribute the correct number of base acres to each resulting tract
- eliminate out-of-balance resulting tracts.

Document on the COC report that the designation method of division was used according to this paragraph.

**Note:** The owner's signature is not required on FSA-155 to use the designation by landowner method of division to divide tracts according to this paragraph.

Par. 160

#### Par. 160 160 Dividing Tracts With Base Acres and CRP, WBP, State Conservation, Other Conservation, or WRP (Continued)

## **B** Example

The example in this subparagraph demonstrates the results of a tract division using the designation by landowner method when dividing CRP, WBP, State conservation, other conservation, or WRP acres from the parent tract.

**Note:** This example uses CRP acres, but all other acres in this paragraph would be handled the same way.

The following table shows data for a farm that has CRP acres on a tract. All tracts on the farm are in balance.

| Tract No. | DCP Cropland Acres | CRP Acres | Effective DCP<br>Cropland Acres | Base Acres |
|-----------|--------------------|-----------|---------------------------------|------------|
| 1         | 300                | 150       | 150                             | 150        |
| 2         | 100                | 0         | 100                             | 50         |
| 3         | 200                | 0         | 200                             | 100        |

Tract 1 will be divided with all of the CRP acres going to resulting tract 100 and the base acres going to resulting tract 101.

Using the DCP cropland method of division would result in the CRP tract receiving base acres without any DCP cropland acres to support the bases, as shown in the following table. After completion of the tract division using the DCP cropland method, tract 100 is out of balance. The 75 excess base acres on tract 100 would have to be redistributed to the remaining tracts on the farm.

|           | DCP Cropland |                  | Effective DCP         | Base  | <b>Excess Base</b> |
|-----------|--------------|------------------|-----------------------|-------|--------------------|
| Tract No. | Acres        | <b>CRP</b> Acres | <b>Cropland Acres</b> | Acres | Acres              |
| 100       | 150          | 150              | 0                     | 75    | 75                 |
| 101       | 150          | 0                | 150                   | 75    | 0                  |
| 2         | 100          | 0                | 100                   | 50    | 0                  |
| 3         | 200          | 0                | 200                   | 100   | 0                  |

## **B** Example (Continued)

By using effective DCP cropland acres and the designation by landowner method to divide tract 1, the farm would look like the following. During the division, 0 base acres would be entered for tract 100 and 150 base acres would be entered for tract 101 during the tract division.

|           | <b>DCP</b> Cropland |                  | Effective DCP         | Base  | Excess Base |
|-----------|---------------------|------------------|-----------------------|-------|-------------|
| Tract No. | Acres               | <b>CRP</b> Acres | <b>Cropland Acres</b> | Acres | Acres       |
| 100       | 150                 | 150              | 0                     | 0     | 0           |
| 101       | 150                 | 0                | 150                   | 150   | 0           |
| 2         | 100                 | 0                | 100                   | 50    | 0           |
| 3         | 200                 | 0                | 200                   | 100   | 0           |

161-170 (Reserved)

•

## Part 7 Sugarcane Reconstitutions

## 171 Provisions

## **A** Background

This part:

- contains procedure for reconstituting sugarcane acreage bases
- is applicable to Louisiana only.

### **B** Methods of Division

The applicable methods of division in priority order are shown in this table.

| Priority Order | Method of Division                                |  |  |
|----------------|---------------------------------------------------|--|--|
| 1              | Estate                                            |  |  |
| 2              | Designation by landowner                          |  |  |
| 3              | DCP cropland (applicable to tract divisions only) |  |  |
| 4              | Default (applicable to farm divisions only)       |  |  |

# 172 Farm Divisions

## A Background

Sugarcane acreage base will be displayed only on Farm Division Screen as follows. There will be no opportunity to select a specific method of division.

| Farm Service                |                                 |             | A PARLANN | Farr         | n Records      |  |  |  |
|-----------------------------|---------------------------------|-------------|-----------|--------------|----------------|--|--|--|
|                             | : Ауспсу                        | _           |           | Man          | agement System |  |  |  |
|                             |                                 | _           |           |              |                |  |  |  |
| Links<br>Farm Records Links | Farm Division                   |             |           |              |                |  |  |  |
| Reconstitutions             | CTATE                           | COUNTY      | YEAR      | FARM         | TRACT          |  |  |  |
|                             | STATE<br>LA                     | St. Landry  | 2011      | 10           | Not selected   |  |  |  |
| Logout of eAuth<br>Exit FRS |                                 |             |           |              |                |  |  |  |
|                             | Resulting Farm List:            |             |           |              |                |  |  |  |
|                             |                                 |             |           |              |                |  |  |  |
|                             | G                               | 8549 8550   | 8551      |              |                |  |  |  |
|                             |                                 |             |           |              |                |  |  |  |
| Resulting Farm:             |                                 | ,           |           | Total Tracts |                |  |  |  |
|                             | Identifie                       | :r:         |           | Recon Number | : 12           |  |  |  |
| Operator Name:              |                                 | e:          |           | Tax ID       | 1:             |  |  |  |
|                             |                                 | Select Oper | ator      | Tax ID Type  |                |  |  |  |
| Farmland:                   |                                 | d. 34.0     |           | DCP Cropland | . 22.6         |  |  |  |
|                             | Croplan                         |             |           | CRP Cropland |                |  |  |  |
|                             | Double Cro                      | ,           |           | WBP Acres    |                |  |  |  |
|                             | NAP Crop Acre                   | - ,         | w         | RP/EWP Acres |                |  |  |  |
|                             | MPL/FWP Acre                    |             |           | State Consrv |                |  |  |  |
|                             | FAV/WR Histor                   | -           | ~         | Other Consrv | . 0.0          |  |  |  |
|                             | EFF DCP Cropla                  | nd 22.6     |           | GRP Acre     | s 0.0          |  |  |  |
|                             | Sugarcane Acre                  | s: 0.0      |           |              |                |  |  |  |
|                             |                                 |             |           |              |                |  |  |  |
|                             |                                 |             |           |              |                |  |  |  |
|                             | Continue Tract Producers Cancel |             |           |              |                |  |  |  |
|                             |                                 |             |           |              |                |  |  |  |

--\*

### 172 Farm Divisions (Continued)

#### **B** Estate and Designation by Landowner

Sugarcane acreage bases for each resulting farm must be computed and tract level acres updated before initiating a farm division when sugarcane acreage bases will be divided by the estate or designation method. If a resulting farm will have multiple tracts, use the steps in the following table to determine the sugarcane acreage bases to be on each tract of the resulting farm.

| Step | Action                                  |                                                                              |  |  |  |  |  |  |  |  |
|------|-----------------------------------------|------------------------------------------------------------------------------|--|--|--|--|--|--|--|--|
| 1    | Using                                   | sing the information in the will, written agreement of all heirs or the MOU, |  |  |  |  |  |  |  |  |
|      | determ                                  | determine the sugarcane acreage base for each resulting farm.                |  |  |  |  |  |  |  |  |
| 2    | Detern                                  | mine the distribution of the base to the applicable tracts by effective DCP  |  |  |  |  |  |  |  |  |
|      | cropland ratio as follows.              |                                                                              |  |  |  |  |  |  |  |  |
|      | Step     Action                         |                                                                              |  |  |  |  |  |  |  |  |
|      | Α                                       | Determine the resulting farm's effective DCP cropland acres.                 |  |  |  |  |  |  |  |  |
|      | В                                       | B For each tract on the resulting farm, divide the tract's effective DCP     |  |  |  |  |  |  |  |  |
|      | cropland acres by the result of step A. |                                                                              |  |  |  |  |  |  |  |  |
|      | С                                       | Multiply step 1 times the result of step B.                                  |  |  |  |  |  |  |  |  |
|      | D                                       | Enter the results of step C through the Farm Records Management System       |  |  |  |  |  |  |  |  |
|      |                                         | according to 3-CM (Rev. 4).                                                  |  |  |  |  |  |  |  |  |

#### C Default Method

No action is needed by the user when dividing the sugarcane acreage base by the default method. The sugarcane acreage bases are at the tract level and will remain at the tract level.

# **173** Farm Combinations

# A Displaying Sugarcane Base

The resulting farm sugarcane acreage base will be displayed on Farm Combination Screen as follows.

| Links       Farm Records Links         Farm Records Links       Farm Combination         Loggut of eAuth       STATE       COUNTY       YEAR       FARM       TRACT         Loggut of eAuth       St. Landry       2011       8552       Not selected                                                  |
|----------------------------------------------------------------------------------------------------|
| Links       Farm Service Agency       Farm Combination         Links       Farm Records Links       STATE       COUNTY       YEAR       FARM       TRACT         Links       STATE       COUNTY       YEAR       FARM       TRACT         LA       St. Landry       2011       8552       Not selected |
| Farm Records Links         STATE         COUNTY         YEAR         FARM         TRACT           LA         St. Landry         2011         8552         Not selected                                                                                                    |
| Farm Records Links         STATE         COUNTY         YEAR         FARM         TRACT           LA         St. Landry         2011         8552         Not selected                                                                                                    |
| Reconstitutions         STATE         COUNTY         YEAR         FARM         TRACT           LA         St. Landry         2011         8552         Not selected                                                                                                    |
| LA St. Landry 2011 8552 Not selected                                                                                                    |
| Logout of eAuth                                                                                                    |
|                                                                                                    |
| Exit FRS                                                                                                    |
| Resulting Farm: 8552 Total Tracts: 4                                                                                                    |
| Identifier: Recon Number: 3                                                                                                    |
| Operator Name: Tax ID:                                                                                                    |
| Select Operator Tax ID Type:                                                                                                    |
|                                                                                                    |
| Farmland: 152.0 DCP Cropland: 99.7                                                                                                    |
| Cropland: 99.7 CRP Cropland: 0.0                                                                                                    |
| Double Crop: 0.0 WBP Acres: 0.0                                                                                                    |
| NAP Crop Acres: 0.00 WRP/EWP Acres: 0.0                                                                                                    |
| MPL/FWP Acres: 0.0 State Consrv: 0.0                                                                                                    |
| FAV/WR History:     No     Other Consrv:     0.0       EFF DCP Cropland     99.7     GRP Acres     0.0                                                                                                    |
| Sugarcane Acres: 0.0                                                                                                    |
| Sugarcane Acres: 0.0                                                                                                    |
| BASE DIR CC CRP CRP CRP                                                                                                    |
| CROP ACRES YIELD YIELD REDUCTION PENDING                                                                                                    |
| WHEAT         4.1         25         25         0         0.0         0.0         CCC505                                                                                                    |
| CORN         34.7         77         77         0         0.0         0.0         CCC505           GRAIN SORGHUM         7.1         38         38         0         0.0         0.0         CCC505                                                                                                    |
| SOYBEANS 38.8 16 16 0 0.0 0.0 CCC505                                                                                                    |
|                                                                                                    |
| Complete Farm Combination Tract Producers Cancel                                                                                                    |
|                                                                                                    |

## 174 Tract Divisions

## A Tract Division Acreages Screen

Sugarcane acreage base will be displayed on Tract Division Acreages Screen, as follows to allow for the manual division of sugarcane acreage base.

| in Columnation in Internet |            |        |                 |          |          |           |          |
|----------------------------|------------|--------|-----------------|----------|----------|-----------|----------|
| Links Tra                  | ct Divis   | ion A  | creag           | es       |          |           |          |
| Records Links              | TATE       |        | DUNTY           | YE       |          | FARM      | TRACT    |
|                            |            |        | Landry          |          | AR<br>11 | 100       | 279      |
| out of eAuth               |            | 1176   | - prostantine i |          |          | 10000007  | 11/2020  |
|                            | NUMBER F   | ARM EA | RMLAND          | CROPLAND |          | AND OPERA | TOR      |
| 1                          |            | 000    | 49.0            | 15.0     | 15.0     |           | Producer |
| Acread                     | le         | Parent | Total G         | 41714    | 41715    |           |          |
| Farmla                     |            | 49.0   | 0.0             | 0.0      | 0.0      |           |          |
| Cropla                     | nd [       | 15.0   | 0.0             | 0.0      | 0.0      |           |          |
|                            | opland     | 15.0   | 0.0             | 0.0      | 0.0      |           |          |
| CRP Cr                     | opland     | 0.0    | 0.0             | 0.0      | 0.0      |           |          |
| WBP A                      | cres [     | 0.0    | 0.0             | 0.0      | 0.0      |           |          |
| WRP/E                      | WP Acres   | 0.0    | 0.0             | 0.0      | 0.0      |           |          |
| State 0                    | Consrv     | 0.0    | 0.0             | 0.0      | 0.0      |           |          |
| Other (                    | Consrv     | 0.0    | 0.0             | 0.0      | 0.0      |           |          |
| GRP Ad                     | res [      | 0.0    | 0.0             | 0.0      | 0.0      |           |          |
| Eff DCF                    | Cropland   | 15.0   | 0.0             | 0.0      | 0.0      |           |          |
| MPL/FV                     | VP [       | 0.0    | 0.0             | 0.0      | 0.0      |           |          |
| NAP Cr                     | op Acres   | 0.00   | 0.00            | 0.00     | 0.00     |           |          |
| Double                     | Crop Acres | 0.0    | 0.0             | 0.0      | 0.0      |           |          |
| Sugarc                     | ane Acres  | 0.0    | 0.0             | 0.0      | 0.0      |           |          |

## **174** Tract Divisions (Continued)

## A Tract Division Acreages Screen (Continued)

In the absence of a request to divide the sugarcane acreage base by the estate or owner designation method, the acres will be divided by DCP cropland ratio. Use the following table to calculate the acres that will go to each resulting tract.

| Step | Action                                                                               |
|------|--------------------------------------------------------------------------------------|
| 1    | Determine the number of DCP cropland acres for each resulting tract.                 |
| 2    | Divide the results of step 1 by the parent tract DCP cropland acres. The result will |
|      | be the percentage of DCP cropland acres for each resulting tract.                    |
| 3    | Multiply the results of step 2 times the parent tract sugarcane acreage base. The    |
|      | result will be the sugarcane acreage base for each resulting tract.                  |
| 4    | Enter the results of step 3 on Tract Division Acreage Screen.                        |

## **175** Tract Combinations

# A Displaying Sugarcane Acreage Base

The resulting farm sugarcane acreage base will be displayed on Tract Combination Screen as follows.

| SDA United States Department of Agriculture | 1           | 2.00M          | 192.        | F                                                                               | arm                                                                                                    | ı F  | Reco      | rds         |
|---------------------------------------------|-------------|----------------|-------------|---------------------------------------------------------------------------------|----------------------------------------------------------------------------------------------------|------|-----------|-------------|
| Farm Service Agency                         |             |                | - TRO       | -                                                                               | and the second second se |      | ent Syste |             |
|                                             | -           |                |             |                                                                                 |                                                                                                    |      |           |             |
| Links<br>Farm Records Links                 | oinatio     | n              |             |                                                                                 |                                                                                                    |      |           |             |
| Reconstitutions STATE                       | COUNTY      |                |             | YEAR FARM TRACT                                                                 |                                                                                                    |      | TRACT     |             |
| Logout of eAuth                             | St. La      | ndry           |             | 2011                                                                            | 1                                                                                                    | 0    |           | 41716       |
| Exit FRS                                    |             |                |             |                                                                                 |                                                                                                    |      |           |             |
| RECON                                       |             | -              |             | DCP                                                                             | DEDAT                                                                                                    |      |           |             |
| NUMBER FARM FA                              | 103.0       | CROPLA<br>84.7 | ND CRO      | 84.7 A                                                                          | ny 2 Prod                                                                                                    |      |           |             |
|                                             | 44746       |                |             |                                                                                 |                                                                                                    |      |           |             |
| Resulting Tract:                            | 41/16       |                |             | BIA Rnge                                                                        | L                                                                                                    |      |           |             |
| Description:                                | - Internet  |                | 1000        | Congress Dist:                                                                  |                                                                                                    |      |           |             |
| Wetland Cert:                               |             |                | 1000        | Physical Lo                                                                     | cation:                                                                                                    |      |           |             |
| Year Cert:                                  | None        |                | X           |                                                                                 | l                                                                                                    | Cha  | nge Loca  | tion County |
| Farmland:                                   | 51.8<br>0.0 |                |             | DCP Cropland: 51.8<br>CRP Cropland: 0.0<br>WBP Acres: 0.0<br>WRP/EWP Acres: 0.0 |                                                                                                    | 51,8 |           |             |
| Cropland:                                   |             |                |             |                                                                                 |                                                                                                    | 0.0  | .0        |             |
| Double Crop:                                |             |                |             |                                                                                 |                                                                                                    |      |           |             |
| NAP Crop Acres:                             |             |                | 1           |                                                                                 |                                                                                                    | 0.0  | .0        |             |
| MPL/FWP Acres:                              | 0.0         |                |             | State Consrv: 0.0<br>Other Consrv: 0.0<br>GRP Acres: 0.0                        |                                                                                                    |      |           |             |
| FAV/WR History:                             | No          |                | ~           |                                                                                 |                                                                                                    | 0.0  |           |             |
| EFF DCP Cropland                            | 51.8        |                |             |                                                                                 |                                                                                                    |      |           |             |
| Sugarcane Acres:                            | 0.0         |                |             |                                                                                 |                                                                                                    |      |           |             |
|                                             |             |                |             |                                                                                 |                                                                                                    |      |           |             |
| HEL:                                        | Classified  | as not HEI     | ų.          |                                                                                 |                                                                                                    |      |           | ~           |
| Wetland:                                    | Tract does  | not conta      | in a wetla  | and                                                                             |                                                                                                    |      |           | 2           |
|                                             |             |                |             |                                                                                 |                                                                                                    |      |           |             |
| WL Violat                                   | lions       |                |             |                                                                                 |                                                                                                    |      |           |             |
| CROP                                        | BASE        | DIR            | CC          | CRP                                                                             | CRP                                                                                                    | -    | CRP       | CCC-505     |
| WHEAT                                       | 2,5         | 25             | YIELD<br>25 |                                                                                 |                                                                                                    | 0.0  | 0.0       | CCC505      |
| CORN                                        | 21.4        | 77             | 77          | 0                                                                               |                                                                                                    | 0.0  | 0.0       | CCC505      |
| GRAIN SORGHUM                               | 4.4         | 38             | 38          | 0                                                                               |                                                                                                    | 0.0  | 0.0       | CCC505      |
| SOYBEANS                                    | 23.5        | 16             | 16          | 0                                                                               |                                                                                                    | 0.0  | 0.0       | CCC505      |
|                                             |             |                |             |                                                                                 |                                                                                                    |      |           |             |
|                                             |             | ombinatio      |             | ct Produce                                                                      |                                                                                                    |      | icel      |             |

#### **176 Producer Notification**

### A Notification of Resulting Farm Sugarcane Base

When a farm reconstitution is updated, FSA-476DCP and FSA-156EZ will automatically print. The FSA-476DCP:

- will not show the sugarcane base
- provides the last date for review or appeal of the reconstitution.

County Offices shall include the FSA-156EZ with FSA-476DCP notifying producers of the sugarcane base on the resulting farm.

### **B** Notification of Resulting Tract Sugarcane Base

When a tract reconstitution is updated, FSA-156EZ will automatically print.

County Offices shall mail the FSA-156EZ to producers notifying them of the sugarcane base on the resulting tract.

#### 177-185 (Reserved)

#### Part 8 Automated Overview

### Section 1 Getting Started

#### **185** Before Initiating a Reconstitution

#### **A** Necessary Documents

Before initiating a reconstitution in the computer:

- review FSA-155 for completeness according to paragraph 72
- ensure that all entries are completed on FSA-155
- ensure that any farm or address changes or additions have been completed
- add **new** operators or owners through SCIMS.

**Note:** Make ownership changes during the reconstitution.

#### **B** Automated Processes

When using this application users need to be aware of the following:

- as with all web applications, users shall use the navigation links on the left side of the screen or buttons at the bottom of the screen to operate the application
  - **Note:** All other buttons in the browser window, such as the "Back", "Refresh", or "X" (close browser) buttons, shall **not** be used. Data may be lost or corrupted if these buttons are used.
- COC and FSA-156EZ reports are automatically generated in Adobe Acrobat and will display on the users screen, but do not automatically print
  - **Note:** The user must initiate the print function to print copies of the reports. After a farm reconstitution is approved by the COC in the application the COC reports cannot be reprinted.
- the application times-out after 30 minutes of server inactivity; a warning will be given to the user after 25 minutes of inactivity with an option to keep the session active; if the user does not keep the session active the data will be lost

### **185** Before Initiating a Reconstitution (Continued)

### **B** Automated Processes (Continued)

•\*--a reconstitution cannot be initiated if FSA-578 is on file

**Note:** The message, "Reconstitutions are not allowed due to a 578 existing on the farm(s)", will be displayed. Delete FSA-578 before initiating the reconstitution.

The application will stop the user from initiating the reconstitution.--\*

\* \* \*

### C Checklist

See Exhibit 10 for an example of a reconstitution checklist, which may be adapted for local use.

**186-190** (Reserved)

## Section 2 General Information

## **191** Parent and Resulting Farm Reports

#### A FSA-156EZ

During reconstitutions, the computer will automatically print FSA-156EZ for the parent and resulting farms.

Check FSA-156EZ's before updating the reconstitution.

# **192** Assigning Farm and Reconstitution Numbers

### A Farm and Tract Numbers

The computer automatically assigns new farm numbers during farm divisions and combinations.

### **B** Reconstitution Numbers

The computer automatically assigns a reconstitution number when a reconstitution is initiated.

In the web-based reconstitution application, reconstitution numbers will be assigned sequentially starting with number 1 for each county.

### **193** Rules of Fractions

#### **A** How Computer Rounds Fractions

| Required Decimal | Computation Result               | Final Result |
|------------------|----------------------------------|--------------|
| Whole Numbers    | 6.49 or less                     | 6            |
|                  | 6.50 or more                     | 7            |
| Tenths           | 7.649 or less                    | 7.6          |
|                  | 7.650 or more                    | 7.7          |
| Hundredths       | 8.8449 or less                   | 8.84         |
|                  | 8.8450 or more                   | 8.85         |
| Thousandths      | 9.63449 or less                  | 9.634        |
|                  | 9.63450 or more                  | 9.635        |
| 10 Thousandths   | 10 Thousandths 10.993149 or less |              |
|                  | 10.993150 or more                | 10.9932      |

The computer rounds mathematical computations according to this table.

## **B** Chain Calculations

If there are several calculations done in succession, the computer does not round until the final calculation ends.

**Example:** 8.641 + 1.118 + 2.118 + 1.600 = 13.477. This would be rounded to 13.5 if the calculation required a final result in tenths.

If rounding at the end of the calculation is required so that the resulting tract or farm data equals the parent, the tract or farm with the largest percentage is rounded.

### **C** Manual Calculations

When performing manual calculations, follow subparagraphs A and B.

### 194 Resulting Farm FAV/WR History Flag

### A FAV/WR History Flag

FAV/WR history flags are maintained at the tract level. The resulting farm level FAV/WR history flag is derived as follows:

- if all tract flags are "N", the farm flag will be "N"
- if any tract flag is "Y", the farm flag will be "Y".

Each tract will retain its own flag throughout the farm combination and farm division process.

## 195-200 (Reserved)

#### 201 Accessing Reconstitutions

#### A Overview

The reconstitution system is web-based software with a centralized database. Reconstitutions will be updated by County Office employees.

In this part, the term "user" refers to County Office employee except where specifically noted.

### **B** Accessing the Reconstitution System

Access the reconstitution system by doing the following.

| Step | Action                                                                                          |
|------|-------------------------------------------------------------------------------------------------|
| 1    | Access reconstitutions through the FSA Intranet at                                              |
|      | *http://ffasintranet.sc.egov.usda.gov/fsa.                                                      |
| 2    | Under "Links", CLICK "FSA Applications".                                                        |
| 3    | Under "Common Applications", CLICK "Farm Records".                                              |
| 4    | USDA eAuthentication Warning Screen will be displayed, CLICK "I Agree".                         |
|      | <b>Note:</b> Internet Explorer shall be used when accessing the Farm Records Management System. |
| 5    | Enter eAuthentication user ID and password and CLICK "Login"*                                   |

### 201 Accessing Reconstitutions (Continued)

## **B** Accessing the Reconstitution System (Continued)

Once a user is logged in and has been authenticated, the Farm Records Management System Home Page will be displayed. Users must click "Farm Reconstitutions"/"Tract Reconstitutions" to access the reconstitution system. \*--

| United States Department of<br>Farm Service A                        | -                                 |      | 19.50h 09                             | SIE                                   | Farm R<br>Manageme | Records<br>ent System |
|----------------------------------------------------------------------|-----------------------------------|------|---------------------------------------|---------------------------------------|--------------------|-----------------------|
| FRS Home                                                             | About FRS                         | Help | Contact Us                            | Offices                               | Exit FRS           | Logout of eAuth       |
| Links<br>Section 508<br>Accessibility<br>Logout of eAuth<br>Exit FRS |                                   |      | Recon                                 | arm<br>stitution<br>ract<br>stitution | s                  |                       |
|                                                                      |                                   |      | n Data<br>gement                      |                                       | Reports            |                       |
| A                                                                    | Applicat  <br>cessibility Stateme |      | USDA.gov   FSA<br>y Policy   Non-Disc |                                       | atement            |                       |
|                                                                      |                                   |      |                                       |                                       |                    | >                     |

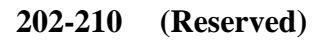

## 211 Initiating a Farm Division

#### A Overview

Farm Reconstitution Screen allows the user to select the farm for division. The farm can be selected by producer or farm number.

### **B** Example of Farm Reconstitution Screen Before Selection

Following is an example of the Farm Reconstitution Screen before a farm has been selected.  $*_{--}$ 

| Farm Service                                             |                       | AREAL .                | AND AND AND AND AND AND AND AND AND AND | Farm F               | Records<br>ant System |
|----------------------------------------------------------|-----------------------|------------------------|-----------------------------------------|----------------------|-----------------------|
| Links<br>Farm Records Links                              | Farm Reco             | nstitution             |                                         |                      |                       |
| Arm Records Links<br>Homepage<br>Farm Data<br>Management | STATE<br>Not selected | COUNTY<br>Not selected | YEAR<br>2011                            | FARM<br>Not selected | TRACT<br>Not selected |
| Reconstitutions<br>Tract<br>Reports                      |                       | County:                | Coahoma                                 | V                    |                       |
| Manual Download<br>.ogout of eAuth                       |                       | Farm Number:           | Display a Pro                           | ducer's Farms        |                       |
| Exit FRS                                                 |                       | Recon Number:          | Sul                                     | bmit                 |                       |
|                                                          |                       |                        |                                         |                      |                       |

# **C** Initial Farm Selection

| The following table provides the fields available on the Farm Reconstitution Screen. |
|--------------------------------------------------------------------------------------|
|--------------------------------------------------------------------------------------|

| <b>Field/Button</b> | Description                    | Action                                        |
|---------------------|--------------------------------|-----------------------------------------------|
| County              | Drop-down box that lists all   | Select the county where the farm to be        |
|                     | counties administered by the   | divided is administered.                      |
|                     | user's Service Center.         |                                               |
|                     |                                | Note: No selection is necessary in            |
|                     |                                | Service Centers that administer               |
|                     |                                | only 1 county.                                |
| Display a           | Allows the user to select the  | Click "Display a Producer's Farms" to         |
| Producer's          | farm to be divided by          | display the SCIMS Customer Search Page.       |
| Farms               | searching by producer type,    | After the producer is selected, the user will |
|                     | name, tax ID, or other.        | be asked to confirm the selection.            |
| Farm                | Allows the user to select the  | Enter a farm number and click "Submit".       |
| Number              | farm to be divided by entering |                                               |
|                     | a farm number.                 |                                               |
| Recon               | Allows the user to select a    | Enter reconstitution number and click         |
| Number              | reconstituted farm for         | "Submit". The Farm Reconstitution             |
|                     | approval.                      | Approve/Delete Screen will be displayed.      |

# **D** Farm Reconstitution Screen After Farm Selection

Following is an example of the Farm Reconstitution Screen after a farm has been selected. \*--

| Usited States Department<br>Farm Service                  |         | 19.50                                 | 1 STL      | the second second second second second second second second second second second second second second second se | n <i>Records</i><br>gement System |
|-----------------------------------------------------------|---------|---------------------------------------|------------|----------------------------------------------------------------------------------------------------|-----------------------------------|
| Links<br>Farm Records Links                               | Farm Re | constitution                          |            |                                                                                                    |                                   |
| Homepage                                                  | STATE   | COUNTY                                | YEAR       | FARM                                                                                                    | TRACT                             |
| Farm Data<br>Management                                   | MS      | Coahoma                               | 2011       | 4823                                                                                                    | Not selected                      |
| Reports<br>Manual Download<br>Logout of eAuth<br>Exit FRS |         | County<br>Farm Number<br>Recon Number | : 4823     | Producer's Farms                                                                                                |                                   |
|                                                           | SELECT  | FARM IDENTIFIER                       | C          | PERATOR                                                                                                    | COUNTY                            |
|                                                           |         | 4823 Combo 43 & 4                     | 4 A        | Any 3 Producer                                                                                                  | Coahoma                           |
|                                                           | Nu      | mber of New Farms                     |            | Divide Selecter                                                                                                 | d Farm                            |
|                                                           |         | Combine Sele                          | cted Farms | Cancel                                                                                                    |                                   |
|                                                           |         |                                       |            |                                                                                                    | -                                 |

## **E** Selecting the Farm for Division

The following provides the fields that are available on the Farm Reconstitution Screen after the initial farm selection.

| Field/Button | De                                 | scription             | Action                                                    |
|--------------|------------------------------------|-----------------------|-----------------------------------------------------------|
| County       | 1                                  | ox that lists all     | Select a different county if the wrong                    |
|              |                                    | nistered by the       | county was selected.                                      |
|              | user's Service                     |                       |                                                           |
| Display a    |                                    | er to select the farm | Click "Display a Producer's Farms"                        |
| Producer's   |                                    | by searching by       | to display the SCIMS Customer                             |
| Farms        |                                    | , name, tax ID, or    | Search Page. Select a different                           |
|              | other.                             |                       | producer if the wrong producer was                        |
|              |                                    |                       | selected. After the producer is                           |
|              |                                    |                       | selected, the user will be asked to                       |
|              | A 11 .1                            |                       | confirm the selection.                                    |
| Farm Number  | Allows the user to select the farm |                       | Select a different farm if the wrong                      |
|              | to be divided by entering a farm   |                       | farm was selected.                                        |
| D            | number.                            | . 1 .                 |                                                           |
| Recon        | Allows the us                      |                       | Enter reconstitution number and click                     |
| Number       | reconstituted                      | farm for approval.    | "Submit". The Farm Reconstitution                         |
|              |                                    |                       | Approve/Delete Screen will be                             |
| Select       | Allows the us                      | er to select the farm | displayed.<br>Check ( $\checkmark$ ) box next to the farm |
| Select       | to be divided.                     |                       | number to be divided.                                     |
| Farm         | IF                                 | THEN                  | Select the farm number to be divided.                     |
| 1 41111      | display a                          | all farms             | Select the farm humber to be divided.                     |
|              | Producer's                         | associated with the   |                                                           |
|              | Farms was                          | producer will be      |                                                           |
|              | selected                           | listed.               |                                                           |
|              | farm number                        | only the farm that    |                                                           |
|              | was entered                        | was entered will be   |                                                           |
|              |                                    | listed.               |                                                           |

| Field/Button   | Description                             | Action                              |
|----------------|-----------------------------------------|-------------------------------------|
| Identifier     | Displays the identifier for the farm to |                                     |
|                | assist the user with selecting the      |                                     |
|                | correct farm number for division.       |                                     |
| Operator       | Displays the operator for the farm to   |                                     |
|                | assist the user with selecting the      |                                     |
|                | correct farm number for division.       |                                     |
| *County        | Displays the name of the county*        |                                     |
| Number of      | Allows the user to enter the number     | Enter number of new farms.          |
| New Farms      | of new farms that will result from the  |                                     |
|                | farm division.                          |                                     |
| Divide         | Allows the user to select to divide the | CLICK "Divide Selected Farms"       |
| Selected farm  | selected farm.                          | to initiate the farm division.      |
| Combine        | Applicable only to farm                 |                                     |
| Selected farms | combinations.                           |                                     |
| Cancel         | Allows the user to cancel the request   | CLICK "Cancel" to cancel the        |
|                | for farm division.                      | initiation of the farm division. No |
|                |                                         | data will be saved if users click   |
|                |                                         | "Cancel".                           |

# **E** Selecting the Farm for Division (Continued)

### 212 Tract Assignment

#### A Overview

The Farm Division - Tract Assignment Screen allows the user to assign the tracts to the resulting farms of the division. The numbers that are available in the drop-down box are derived from the number of resulting farms that was entered on the Farm Reconstitution Screen.

#### **B** Example of Farm Division - Tract Assignment Screen

Following is an example of the Farm Division - Tract Assignment Screen. \*--

| Links<br>rm Records Links | Farm  | Divisio      | on - Tract                                   | Assignm | ent         |              |     |
|---------------------------|-------|--------------|----------------------------------------------|---------|-------------|--------------|-----|
| econstitutions            | STATE |              | COUNTY                                       | YEAR    | FARM        | TRACT        |     |
| ogout of eAuth            | MS    | 0            | Coahoma                                      | 2011    | 4823        | Not selected |     |
|                           | FARM  | TRACT        | OWNER                                        | FARML   | AND CROPLAN | O CROPLAND   | RED |
|                           | 0.24  | 0020         | Amus & Develue                               | 2.0     | 0.0         | 0.0          |     |
|                           | 0 🗸   | 9039<br>9044 | Any 4 Produc                                 |         |             | 0.0          |     |
|                           |       | 07107-07070  | Any 4 Produc<br>Any 4 Produc<br>Any 4 Produc | er 23.0 | 20.5        |              |     |

# 212 Tract Assignment (Continued)

# C Fields

The following table provides the fields that are available on the Tract Assignment Screen.

| Field/Button   | Description                      | Action                              |
|----------------|----------------------------------|-------------------------------------|
| Recon Number   | Reconstitution number of the     |                                     |
|                | current farm division.           |                                     |
| Resulting Farm | Allows the user to assign the    | Select farms to be assigned to each |
|                | tracts to the resulting farms of | resulting tract by selecting the    |
|                | the division.                    | applicable number from the          |
|                |                                  | drop-down box.                      |
| Tract          | Tract number of the tract to be  |                                     |
|                | assigned to a resulting farm.    |                                     |
| Owner          | Owner of the tract to be         |                                     |
|                | assigned to a resulting farm.    |                                     |
| Farmland       | Farmland of the tract to be      |                                     |
|                | assigned to a resulting farm.    |                                     |
| *DCP Cropland  | DCP cropland of the tract to be  |                                     |
|                | assigned to a resulting farm*    |                                     |
| CRP Cropland   | CRP cropland of the tract to be  |                                     |
|                | assigned to a resulting farm.    |                                     |
| CRP REDN       | Indicates whether the tract to   |                                     |
|                | be assigned to a resulting farm  |                                     |
|                | has CRP reduction acres.         |                                     |
| Continue Farm  | Allows the user to continue      | Click "Continue Farm Division" to   |
| Division       | with the farm division after all | continue with the reconstitution.   |
|                | tracts have been assigned to a   | Farm Division Screen will be        |
|                | resulting farm.                  | displayed.                          |
| Cancel         | Allows the user to cancel the    | Click "Cancel" to cancel the        |
|                | request for farm division.       | initiation of the farm division. No |
|                |                                  | data will be saved if users click   |
|                |                                  | "Cancel".                           |

### 213 Farm Division Screen

## A Overview

The Farm Division Screen allows the user to assign a farm identifier, select a farm operator, change farm owners, and/or change other producers on the resulting farms of the division.

### **B** Example of Farm Division Screen

Following is an example of the Farm Division Screen. \*--

| USDA United States Department<br>Farm Service  |                      | 123               | A PRIM       |                            | M Records<br>nagement System |  |
|------------------------------------------------|----------------------|-------------------|--------------|----------------------------|------------------------------|--|
| Links<br>Farm Records Links<br>Reconstitutions | Farm Div             | ision             |              |                            |                              |  |
| Logout of eAuth                                | STATE<br>MS          | COUNTY<br>Coahoma | YEAR<br>2011 | FARM<br>4823               | TRACT<br>Not selected        |  |
| Exit FRS                                       | Resulting Farm List: |                   |              |                            |                              |  |
|                                                | G                    | 4854 4855         | Ð            |                            |                              |  |
|                                                | Resulting Far        | m: 4854           |              | Total Tract                | 5: 2                         |  |
|                                                | Identifi             | er:               |              | Recon Numbe                | r: 35                        |  |
|                                                | Operator Nan         | Select Ope        | rator        | Tax II<br>Tax ID Type      |                              |  |
|                                                | Farmlar              | nd: 25.0          |              | DCP Croplan                | d: 20.5                      |  |
|                                                | Croplar              | nd: 20.5          |              | CRP Croplan                | d: 0.0                       |  |
|                                                | Double Cro           |                   |              | WBP Acre                   |                              |  |
|                                                | NAP Crop Acro        |                   | v            | VRP/EWP Acre               |                              |  |
|                                                | MPL/FWP Acro         |                   |              | State Consr<br>Other Consr |                              |  |
|                                                | EFF DCP Cropla       | -                 |              | GRP Acre                   |                              |  |
|                                                |                      | Continue          | Tract Proc   |                            |                              |  |

# 213 Farm Division Screen (Continued)

# C Fields

The following table provides the fields that are available on the Farm Division Screen.

| Field/Button     | Description                              | Action                                      |
|------------------|------------------------------------------|---------------------------------------------|
| Resulting        | Allows the user to select the resulting  | Select the resulting farm to update.        |
| Farm List        | farm for which data will be updated.     | The farm that is "grayed out"               |
|                  |                                          | identifies the farm that is currently       |
|                  |                                          | selected. If there are more than            |
|                  |                                          | 10 resulting farms, select the green        |
|                  |                                          | arrows to move between resulting            |
|                  |                                          | farms that are not displayed on the screen. |
| Resulting        | Resulting farm number that is            |                                             |
| Farm             | currently selected for update.           |                                             |
| Total Tracts     | Total number of tracts assigned to       |                                             |
| Total Hacts      | the resulting farm.                      |                                             |
| Identifier       | Allows the user to enter the identifier  | Enter an identifier for the resulting       |
|                  | for the resulting farm.                  | farm. Enter any combination of              |
|                  | C C                                      | letters, numbers, and special               |
|                  | <b>Note:</b> The identifier is a tool to | characters. The identifier cannot           |
|                  | assist County Offices with               | *exceed 30 characters and shall             |
|                  | finding the correct farm.                | not include any information that is         |
|                  |                                          | considered PII. An entry is <b>not*</b>     |
|                  | ~                                        | required in this field.                     |
| Recon            | System assigned reconstitution           |                                             |
| Number           | number.                                  |                                             |
| Operator<br>Name | Farm operator's name.                    |                                             |
| Select           | Allows the user to select the farm       | Click "Select Operator" to display          |
| Operator         | operator.                                | SCIMS Customer Search Page.                 |
| operator         | operator                                 | Select an operator by searching by          |
|                  |                                          | type, name, tax ID, or other. After         |
|                  |                                          | the operator is selected, the user          |
|                  |                                          | will be asked to confirm the                |
|                  |                                          | selection.                                  |
| Tax ID           | Last 4 digits of the operator's tax ID.  |                                             |
| Tax ID Type      | Operator's tax ID type.                  |                                             |
| Farmland         | Total farmland acres for the farm.       |                                             |
| Cropland         | Total cropland acres for the farm.       |                                             |
| Double Crop      | Total double-crop acres for the farm.    |                                             |
| NAP Crop         | Total NAP crop acres for the farm.       |                                             |
| Acres            |                                          |                                             |

# 213 Farm Division Screen (Continued)

# C Fields (Continued)

| <b>Field/Button</b> | Description                     | Action                                  |
|---------------------|---------------------------------|-----------------------------------------|
| *MPL/FWP            | Total MPL/FWP acres for the     |                                         |
| Acres               | farm.                           |                                         |
| FAV/WR              | "Yes" if farm has FAV/WR        |                                         |
| History             | history or "No" if farm does    |                                         |
| -                   | not have FAV/WR history.        |                                         |
| EFF DCP*            | Total effective DCP cropland    |                                         |
| Cropland            | acres for the farm.             |                                         |
| DCP Cropland        | Total DCP cropland acres for    |                                         |
|                     | the farm.                       |                                         |
| CRP Cropland        | Total CRP cropland acres for    |                                         |
|                     | the farm.                       |                                         |
| WBP Acres           | Total WBP acres for the farm.   |                                         |
| WRP/EWP             | Total WRP/EWP acres for the     |                                         |
| Acres               | farm.                           |                                         |
| State Consrv        | Total State conservation acres  |                                         |
|                     | for the farm.                   |                                         |
| Other Consrv        | Total other conservation acres  |                                         |
|                     | for the farm.                   |                                         |
| GRP Acres           | Total GRP acres for the farm.   |                                         |
| * * *               | * * *                           | * * *                                   |
| Continue            | Allows user to continue after a | CLICK "Continue" after a farm           |
|                     | farm operator is selected for   | operator is selected for each resulting |
|                     | each resulting farm.            | farm. The Farm Division - Crop Data     |
|                     |                                 | Screen will be displayed. See           |
|                     |                                 | paragraph 216 for additional            |
|                     |                                 | information.                            |
| * * *               | * * *                           | * * *                                   |
| *Tract              | Allows the user to add and/or   | User can add new owners/other           |
| Producers           | delete owners and other         | producers. See paragraph 214 for        |
|                     | producers from the resulting    | additional information*                 |
|                     | farm.                           |                                         |
| Cancel              | Allows the user to cancel the   | CLICK "Cancel" to cancel the initiation |
|                     | request for farm division.      | of the farm division. No data will be   |
|                     |                                 | saved if users click "Cancel".          |

#### \*--214 Owners/Other Producers Screen

### A Overview

The Owners/Other Producers Screen allows the user to add new owners and/or other producers from the parent farm to the resulting farm. See 3-CM (Rev. 4) for the definition of an other producer.

## **B** Example of Owners/Other Producers Screen

Following is an example of the Owners/Other Producers Screen.

| Links            | 0                    | Due de    |                       |                |          |
|------------------|----------------------|-----------|-----------------------|----------------|----------|
| rm Records Links | Owners/Oth           | ier Produ | icers                 |                |          |
| econstitutions   | STATE                | COUNTY    | YEAR                  | FARM           | TRACT    |
| gout of eAuth    | MS                   | Coahoma   | 2011                  | 4875           | 9039     |
| it FRS           | Recon Number: 52     |           |                       |                |          |
|                  | NAME                 | TAX ID    | TAX ID TYPE           | PRODUCER TYPE  | DELETI   |
|                  | Any 1 Producer       | XXXXX     | Social Security       | Owner          |          |
|                  | Any 2 Producer       | XXXXX     | Social Security       | Other Producer |          |
|                  | Delete Selected Prod |           | Add Owner             | Add Other      | Droducor |
|                  | Delete Selected Prod |           | evious Selected Custo |                | Producer |

## \*--214 Owners/Other Producers Screen (Continued)

# C Fields

The following provides the field descriptions and actions for the Owners/Other Producers Screen.

| Field/Button    | Description                      | Action                                               |
|-----------------|----------------------------------|------------------------------------------------------|
| Name            | Name of each other producer      |                                                      |
|                 | associated with the parent       |                                                      |
|                 | farm.                            |                                                      |
| Tax ID          | Last 4 digits of each other      |                                                      |
|                 | producer's tax ID number.        |                                                      |
| Tax ID Type     | Tax ID type of each other        |                                                      |
|                 | producer's tax ID number.        |                                                      |
| Producer Type   | Type of producer.                |                                                      |
| Delete          | "Delete" deletes the selected    | Check ( $\checkmark$ ) box next to the producer type |
|                 | producer type from the parent    | that will be deleted.                                |
|                 | farm to the resulting farm.      |                                                      |
| Delete Selected | "Delete Selected Producers"      | CLICK "Delete Selected Producers" to                 |
| Producers       | will delete any producer type    | delete producer types that were selected             |
|                 | that was selected for deletion.  | for deletion.                                        |
| Add Owner       | "Add Owner" allows the user      | CLICK "Add Owner" to add a new                       |
|                 | to add a new owner to the        | owner and the SCIMS Customer Search                  |
|                 | farm.                            | Page will be displayed. After a producer             |
|                 |                                  | is selected, the user will be asked to               |
|                 |                                  | confirm the selection.                               |
| Add Other       | "Add Other Producer" allows      | CLICK "Add Other Producer" to add a                  |
| Producer        | the user to add a new other      | new other producer and the SCIMS                     |
|                 | producer to a tract.             | Customer Search Page will be displayed.              |
|                 |                                  | After a producer is selected, the user will          |
|                 |                                  | be asked to confirm the selection.                   |
| Add Previous    | "Add Previous Selected           | CLICK "Add Previous Selected                         |
| Selected        | Customer" allows the user to     | Customer" to add the previously selected             |
| Customer        | add the previously selected      | customer to the farm as another producer             |
|                 | customer to the farm as          | or owner.                                            |
|                 | another producer or owner.       |                                                      |
| Return to Farm  | "Return to Farm Division"        | CLICK "Return to Farm Division" to                   |
| Division        | allows the user to return to the | return to the Farm Division Screen and               |
|                 | Farm Division Screen after       | save any changes to other producers and              |
|                 | changes are made to other        | owners.                                              |
|                 | producers and owners.            |                                                      |

215 (Withdrawn--Amend. 11)

--\*

### 216 Farm Division - Crop Data Screen

### A Overview

The Farm Division – Crop Data Screen allows user to divide farm level crop data between the resulting farms of the division.

### **B** Example of the Farm Division - Crop Data Screen

Following is an example of the Farm Division – Crop Data Screen.

| United States Department                       | -                     |              | 10 B                    | Anna            | PALSA                     |                       | <i>rm Recc</i><br>Management Syste |                      |
|------------------------------------------------|-----------------------|--------------|-------------------------|-----------------|---------------------------|-----------------------|------------------------------------|----------------------|
| Links<br>Farm Records Links                    | Farm                  | n Divi       | sion - C                | rop D           | ata                       |                       |                                    |                      |
| Reconstitutions<br>Logout of eAuth<br>Exit FRS | STAT<br>MS            | E            | COUNTY<br>Coahoma       |                 | YEAR<br>2011              | FARM<br>4823          | TRA<br>Not se                      |                      |
|                                                | RECON<br>NUMBER<br>38 |              | FARMLANI<br>70.0        | D C             | ROPLAND<br>62.3           | DO<br>CROP<br>62      | LAND OPERA                         | <b>TOR</b><br>oducer |
|                                                | Crops -               | Farm-le      |                         |                 | DIRECT                    |                       | DIVISION                           |                      |
|                                                | 0                     | SOY          | CROP A<br>CORN<br>BEANS | 25.0<br>32.0    | <b>YIELD</b><br>100<br>30 | CC YIELD<br>100<br>30 | Default<br>Default                 | REVIEWED             |
|                                                | Division I            | Method:      | Default                 |                 | <b>~</b>                  | Change N              | Nethod of Divisio                  | n                    |
|                                                | FARM                  | TRACT        | BASE                    | DIRECT<br>YIELD | CC YIELD                  |                       | CRP CRP<br>EDUCT PENDING           |                      |
|                                                | 4859<br>4859<br>      | 9039<br>9044 | 8.2                     | 0               | 100                       | 0                     | 0.0 0.0                            | CCC505               |
|                                                | 4860<br>4860          | 9045<br>9046 | 8.2                     | 100             | 100                       | 0                     | 0.0 0.0                            |                      |
|                                                |                       |              | C                       | omplete Fa      | arm Divisio               | n Ci                  | ancel                              | *                    |

# 216 Farm Division - Crop Data Screen (Continued)

# C Fields

The following table provides the field descriptions and actions for the Farm Division – Crop Data Screen.

| Field/Button                | Description                   | Action                                          |
|-----------------------------|-------------------------------|-------------------------------------------------|
| Recon                       | Reconstitution number of the  |                                                 |
| Number                      | current farm division.        |                                                 |
| Parent Farm                 | Parent farm number.           |                                                 |
| Farmland                    | Farmland on the parent farm.  |                                                 |
| Cropland                    | Cropland on the parent farm.  |                                                 |
| DCP                         | DCP cropland on the parent    |                                                 |
| Cropland                    | farm.                         |                                                 |
| Operator                    | Operator of the parent farm.  |                                                 |
|                             | Crops – Fari                  | m-level Data                                    |
| Crop                        | Allows the user to select the | Click applicable crop to review or change       |
|                             | crop for which data will be   | data for that crop.                             |
|                             | reviewed or changed.          |                                                 |
| Base Acres                  | Total parent farm base acres  |                                                 |
|                             | applicable to each crop.      |                                                 |
| Direct Yield                | Parent farm direct yield      |                                                 |
|                             | applicable to each crop.      |                                                 |
| CC Yield                    | CC yield applicable to each   |                                                 |
|                             | crop.                         |                                                 |
| Division                    | Division method applicable    |                                                 |
| Method                      | to each crop.                 |                                                 |
| Reviewed                    | Indicates whether the crop    |                                                 |
|                             | data has been reviewed or     |                                                 |
| <b>D</b> <sup>1</sup> · · · | changed for each crop.        |                                                 |
| Division                    | Allows the user to select the | Select from:                                    |
| Method                      | method of division for each   |                                                 |
|                             | crop.                         | • estate                                        |
|                             |                               | owner designation                               |
|                             |                               | • default.                                      |
|                             |                               | <b>Note:</b> The default method of division for |
|                             |                               | *farm division is the "DCP*                     |
|                             |                               | cropland method".                               |
| Change                      | Changes to the method of      | Click "Change Method of Division" to            |
| Method of                   | division.                     | change the method of division. See              |
| Division                    |                               | paragraphs 121, 122, and 124 for further        |
|                             |                               | information on each method of division.         |

## 216 Farm Division - Crop Data Screen (Continued)

#### **C** Fields (Continued)

| Field/Button | Description                      | Ac                                           | tion                    |
|--------------|----------------------------------|----------------------------------------------|-------------------------|
|              | Tract-level                      | Data                                         |                         |
| Farm         | Resulting farm number.           |                                              |                         |
| Tract        | Resulting tract number.          |                                              |                         |
| Base Acres   | Base acres being attributed to   | IF                                           | THEN                    |
|              | the resulting farm and tract.    | default method                               | no action can be        |
| Direct Yield | Direct yield being attributed to | was selected as the                          | taken.                  |
|              | the resulting farm and tract.    | method of division                           |                         |
| CC Yield     | CC yield being attributed to the |                                              |                         |
|              | resulting farm and tract.        | estate method or                             | Enter base acres,       |
|              |                                  | owner designation                            | direct yield, and CC    |
|              |                                  | method were                                  | yield applicable to     |
|              |                                  | selected as the                              | each tract.             |
|              |                                  | method of division                           |                         |
| CRP Yield    | CRP yield attributed to the      |                                              |                         |
|              | resulting farm and tract.        |                                              |                         |
| CRP Reduct   | CRP reduction acres attributed   |                                              |                         |
|              | to the resulting farm and tract. | -                                            |                         |
| CRP Pending  | CRP pending acres attributed to  |                                              |                         |
|              | the resulting farm and tract.    |                                              |                         |
| CCC-505      | CCC-505 CRP Reduction data       | Click "CCC505" but                           |                         |
|              | attributed to the resulting farm |                                              | ction data attributed   |
|              | and tract.                       | to the farm and tract                        |                         |
| Complete     | After all crops have been        | Click "Complete Far                          |                         |
| Farm         | reviewed, the "Complete Farm     | to mark the farm div                         | ision as pending.       |
| Division     | Division" button will be         |                                              |                         |
|              | available.                       |                                              | 1.1                     |
| Cancel       | Allows the user to cancel the    | Click "Cancel" to ca                         |                         |
|              | request for farm division.       | the farm division. N<br>"Cancel" is clicked. | o data will be saved if |

## D Successfully Initiated Farm Division

Once the "Complete Farm Division" button is clicked and all validations are passed, the Farm Reconstitution Screen will be displayed with the message "Successfully initiated the farm division." The farm reconstitution will be marked as a pending COC approval. See paragraph 267 for updating the reconstitution after COC approval.

# 217 Canceling CCC-509, Direct and Counter-Cyclical Program Contract

### A Automatic Cancellation

If the farm being divided has CCC-509 for the current year, CCC-509 will be canceled automatically when the division goes to pending status. See 1-DCP, paragraph 847 for additional information on automatic cancellations of CCC-509.

#### 218 Basic Data

### A How Basic Data is Divided for Base Acres

The following farm level data is obtained by totaling the tract level data for:

- cropland
- CRP cropland
- •\*--MPL/FWP--\*
- DCP cropland
- farmland
- sugarcane base
- WBP.

## **B** Crop Data

The following resulting farm's crop data is obtained by totaling the tract level data for:

- base acres
- CRP pending
- CRP reduction.

## 219 Yields

### A Direct and CC Yields

The resulting farms' direct and CC yields are calculated as follows for each crop.

| Step | Computer Action                                            |  |  |
|------|------------------------------------------------------------|--|--|
| 1    | For each tract, multiplies the base acres times the yield. |  |  |
| 2    | Totals the results of step 1.                              |  |  |
| 3    | Totals the base acres.                                     |  |  |
| 4    | Divides step 2 by step 3. The result is the farm's yield.  |  |  |

This process is used to calculate both direct and CC yields.

### 220-225 (Reserved)

.

## 226 Initiating a Farm Combination

#### A Overview

Farm Reconstitution Screen allows the user to select the farms for combination. The farms can be selected by producer or farm number.

### **B** Example of Farm Reconstitution Screen Before Selection

Following is an example of the Farm Reconstitution Screen before farms have been selected.  $*_{--}$ 

| Farm Service              |              |               |               | Manageme      | Records<br>ent System |
|---------------------------|--------------|---------------|---------------|---------------|-----------------------|
| Links<br>rm Records Links | Farm Reco    | onstitution   |               |               |                       |
| omepage                   |              |               |               |               |                       |
| arm Data                  | STATE        | COUNTY        | YEAR          | FARM          | TRACT                 |
| lanagement                | Not selected | Not selected  | 2011          | Not selected  | Not selected          |
| econstitutions<br>Tract   |              |               |               |               |                       |
| eports                    |              | County:       | Coahoma       | *             |                       |
| anual Download            |              | ſ             | Display a Pro | ducer's Farms |                       |
| gout of eAuth             |              |               |               |               |                       |
| tit FRS                   |              | Farm Number:  |               |               |                       |
| IL FKS                    |              | Recon Number: |               |               |                       |
|                           |              | Ĩ             | Su            | bmit          |                       |
|                           |              | L. L.         |               |               |                       |
|                           |              |               |               |               |                       |

# 226 Initiating a Farm Combination (Continued)

# **C** Initial Farm Selection

The following table provides the fields available on the Farm Reconstitution Screen.

| <b>Field/Button</b> | Description                                                                            | Action                                                                                  |  |  |
|---------------------|----------------------------------------------------------------------------------------|-----------------------------------------------------------------------------------------|--|--|
| County              | Drop-down box that lists all<br>counties administered by the<br>user's Service Center. | Select the county where the farms to be combined are administered.                      |  |  |
|                     |                                                                                        | Note: No selection is necessary in Service<br>Centers that only administer<br>1 county. |  |  |
| Display a           | Allows the user to select the                                                          | Click "Display a Producer's Farms", the                                                 |  |  |
| Producer's          | farms to be combined by                                                                | SCIMS Customer Search Page will be                                                      |  |  |
| Farms               | searching by producer type,                                                            | displayed. After the producer is selected,                                              |  |  |
|                     | name, tax ID, or other.                                                                | the user will be asked to confirm the selection.                                        |  |  |
| Farm Number         | Allows the user to select the                                                          | Enter a farm number and click "Submit".                                                 |  |  |
|                     | farms to be combined by                                                                |                                                                                         |  |  |
|                     | entering a farm number.                                                                |                                                                                         |  |  |
| Recon               | Allows the user to select a                                                            | Enter reconstitution number and click                                                   |  |  |
| Number              | reconstituted farm for                                                                 | "Submit". The Farm Reconstitution                                                       |  |  |
|                     | approval.                                                                              | Approve/Delete Screen will be displayed.                                                |  |  |

# 226 Initiating a Farm Combination (Continued)

# **D** Farm Reconstitution Screen After Farm Selection

Following is an example of the Farm Reconstitution Screen after farms have been selected. \*--

| Farm Service                                                                          |         | 19.50                                 | A PRIMA     | and the second second sec | 1 Records<br>gement System |
|---------------------------------------------------------------------------------------|---------|---------------------------------------|-------------|----------------------------------------------------------------------------------------------------|----------------------------|
| Links<br>Farm Records Links                                                           | Farm Re | constitution                          |             |                                                                                                    |                            |
| Homepage<br>Example 1                                                                 | STATE   | COUNTY                                | YEAR        | FARM                                                                                                    | TRACT                      |
| Farm Data<br>Management                                                               | MS      | Coahoma                               | 2011        | 4810                                                                                                    | Not selected               |
| Reconstitutions<br>Tract<br>Reports<br>Manual Download<br>Logout of eAuth<br>Exit FRS |         | County<br>Farm Number<br>Recon Number | 4810        | roducer's Farms                                                                                                    |                            |
|                                                                                       | SELECT  | FARM IDENTIFIER                       |             | ERATOR                                                                                                    | COUNTY                     |
|                                                                                       |         | 4810 Division of 104                  | Any         | 6 Producer                                                                                                    | Coahoma                    |
|                                                                                       |         | 4823 10 & 85 Combo                    | MA MA       | Farmer                                                                                                    | Coahoma                    |
|                                                                                       | Nu      | mber of New Farms                     |             | Divide Selecte                                                                                                    | d Farm                     |
|                                                                                       |         | Combine Sele                          | ected Farms |                                                                                                    |                            |

# 226 Initiating a Farm Combination (Continued)

## **E** Selecting the Farms for Combination

The following provides the fields that are available on the Farm Reconstitution Screen after the initial farm selection.

| <b>Field/Button</b>                                     | Desci                            | ription                           | Action                                                        |  |  |
|---------------------------------------------------------|----------------------------------|-----------------------------------|---------------------------------------------------------------|--|--|
| County                                                  | Drop-down box that               |                                   | User can select a different county                            |  |  |
|                                                         | administered by the              | that they administer if the wrong |                                                               |  |  |
|                                                         | Center.                          |                                   | county was selected.                                          |  |  |
| Display a                                               | Allows the user to s             |                                   | CLICK "Display a Producer's                                   |  |  |
| Producer's                                              | 5                                | arching by producer               | Farms" and the SCIMS Customer                                 |  |  |
| Farms type, name, tax ID, or other.                     |                                  |                                   | Search Page will be displayed.<br>User can select a different |  |  |
|                                                         |                                  |                                   | producer if the wrong producer                                |  |  |
|                                                         |                                  |                                   | was selected. After the producer                              |  |  |
|                                                         |                                  |                                   | is selected, the user will be asked                           |  |  |
|                                                         |                                  |                                   | to confirm the selection.                                     |  |  |
| Farm                                                    | Allows the user to a             |                                   | User can select a different farm if                           |  |  |
| Number                                                  | be combined by en                | tering a farm                     | the wrong farm was selected.                                  |  |  |
|                                                         | number.                          |                                   |                                                               |  |  |
| Recon                                                   | Allows the user to a             |                                   | Enter reconstitution number and                               |  |  |
| Number                                                  | reconstituted farm               | for approval.                     | CLICK "Submit". The Farm                                      |  |  |
|                                                         |                                  |                                   | Reconstitution Approve/Delete                                 |  |  |
| 0.1                                                     | A 11 /1 /                        | 1 4 1 6 4                         | Screen will be displayed.                                     |  |  |
| Select                                                  | Allows the user to s             | select the farms to               | Check $(\checkmark)$ box next the farm                        |  |  |
| Г                                                       | be combined.                     |                                   | numbers that will be combined.                                |  |  |
| Farm                                                    | IF                               | THEN<br>all farms                 | Select the farm numbers to be combined.                       |  |  |
|                                                         | display a                        |                                   | combined.                                                     |  |  |
|                                                         | Producer's Farms<br>was selected | associated with the               |                                                               |  |  |
|                                                         | was selected                     | producer will be listed.          |                                                               |  |  |
|                                                         | farm number was                  | only the farm that                |                                                               |  |  |
|                                                         | entered                          | was entered will                  |                                                               |  |  |
|                                                         | entered                          | be listed.                        |                                                               |  |  |
| Identifier         Displays the farm identifier for the |                                  |                                   |                                                               |  |  |
| identifier                                              | farm to assist the us            |                                   |                                                               |  |  |
|                                                         | the correct farm nu              |                                   |                                                               |  |  |
|                                                         | combination.                     |                                   |                                                               |  |  |
| Operator                                                | Displays the operat              |                                   |                                                               |  |  |
| 1                                                       | assist the user with             |                                   |                                                               |  |  |
|                                                         |                                  | ers for combination.              |                                                               |  |  |
| *County                                                 | Displays the name                | of the county*                    |                                                               |  |  |

# 226 Initiating a Farm Combination (Continued)

| <b>Field/Button</b> | Description                   | Action                                  |
|---------------------|-------------------------------|-----------------------------------------|
| Number of           | Applicable only to farm       |                                         |
| New Farms           | divisions.                    |                                         |
| Divide              |                               |                                         |
| Selected farm       |                               |                                         |
| Combine             | Allows the user to select to  | Click "Combine Selected Farms" to       |
| Selected farms      | combine the selected farms.   | initiate the farm combination. Farm     |
|                     |                               | Combination Screen will be displayed.   |
| Cancel              | Allows the user to cancel the | Click "Cancel" to cancel the initiation |
|                     | request for farm combination. | of the farm combination. No data will   |
|                     |                               | be saved if users click "Cancel".       |

# **E** Selecting the Farms for Combination (Continued)

## 227 Farm Combination Screen

## A Overview

The Farm Combination Screen allows the user to assign a farm identifier, select a farm operator, change farm owners, and/or change farm other producers on the resulting farm of the combination.

## **B** Example of Farm Combination Screen

Following is an example of the Farm Combination Screen. \*--

| Farm Service                |                 | - 1         | 2.5ml          | 19         | Silles            | Farm I<br>Manager | Recol<br>nent System | the second second second second second second second second second second second second second second second se |
|-----------------------------|-----------------|-------------|----------------|------------|-------------------|-------------------|----------------------|----------------------------------------------------------------------------------------------------|
| Links<br>Farm Records Links | Farm Com        | binatio     | on             |            |                   |                   |                      |                                                                                                    |
| Reconstitutions             | STATE           | COUNTY      |                | YEAR       | R FA              | RM                | TRAC                 | T.                                                                                                    |
| Logout of eAuth<br>Exit FRS | MS              | Coahoma     | •              | 2011       | 48                | 58                | Not selec            | ted                                                                                                    |
|                             | Resulting Farn  | n: 4858     |                |            | Tot               | al Tracts: 5      |                      |                                                                                                    |
|                             | Identifie       | r:          |                |            | Recon             | Number: 37        |                      |                                                                                                    |
|                             | Operator Name   |             | ct Operato     | or         | Tax               | Tax ID:           |                      |                                                                                                    |
|                             | Farmland        | d: 80.0     |                |            | DCP               | Cropland: 62      | .3                   |                                                                                                    |
|                             | Cropland        | 62.3        |                |            | CRP Cropland: 0.0 |                   |                      |                                                                                                    |
|                             | Double Crop     | p: 0.0      | 0.0            |            |                   | BP Acres: 0.0     | )                    |                                                                                                    |
|                             | NAP Crop Acres  | s: 0.00     | .0.00          |            |                   | /P Acres: 0.0     |                      |                                                                                                    |
|                             | MPL/FWP Acres   | s: 0.0      |                |            | Stat              | e Consrv: 0.0     | )                    |                                                                                                    |
|                             | FAV/WR History  | y: No       |                | $\sim$     | Othe              | r Consrv: 0.0     | )                    |                                                                                                    |
|                             | EFF DCP Croplan | d 62.3      |                |            | G                 | RP Acres 0.0      | )                    |                                                                                                    |
|                             | CROP            | BASE        | DIR<br>YIELD Y | CC<br>IELD | CRP<br>YIELD RE   | CRP<br>DUCTION    | CRP<br>PENDING       | CCC-505                                                                                                    |
|                             | CORN            | 25.0        | 100            | 100        | 0                 | 0.0               | 0.0                  | CCC505                                                                                                    |
|                             | SOYBEANS        | 32.0        | 30             | 30         | 0                 | 0.0               | 0.0                  | CCC505                                                                                                    |
|                             | Соп             | nplete Farm | Combinat       | tion       | Tract Pro         | oducers           | Cancel               |                                                                                                    |

# 227 Farm Combination Screen (Continued)

# C Fields

The following provides the fields that are available on the Farm Combination Screen.

| Field/Button          | Description                             | Action                                                                 |
|-----------------------|-----------------------------------------|------------------------------------------------------------------------|
| <b>Resulting Farm</b> | Resulting farm number that is           |                                                                        |
|                       | currently selected for update.          |                                                                        |
| Total Tracts          | Total number of tracts assigned to      |                                                                        |
|                       | the resulting farm.                     |                                                                        |
| Identifier            | Allows the user to enter the identifier | Enter an identifier for the                                            |
|                       | for the resulting farm.                 | resulting farm. Enter any                                              |
|                       |                                         | combination of letters, numbers,                                       |
|                       |                                         | and special characters. The                                            |
|                       |                                         | identifier cannot exceed                                               |
|                       |                                         | 30 characters and shall not                                            |
|                       |                                         | include any information that is considered PII. An entry is <b>not</b> |
|                       |                                         | required in this field.                                                |
| Recon Number          | System assigned reconstitution          |                                                                        |
| Recon Rumber          | number.                                 |                                                                        |
| Operator Name         | Farm operator's name.                   |                                                                        |
| Select Operator       | Allows the user to select the farm      | CLICK "Select Operator" and                                            |
| 1                     | operator.                               | the SCIMS Customer Search                                              |
|                       |                                         | Page will be displayed. Select an                                      |
|                       |                                         | operator by searching by type,                                         |
|                       |                                         | name, tax ID, or other. After the                                      |
|                       |                                         | operator is selected, the user will                                    |
|                       |                                         | be asked to confirm the selection.                                     |
| Tax ID                | Last 4 digits of the operator's tax ID. |                                                                        |
| Tax ID Type           | Operator's tax ID type.                 |                                                                        |
| Farmland              | Total farmland acres for the farm.      |                                                                        |
| Cropland              | Total cropland acres for the farm.      |                                                                        |
| Double Crop           | Total double crop acres for the farm.   |                                                                        |
| NAP Crop              | Total NAP crop acres for the farm.      |                                                                        |
| Acres                 |                                         |                                                                        |
| *MPL/FWP              | Total MPL/FWP acres for the             |                                                                        |
| Acres                 | farm*                                   |                                                                        |

# 227 Farm Combination Screen (Continued)

# **C** Fields (Continued)

| Field/Button     | Description                                  | Action |
|------------------|----------------------------------------------|--------|
| FAV/WR History   | "Yes" if farm has FAV/WR history or "No"     |        |
|                  | if farm does not have FAV/WR history.        |        |
| Eff DCP Cropland | Total effective DCP cropland acres for the   |        |
|                  | farm.                                        |        |
| DCP Cropland     | Total DCP cropland acres for the farm.       |        |
| CRP Cropland     | Total CRP cropland acres for the farm.       |        |
| WBP Acres        | Total WBP acres for the farm.                |        |
| WRP/EWP Acres    | Total WRP/EWP acres for the farm.            |        |
| State Consrv     | Total State conservation acres for the farm. |        |
| Other Consrv     | Total other conservation acres for the farm. |        |
| GRP Acres        | Total GRP acres for the farm.                |        |
| Crop             | The crops for which base acres exist on the  |        |
|                  | resulting farm.                              |        |
| Base Acres       | Base acres for each crop on the resulting    |        |
|                  | farm.                                        |        |
| Direct Yield     | Direct yield for each crop on the resulting  |        |
|                  | farm.                                        |        |
| CC Yield         | CC yield for each crop on the resulting      |        |
|                  | farm.                                        |        |
| CRP Yield        | CRP Yield for each crop on the resulting     |        |
|                  | farm.                                        |        |
| CRP Reduction    | CRP reduction acres for each crop on the     |        |
|                  | resulting farm.                              |        |
| CRP Pending      | CRP pending acres for each crop on the       |        |
|                  | resulting farm.                              |        |

## 227 Farm Combination Screen (Continued)

#### **C** Fields (Continued)

| Field/Button  | Description                   | Action                                    |
|---------------|-------------------------------|-------------------------------------------|
| CCC-505       | CCC-505 CRP reduction         |                                           |
|               | acres for each crop on the    |                                           |
|               | resulting farm.               |                                           |
| * * *         | * * *                         | * * *                                     |
| Complete Farm | Allows the user to continue   | CLICK "Complete Farm Combination"         |
| Combination   | after a farm operator is      | after a farm operator is selected for the |
|               | selected for the resulting    | resulting farm and all other changes are  |
|               | farm.                         | made to complete the farm combination.    |
| * * *         | * * *                         | * * *                                     |
| *Tract        | Allows the user to add other  | User can add new other producers and/or   |
| Producers     | producers and owners to the   | owners to the resulting farms. See        |
|               | resulting farm.               | paragraph 228 for additional              |
|               |                               | information*                              |
| Cancel        | Allows the user to cancel the | CLICK "Cancel" to cancel the initiation   |
|               | request for farm              | of the farm combination. No data will be  |
|               | combination.                  | saved if users click "Cancel".            |

## **D** Successfully Initiated Farm Combination

Once users click "Complete Farm Combination" and all validations are passed, the Farm Reconstitution Screen will be displayed with the message "Successfully initiated the farm combination." The farm reconstitution will be marked as a pending COC approval. See paragraph 267 for updating the reconstitution after COC approval.

#### \*--228 Owners/Other Producers Screen

#### A Overview

The Owners/Other Producers Screen allows the user to add new other producers and/or move other producers from the parent farms to the resulting farm. See 3-CM (Rev. 4) for the definition of an other producer.

## **B** Example of Owners/Other Producers Screen

Following is an example of the Owners/Other Producers Screen.

| Farm Service             | e Agency            |                |                         | Farm Re<br>Management S | the second second second second second second second second second second second second second second second s |
|--------------------------|---------------------|----------------|-------------------------|-------------------------|----------------------------------------------------------------------------------------------------|
| Links<br>n Records Links | Owners/Ot           | her Prod       | ucers                   |                         |                                                                                                    |
| constitutions            | STATE               | COUNTY         | YEAR                    | FARM                    | TRACT                                                                                                    |
| out of eAuth             | MS                  | Coahoma        | 2011                    | 4858                    | 9027                                                                                                    |
| FRS                      | Recon Number: 37    |                |                         |                         |                                                                                                    |
|                          | IMA Farmer          | XXXXX          | Social Security         | Owner                   | E DELET                                                                                                    |
|                          | Delete Selected Pro | ducers         | Add Owner               | Add Oth                 | er Producer                                                                                                    |
|                          |                     | Add F          | Previous Selected Custo | mer                     |                                                                                                    |
|                          | Retur               | n to Farm Comb | pination Re             | sulting Tracts          |                                                                                                    |

# 228 Owners/Other Producers Screen (Continued)

# C Fields

The following provides the field descriptions and actions for the Other Producers Screen. \*--

| <b>Field/Button</b> | Description                       | Action                                               |
|---------------------|-----------------------------------|------------------------------------------------------|
| Name                | Name of each other producer       |                                                      |
|                     | associated with the parent farms. |                                                      |
| Tax ID              | Last 4 digits of each other       |                                                      |
|                     | producer's tax ID number.         |                                                      |
| Tax ID Type         | Tax ID type of each other         |                                                      |
|                     | producer's tax ID number.         |                                                      |
| Producer            | Type of producer.                 |                                                      |
| Туре                |                                   |                                                      |
| Delete              | "Delete" deletes the selected     | Check ( $\checkmark$ ) box next to the producer type |
|                     | producer type from the parent     | that will be deleted.                                |
|                     | farms to the resulting farm.      |                                                      |
| Delete              | "Delete Selected Producers" will  | CLICK "Delete Selected Producers" to                 |
| Selected            | delete any producer type that     | delete producer types that were selected             |
| Producers           | was selected for deletion.        | for deletion.                                        |
| Add Owner           | "Add Owner" allows the user to    | CLICK "Add Owner" to add a new                       |
|                     | add a new owner to the farm.      | owner and the SCIMS Customer Search                  |
|                     |                                   | Page will be displayed. After a producer             |
|                     |                                   | is selected, the user will be asked to               |
|                     |                                   | confirm the selection.                               |
| Add Other           | "Add Other Producer" allows       | CLICK "Add Other Producer" to add a                  |
| Producer            | the user to add a new other       | new other producer and the SCIMS                     |
|                     | producer to the farm.             | Customer Search Page will be displayed.              |
|                     |                                   | After a producer is selected, the user will          |
|                     |                                   | be asked to confirm the selection.                   |
| Add Previous        | "Add Previous Selected            | CLICK "Add Previous Selected                         |
| Selected            | Customer" allows the user to      | Customer" to add the previously selected             |
| Customer            | add the previously selected       | customer to the farm as another                      |
|                     | customer to the farm as another   | producer.                                            |
|                     | producer.                         |                                                      |
| Return to           | "Return to Farm Combination"      | CLICK "Return to Farm Combination"                   |
| Farm                | allows the user to return to the  | to return to the Farm Combination                    |
| Combination         | Farm Combination Screen after     | Screen and save any changes to other                 |
|                     | changes are made to other         | producers and/or owners.                             |
|                     | producers and/or owners.          |                                                      |

## 229 (Withdrawn--Amend. 11)

--\*

## 230 Canceling CCC-509, Direct and Counter-Cyclical Program Contract

## A Automatic Cancellation

If the farm being combined has CCC-509 for the current year, CCC-509 will be canceled automatically when the combination goes to pending status. See 1-DCP, paragraph 847 for additional information on automatic cancellations of CCC-509.

## 231 Basic Data

## A How Basic Data is Calculated for the Resulting Farm

The following parent farm's data is totaled to obtain the resulting farm's data:

- cropland
- CRP cropland
- •\*--MPL/FWP--\*
- double-cropped acres
- farmland
- sugarcane base
- WBP.

The following tract data for the parent farms is totaled to obtain the resulting farm's data:

- DCP cropland
- effective DCP cropland
- other conservation
- State conservation
- WRP.

## **B** Crop Data

The following parent farm's crop data is totaled to obtain the resulting farm's data:

- base acres
- CRP pending
- CRP reduction.

# 232 Yields

# A Direct and CC Yields

The computer calculates the resulting farm's DCP yields for each crop according to this table.

| Step | Computer Action                                            |
|------|------------------------------------------------------------|
| 1    | For each tract, multiplies the base acres times the yield. |
| 2    | Totals the results of step 1.                              |
| 3    | Totals the base acres from each parent farm.               |
| 4    | Divides step 2 by step 3. The result is the farm's yield.  |

This process is used to calculate both direct and CC yields.

# 233-240 (Reserved)

## 241 Initiating a Tract Division

### A Overview

Tract Reconstitution Screen allows the user to select the tract for division. The tract can be selected by producer, farm number, or tract number.

## **B** Example of Tract Reconstitution Screen Before Selection

Following is an example of the Tract Reconstitution Screen before a tract has been selected.  $*_{--}$ 

|                            |              |               |               | Manageme      | ancoyatem    |
|----------------------------|--------------|---------------|---------------|---------------|--------------|
| Links<br>arm Records Links | Tract Reco   | nstitution    |               |               |              |
| Homepage                   | STATE        | COUNTY        | YEAR          | FARM          | TRACT        |
| Farm Data<br>Management    | Not selected | Not selected  | 2011          | Not selected  | Not selected |
| Reconstitutions<br>Farm    | <u></u>      |               |               |               |              |
| Reports                    |              | County:       | Coahoma       | ~             |              |
| Manual Download            |              |               | Display a Pro | ducer's Farms |              |
| ogout of eAuth             |              | Farm Number:  |               |               |              |
| xit FRS                    |              | Tract Number: |               |               |              |
|                            |              |               | Suit          | omit          |              |

# C Initial Tract Selection

The following table provides the fields available on the Tract Reconstitution Screen.

| <b>Field/Button</b> | Description                               | Action                                 |
|---------------------|-------------------------------------------|----------------------------------------|
| County              | Drop-down box that lists all counties     | Select the county where the tract      |
|                     | administered by the user's Service        | to be divided is administered.         |
|                     | Center.                                   |                                        |
|                     |                                           | <b>Note:</b> No selection is necessary |
|                     |                                           | in Service Centers that                |
|                     |                                           | only administer 1 county.              |
| Display a           | Allows the user to select the tract to be | Click "Display a Producer's            |
| Producer's          | divided by searching by producer type,    | Farms" to display the SCIMS            |
| Farms               | name, tax ID, or other.                   | Customer Search Page. After the        |
|                     |                                           | producer is selected, the user will    |
|                     |                                           | be asked to confirm the selection.     |
| Farm                | Allows the user to select the tract to be | Enter a farm number and click          |
| Number              | divided by entering a farm number.        | "Submit".                              |
| Tract               | Allows the user to select the tract to be | Enter a tract number and click         |
| Number              | divided by entering a tract number.       | "Submit".                              |

# **D** Tract Reconstitution Screen After Tract Selection

Following is an example of the Tract Reconstitution Screen after a tract has been selected. \*--

| Links                                                                                | Tract Re     | econstitution                            |                       |                 |                            |
|--------------------------------------------------------------------------------------|--------------|------------------------------------------|-----------------------|-----------------|----------------------------|
| arm Records Links<br>Iomepage<br>Farm Data<br>Vanagement                             | STATE<br>MS  | соилту<br>Соаћота                        | YEAR<br>2011          | FARM<br>4811    | TRACT<br>Not selected      |
| Reconstitutions<br>Farm<br>Reports<br>Manual Download<br>Logout of eAuth<br>Exit FRS |              | County:<br>Farm Number:<br>Tract Number: |                       | oducer's Farms  |                            |
|                                                                                      | FARM 4811    |                                          | Su<br>ROPLAND<br>77.9 | DCP CROPL       | AND OPERATOR<br>IMA Farmer |
|                                                                                      | SELECT TRACT | OWNER                                    |                       | 221.000 8.      | FARML                      |
|                                                                                      | 9028         | Any 2 Producer                           |                       |                 | 160.0                      |
|                                                                                      | 9029         | Any 1 Producer                           |                       |                 | 160.0                      |
|                                                                                      |              |                                          |                       | Divide Selecter |                            |

## **E** Selecting the Tract for Division

The following table provides the fields that are available on the Tract Reconstitution Screen after the initial tract selection.

| <b>Field/Button</b> |                 | Description                  | Action                                    |
|---------------------|-----------------|------------------------------|-------------------------------------------|
| County              | Drop-down box   | x that lists all counties    | User can select a different               |
|                     | administered by | y the user's Service Center. | county that they administer if            |
|                     |                 |                              | the wrong county was selected.            |
| Display a           | Allows the use  | r to select the tract to be  | Click "Display a Producer's               |
| Producer's          | divided by sear | ching by producer type,      | Farms" to display the SCIMS               |
| Farms               | name, tax ID, c | or other.                    | Customer Search Page. User                |
|                     |                 |                              | can select a different producer           |
|                     |                 |                              | if the wrong producer was                 |
|                     |                 |                              | selected. After the producer is           |
|                     |                 |                              | selected, the user will be asked          |
|                     | A 11 .1         |                              | to confirm the selection.                 |
| Farm                |                 | r to select the tract to be  | User can select a different farm          |
| Number              |                 | ering a farm number.         | if the wrong farm was selected.           |
| Tract               |                 | r to select the tract to be  | User can select a different tract         |
| Number              |                 | ering a tract number.        | if the wrong tract was selected.          |
| *Farm               |                 | elected tract is associated. |                                           |
| Farmland            |                 | s recorded for the selected  |                                           |
|                     | tract.          |                              |                                           |
| Cropland            | -               | recorded for the selected    |                                           |
| DCP                 | tract.          | open and ad for the          |                                           |
| Cropland            | selected tract. | acres recorded for the       |                                           |
|                     |                 | name recorded on farm of     |                                           |
| Operator            | selected tract  | name recorded on farm of .*  |                                           |
| Select              | Allows the use  | r to select the tract to be  | Check ( $\checkmark$ ) box next the tract |
|                     | divided.        |                              | number that will be divided.              |
| Tract               | IF              | THEN                         | Select the tract number to be             |
|                     | display a       | the user must first select   | divided.                                  |
|                     | Producer's      | the farm on the associated   |                                           |
|                     | Farms was       | farms screen and then all    |                                           |
|                     | selected        | tracts associated with that  |                                           |
|                     |                 | farm will be listed.         |                                           |
|                     | farm number     | only the tracts associated   |                                           |
|                     | was entered     | with the farm that was       |                                           |
|                     |                 | entered will be listed.      |                                           |
|                     | tract number    | only the tract number        |                                           |
|                     | was entered     | entered will be listed.      |                                           |

| Field/Button | Description                           | Action                                                                |
|--------------|---------------------------------------|-----------------------------------------------------------------------|
| Owner        | Displays the owner of the tract to    |                                                                       |
|              | assist the user with selecting the    |                                                                       |
|              | correct tract number for division.    |                                                                       |
| Farmland     | Displays the farmland of the tract    |                                                                       |
|              | to assist the user with selecting the |                                                                       |
|              | correct tract number for division.    |                                                                       |
| Number of    | Allows the user to enter the          | Enter number of new tracts.                                           |
| New Tracts   | number of new tracts that will        |                                                                       |
|              | result from the tract division.       |                                                                       |
| Divide       | Allows the user to select to divide   | Click "Divide Selected Tracts" to                                     |
| Selected     | the selected tract.                   | initiate the tract division.                                          |
| Tract        |                                       |                                                                       |
| Combine      | Applicable only to tract              |                                                                       |
| Selected     | combinations.                         |                                                                       |
| Tracts       |                                       |                                                                       |
| Cancel       | Allows the user to cancel the         | Click "Cancel" to cancel the initiation                               |
|              | request for tract division.           | of the tract division. No data will be saved if users click "Cancel". |

# **E** Selecting the Tract for Division (Continued)

## 242 Tract Division Acreages Screen

## A Overview

The Tract Division Acreages Screen allows the user to assign acreage on each of the resulting tracts of the division.

## **B** Example of Tract Division Acreages Screen

Following is an example of the Tract Division Acreages Screen. \*--

|                            | e Agency          |                     |                   |      |      | Managemen | t System       |
|----------------------------|-------------------|---------------------|-------------------|------|------|-----------|----------------|
| Links<br>arm Records Links | Tract Divis       | sion A              | creage            | es   |      |           |                |
| Reconstitutions            | STATE             | CC                  | UNTY              | YE   | AR   | FARM      | TRACT          |
| oqout of eAuth             | MS                | Coa                 | ahoma             | 20   | 11   | 4811      | 9028           |
| xit FRS                    |                   |                     |                   |      |      |           |                |
|                            | RECON NUMBER      | <b>FARM</b><br>4811 | FARMLANI<br>320.0 | 277. |      | 277,9     | Any 11 Produce |
|                            | Acreage           | Parent              | Total G           | 9074 | 9075 |           |                |
|                            | Farmland          | 160.0               | 0.0               | 0.0  | 0.0  |           |                |
|                            | Cropland          | 132.5               | 0.0               | 0.0  | 0.0  |           |                |
|                            | DCP Cropland      | 132.5               | 0.0               | 0.0  | 0.0  |           |                |
|                            | CRP Cropland      | 0.0                 | 0.0               | 0.0  | 0.0  |           |                |
|                            | WBP Acres         | 0.0                 | 0.0               | 0.0  | 0.0  |           |                |
|                            | WRP/EWP Acres     | 0.0                 | 0.0               | 0.0  | 0.0  |           |                |
|                            | State Consrv      | 0.0                 | 0.0               | 0.0  | 0.0  |           |                |
|                            | Other Consrv      | 0.0                 | 0.0               | 0.0  | 0.0  |           |                |
|                            | GRP Acres         | 0.0                 | 0.0               | 0.0  | 0.0  |           |                |
|                            | Eff DCP Cropland  | 132.5               | 0.0               | 0.0  | 0.0  |           |                |
|                            | MPL/FWP           | 0.0                 | 0.0               | 0.0  | 0.0  |           |                |
|                            | NAP Crop Acres    | 0.00                | 0.00              | 0.00 | 0.00 |           |                |
|                            | Double Crop Acres | 0.0                 | 0.0               | 0.0  | 0.0  |           |                |

\_\_\*

# 242 Tract Division Acreages Screen (Continued)

## C Fields

The following table provides the fields that are available on the Tract Division Acreages Screen.

| <b>Field/Button</b> | Description                                          | Action                |
|---------------------|------------------------------------------------------|-----------------------|
| Recon               | Reconstitution number of the current tract division. |                       |
| Number              |                                                      |                       |
| Farm                | Resulting farm number to which the divided tract is  |                       |
|                     | associated.                                          |                       |
| Farmland            | Total farmland on the farm.                          |                       |
| Cropland            | Total cropland on the farm.                          |                       |
| DCP                 | Total DCP cropland on the farm.                      |                       |
| Cropland            |                                                      |                       |
| Operator            | Farm operator's name.                                |                       |
| Farmland            | • Total farmland on the parent tract.                | Enter farmland acres  |
|                     |                                                      | to be attributed to   |
|                     | • Total farmland that has been entered for the       | each resulting tract. |
|                     | resulting tracts.                                    |                       |
|                     |                                                      |                       |
|                     | • Farmland entered for each resulting tract.         |                       |
| Cropland            | • Total cropland on the parent tract.                | Enter cropland acres  |
|                     |                                                      | to be attributed to   |
|                     | • Total cropland that has been entered for the       | each resulting tract. |
|                     | resulting tracts.                                    |                       |
|                     |                                                      |                       |
|                     | • Cropland entered for each resulting tract.         |                       |
| DCP                 | • Total DCP cropland on the parent tract.            | Enter DCP cropland    |
| Cropland            |                                                      | acres to be           |
|                     | • Total DCP cropland acres that have been entered    | attributed to each    |
|                     | for the resulting tracts.                            | resulting tract.      |
|                     |                                                      |                       |
|                     | • DCP cropland acres for each resulting tract.       |                       |
| CRP                 | • Total CRP cropland on the parent tract.            | Enter CRP cropland    |
| Cropland            | * *                                                  | acres to be           |
|                     | • Total CRP cropland acres that have been entered    | attributed to each    |
|                     | for the resulting tracts.                            | resulting tract.      |
|                     | -                                                    |                       |
|                     | • CRP cropland acres for each resulting tract.       |                       |

# 242 Tract Division Acreages Screen (Continued)

# C Fields (Continued)

| <b>Field/Button</b> | Description                                                   | Action                            |
|---------------------|---------------------------------------------------------------|-----------------------------------|
| WBP Acres           | • Total WBP acres on the parent tract.                        | Enter WBP acres to                |
|                     |                                                               | be attributed to each             |
|                     | • Total WBP acres that have been entered for the              | resulting tract.                  |
|                     | resulting tracts.                                             |                                   |
|                     | • WBP acres for each resulting tract.                         |                                   |
| WRP/EWP             | <ul> <li>Total WRP/EWP acres on the parent tract.</li> </ul>  | Enter WRP/EWP                     |
| Acres               | F                                                             | acres to be                       |
|                     | • Total WRP/EWP acres that have been entered for              | attributed to each                |
|                     | the resulting tracts.                                         | resulting tract.                  |
|                     |                                                               |                                   |
| State Course        | • WRP/EWP acres for each resulting tract.                     | Enter State                       |
| State Consrv        | • Total State conservation acres on the parent tract.         | Enter State<br>conservation acres |
|                     | • Total State conservation acres that have been               | to be attributed to               |
|                     | entered for the resulting tracts.                             | each resulting tract.             |
|                     |                                                               | 0                                 |
|                     | • State conservation acres for each resulting tract.          |                                   |
| Other Consrv        | • Total other conservation acres on the parent tract.         | Enter other                       |
|                     |                                                               | conservation acres                |
|                     | • Total other conservation acres that have been               | to be attributed to               |
|                     | entered for the resulting tracts.                             | each resulting tract.             |
|                     | • Other conservation acres for each resulting tract.          |                                   |
| GRP Acres           | • Total GRP acres on the parent tract.                        | Enter GRP acres to                |
|                     |                                                               | be attributed to each             |
|                     | • Total GRP acres that have been entered for the              | resulting tract.                  |
|                     | resulting tracts.                                             |                                   |
|                     | • GRP acres for each resulting tract.                         |                                   |
| Eff DCP             | • Total effective DCP cropland acres on the parent            |                                   |
| Cropland            | tract.                                                        |                                   |
|                     |                                                               |                                   |
|                     | • Total effective DCP cropland acres for the regulting treats |                                   |
|                     | resulting tracts.                                             |                                   |
|                     | • Effective DCP cropland acres for each resulting             |                                   |
|                     | tract.                                                        |                                   |

# 242 Tract Division Acreages Screen (Continued)

# C Fields (Continued)

| Field/Button        | Description                                                                                                    | Action                                                                                                    |
|---------------------|----------------------------------------------------------------------------------------------------|----------------------------------------------------------------------------------------------------|
| *MPL/FWP            | • Total MPL/FWP acres on the parent                                                                                                    | Enter MPL/FWP acres to be*                                                                                                    |
| Acres               | tract.                                                                                                    | attributed to each resulting tract.                                                                                                    |
|                     | • Total MPL/FWP acres that have been entered for the resulting tracts.                                                                                                    |                                                                                                    |
|                     | • MPL/FWP acres for each resulting tract.                                                                                                    |                                                                                                    |
| NAP Crop<br>Acres   | • Total NAP crop acres on the parent tract.                                                                                                    | Enter NAP crop acres to be attributed to each resulting tract.                                                                                                    |
|                     | • Total NAP crop acres that have been entered for the resulting tracts.                                                                                                    |                                                                                                    |
|                     | • NAP crop acres for each resulting tract.                                                                                                    |                                                                                                    |
| Double Crop         | • Total double crop acres on the parent tract.                                                                                                    | Enter double crop acres to be attributed to each resulting tract.                                                                                                    |
|                     | • Total double crop acres that have been entered for the resulting tracts.                                                                                                   | Calculate double crop acres according to the following:                                                                                                    |
|                     | • Double crop acres for each resulting tract.                                                                                                    | • divide each resulting tract's effective DCP cropland acres by the parent tract's effective DCP cropland acres                                                          |
|                     |                                                                                                    | • multiply the result times the parent tract's double crop acres.                                                                                                    |
| Calculate<br>Totals | Allows the user to calculate the total of<br>each acreage that has been entered on the<br>resulting tracts. This is used as a tool to<br>ensure that all acreage is entered. | CLICK "Calculate Totals" to<br>calculate the total acres that have<br>been entered for each acreage<br>field.                                                            |
| Continue            | Allows the user to continue after all acreage is attributed to the resulting tracts.                                                                                         | CLICK "Continue" after all<br>acreage is attributed and the Tract<br>Division - Other Data Screen will<br>be displayed. See paragraph 243<br>for additional information. |
| Cancel              | Allows the user to cancel the request for tract division.                                                                                                    | CLICK "Cancel" to cancel the<br>initiation of the tract division. No<br>data will be saved if users click<br>"Cancel".                                                   |

# 243 Tract Division Other Data Screen

## A Overview

The Tract Division Other Data Screen allows users to change tract level data on the resulting tracts of the division.

# 243 Tract Division Other Data Screen (Continued)

# **B** Example of the Tract Division Other Data Screen

Following is an example of the Tract Division Other Data Screen.

| *                                             |                        |                       |              |                                                                                                    |                            |                                                                                                    |
|-----------------------------------------------|------------------------|-----------------------|--------------|----------------------------------------------------------------------------------------------------|----------------------------|----------------------------------------------------------------------------------------------------|
| USDA United States Department<br>Farm Service |                        | 12 cm                 | PR.SH        | and the state of the state of t | <i>n Rec</i><br>agement Sy | the second second second second second second second second second second second second second second second se |
| Links<br>Farm Records Links                   | Tract Divisi           | ion Other Da          | ata          |                                                                                                    |                            |                                                                                                    |
| Reconstitutions                               | STATE                  | COUNTY                | YEA          | P D                                                                                                    | ARM                        | TRACT                                                                                                    |
|                                               |                        |                       |              |                                                                                                    |                            |                                                                                                    |
| Logout of eAuth                               | MS                     | Coahoma               | 201          | 1 4                                                                                                    | 811                        | 9074                                                                                                    |
| Exit FRS                                      |                        |                       |              |                                                                                                    |                            |                                                                                                    |
|                                               | RECON                  |                       |              | DC                                                                                                    |                            |                                                                                                    |
|                                               | NUMBER FARM<br>39 4811 | FARMLAND<br>320.0     | 277.9        | D CROPI<br>277                                                                                                    |                            | IT Producer                                                                                                    |
|                                               |                        | 520.0                 | 27713        | 277                                                                                                    | - Any                      | TTPIOddcei                                                                                                    |
|                                               | Resulting Tracts       |                       |              |                                                                                                    |                            |                                                                                                    |
|                                               | TRACT                  | DESCRIPTION           |              |                                                                                                    | REV                        | IEWED                                                                                                    |
|                                               | 9074                   |                       |              |                                                                                                    |                            | $\checkmark$                                                                                                    |
|                                               | 9075                   |                       |              |                                                                                                    |                            |                                                                                                    |
|                                               |                        |                       |              |                                                                                                    |                            |                                                                                                    |
|                                               |                        |                       |              |                                                                                                    |                            |                                                                                                    |
|                                               |                        |                       |              |                                                                                                    |                            |                                                                                                    |
|                                               | Parent Tract: 9028     |                       |              |                                                                                                    |                            |                                                                                                    |
|                                               | I                      | HEL: HEL Determinati  | ons not com  | plete                                                                                                    |                            | ~                                                                                                    |
|                                               | Wetla                  | and: Wetland determ   | inations not | complete                                                                                                    |                            | $\sim$                                                                                                    |
|                                               | Resulting Tract: 9074  |                       |              |                                                                                                    |                            |                                                                                                    |
|                                               | FAV/WR History:        | No                    | м            | A Range Unit:                                                                                                    |                            |                                                                                                    |
|                                               | Description:           |                       |              | Congress Dist:                                                                                                    | 03                         |                                                                                                    |
|                                               | Wetland Cert:          | No                    | Y Phy        | sical Location:                                                                                                    | Coahoma,                   | MS                                                                                                    |
|                                               | Year Cert:             | None                  | ~            |                                                                                                    | Change Lo                  | ocation County                                                                                                  |
|                                               |                        |                       |              |                                                                                                    |                            |                                                                                                    |
|                                               |                        | Determinations not    | -            |                                                                                                    |                            | · · · · · · · · · · · · · · · · · · ·                                                                           |
|                                               | Wetland: We            | tland determinations  | not complet  | e                                                                                                    |                            | *                                                                                                    |
|                                               | WL Violations          |                       |              |                                                                                                    |                            |                                                                                                    |
|                                               | PARENT RESULT          |                       |              |                                                                                                    |                            |                                                                                                    |
|                                               |                        | etland converted betw | een Deceml   | ber 23, 1985,                                                                                                    | and Novemb                 | ber 28, 1990.                                                                                                   |
|                                               | We                     | etland converted afte | November     | 28, 1990.                                                                                                    |                            |                                                                                                    |
|                                               |                        |                       |              |                                                                                                    |                            |                                                                                                    |
|                                               | An                     | agricultural commod   | ity has been | planted on a                                                                                                    | converted w                | vetland.                                                                                                    |
|                                               |                        |                       |              |                                                                                                    |                            |                                                                                                    |
|                                               |                        |                       |              |                                                                                                    |                            | _                                                                                                    |
|                                               | Co                     | mplete Tract Divisior | Т            | ract Producers                                                                                                    | Cano                       | el                                                                                                    |
|                                               |                        |                       |              |                                                                                                    |                            |                                                                                                    |

# 243 Tract Division Other Data Screen (Continued)

# C Fields

The following table provides the field descriptions and actions for the Tract Division Other Data Screen.

| Field/Button    | Description                                                                               | Action                                                                                 |
|-----------------|-------------------------------------------------------------------------------------------|----------------------------------------------------------------------------------------|
| Recon Number    | Reconstitution number of the current tract division.                                      |                                                                                        |
| Farm            | Farm number.                                                                              |                                                                                        |
| Farmland        | Farmland on the farm.                                                                     |                                                                                        |
| Cropland        | Cropland on the farm.                                                                     |                                                                                        |
| DCP Cropland    | DCP cropland on the farm.                                                                 |                                                                                        |
| Operator        | Operator of the farm.                                                                     |                                                                                        |
| Tract           | Allows the user to select the resulting tract for which data will be reviewed or changed. | Click applicable resulting tract<br>number to review or change data for<br>that tract. |
| Description     | Tract description for the resulting tract.                                                |                                                                                        |
| Reviewed        | Indicates whether the tract data<br>has been reviewed or changed for<br>each tract.       |                                                                                        |
| Parent Tract    | Parent tract number.                                                                      |                                                                                        |
| HEL             | HEL determination for the parent tract.                                                   |                                                                                        |
| Wetland         | Wetland determination for the parent tract.                                               |                                                                                        |
| Resulting Tract | Resulting tract number.                                                                   |                                                                                        |
| FAV/WR          | FAV/WR History for the                                                                    |                                                                                        |
| History         | resulting tract.                                                                          |                                                                                        |
| BIA Range       | Allows the user to change the                                                             | User can change the BIA range unit                                                     |
| Unit            | BIA range unit number for the resulting tract.                                            | number for the resulting tract, if necessary.                                          |
| Description     | Allows the user to enter the tract                                                        | Enter tract description. Tract                                                         |
|                 | description.                                                                              | *description is a required entry and                                                   |
|                 |                                                                                           | shall not include any information that is considered PII*                              |

# 243 Tract Division Other Data Screen (Continued)

# **C** Fields (Continued)

| Field/Button  | Description                                               | Action                                                                         |
|---------------|-----------------------------------------------------------|--------------------------------------------------------------------------------|
| Congress Dist | Allows the user to change the                             | User can change the congressional                                              |
|               | congressional district for the                            | district for the resulting tract, if                                           |
|               | resulting tract.                                          | necessary.                                                                     |
| Wetland Cert  | Allows the user to change the                             | User can change the wetland                                                    |
|               | wetland certification for the                             | certification for the resulting tract, if                                      |
|               | resulting tract.                                          | necessary.                                                                     |
| Year Cert     | Allows the user to change the                             | User can change the year the wetland                                           |
|               | year the wetland was certified for                        | was certified for the resulting tract, if                                      |
|               | the resulting tract.                                      | necessary.                                                                     |
| Physical      | Displays the physical location of                         |                                                                                |
| Location      | the resulting tract.                                      |                                                                                |
| Change        | Allows the user to change the                             | User can change the physical location                                          |
| Location      | physical location of the resulting                        | of the resulting tract, if necessary.                                          |
| County        | tract.                                                    |                                                                                |
| HEL           | HEL determination for the                                 | User can change the HEL                                                        |
| XX7 (1 1      | resulting tract.                                          | determination for the resulting tract.                                         |
| Wetland       | Wetland determination for the                             | User can change the wetland                                                    |
| * WI D        | resulting tract.                                          | determination for the resulting tract.                                         |
| *WL – Parent  | Identifies the wetland determinations that existed on the |                                                                                |
|               |                                                           |                                                                                |
| WL – Result*  | parent tract.<br>Allows the user to change the            | $Chack(\mathbf{x})$ applicable hoves to                                        |
| WL - Result   | wetland violations for the                                | Check $(\checkmark)$ applicable boxes to change the wetland violations for the |
|               | resulting tract.                                          | resulting tract.                                                               |
| Continue      | Allows the user to continue after                         | CLICK "Continue" after all data is                                             |
| Continue      | all data is attributed to the                             | attributed and the Tract Division                                              |
|               | resulting tracts.                                         | Crop Data Screen will be displayed.                                            |
|               | Tosuting thets.                                           | See paragraph 245 for additional                                               |
|               |                                                           | information.                                                                   |
| Tract         | Allows the user to add and/or                             | User can add and/or delete owners                                              |
| *Producers    | delete owners and other                                   | and other producers from the                                                   |
|               | producers from the resulting tract.                       | resulting tract and the Owners/Other                                           |
|               |                                                           | Producers Screen will be*                                                      |
|               |                                                           | displayed. See paragraph 244 for                                               |
|               |                                                           | additional information.                                                        |
| Cancel        | Allows the user to cancel the                             | CLICK "Cancel" to cancel the                                                   |
|               | request for tract division.                               | initiation of the tract division. No                                           |
|               |                                                           | data will be saved if users click                                              |
|               |                                                           | "Cancel".                                                                      |

## \*--244 Owners/Other Producers Screen

## A Overview

The Owners/Other Producers Screen allows the user to delete and/or add owners and other producers on the resulting tracts of the tract division.

## **B** Example of Owners/Other Producers Screen

Following is an example of the Owners/Other Producers Screen.

| Farm Service               |                          | 13639     |                                     | Farm Red<br>Management S |             |
|----------------------------|--------------------------|-----------|-------------------------------------|--------------------------|-------------|
| Links<br>Irm Records Links | Owners/Ot                | her Produ | icers                               |                          |             |
| econstitutions             | STATE                    | COUNTY    | YEAR                                | FARM                     | TRACT       |
| ogout of eAuth             | MS                       | Coahoma   | 2011                                | 4859                     | 9085        |
| kit FRS                    | Recon Number: 54<br>NAME | TAX ID    | TAX ID TYPE                         | PRODUCER TYP             | PE DELET    |
|                            | IMA Farmer               | XXXXX     | Social Security                     | Owner                    |             |
|                            | Delete Selected Pro      |           | Add Owner<br>evious Selected Custor |                          | er Producer |
|                            |                          | Re        | eturn to Tract Division             |                          |             |

## \*--244 Owners/Other Producers Screen (Continued)

## C Fields

The following provides the field descriptions and actions for the Owners/Other Producers Screen.

| Field/Button   | Description                      | Action                                               |
|----------------|----------------------------------|------------------------------------------------------|
| Name           | Name of each owner               |                                                      |
|                | associated with the tract.       |                                                      |
| Tax ID         | Last 4 digits of each owner's    |                                                      |
|                | tax ID number.                   |                                                      |
| Tax ID Type    | Tax ID type of each owner's      |                                                      |
|                | tax ID number.                   |                                                      |
| Producer Type  | Type of producer.                |                                                      |
| Delete         | Selects an owner and/or other    | Check ( $\checkmark$ ) box next to the owners and/or |
|                | producer for deletion.           | other producers that will be deleted.                |
| Delete         | "Delete Selected Producers"      | CLICK "Delete Selected Producers" to                 |
| Selected       | will delete any owners and/or    | delete owners and/or other producers that            |
| Producers      | other producers that were        | were selected for deletion.                          |
|                | selected for deletion.           |                                                      |
| Add Owner      | "Add Owner" allows the user      | CLICK "Add Owner" to add a new                       |
|                | to add a new owner to the        | owner, the SCIMS Customer Search                     |
|                | tract.                           | Page will be displayed. After the new                |
|                |                                  | owner is selected, the user will be asked            |
|                |                                  | to confirm the selection.                            |
| Add Other      | "Add Other Producer" allows      | CLICK "Add Other Producer" to add an                 |
| Producer       | the user to add an other         | other producer and the SCIMS Search                  |
|                | producer to the tract.           | Page will be displayed. After the new                |
|                |                                  | other producer is selected, the user will            |
|                |                                  | be asked to confirm the selection.                   |
| Add Previous   | "Add Previous Selected           | CLICK "Add Previous Selected                         |
| Selected       | Customer" allows the user to     | Customer" to add the previously selected             |
| Customer       | add the previously selected      | customer to the tract as an owner.                   |
|                | customer to the tract as an      |                                                      |
|                | owner.                           |                                                      |
| Return to      | "Return to Tract Division"       | CLICK "Return to Tract Division" to                  |
| Tract Division | allows the user to return to the | return to the Tract Division – Other Data            |
|                | Tract Division – Other Data      | Screen and save any changes to owners.               |
|                | Screen after changes are made    |                                                      |
|                | to owners.                       |                                                      |

**Note:** If the owner being added is currently an other producer on the farm, the user must delete the other producer before beginning the reconstitution. Not deleting the other producer before beginning the reconstitution will result in the inability to add the producer as an owner.

--\*

## 245 Tract Division Crop Data Screen

## A Overview

The Tract Division Crop Data Screen allows user to divide tract level crop data between the resulting tracts of the division.

## **B** Example of the Tract Division Crop Data Screen

Following is an example of the Tract Division Crop Data Screen.

| Farm Service               | Agency          |              |            |              | 1 (PSP) |        | The Party of the Party of the P | rm Re          |                                                                                                    |
|----------------------------|-----------------|--------------|------------|--------------|---------|--------|----------------------------------------------------------------------------------------------------|----------------|----------------------------------------------------------------------------------------------------|
|                            | - Max -         |              |            |              |         |        |                                                                                                    |                |                                                                                                    |
| Links<br>arm Records Links | Trac            | t Divis      | sion Cı    | op D         | ata     |        |                                                                                                    |                |                                                                                                    |
| leconstitutions            |                 |              |            | -            |         |        |                                                                                                    |                |                                                                                                    |
|                            | STA             |              | COUNTY     | 147 14       | 2011    | 140.00 | FARM<br>4859                                                                                                    | No             | TRACT                                                                                                    |
| ogout of eAuth             |                 |              | Coanonia   | -            | 2011    | •      | 4000                                                                                                    |                | it selected                                                                                                    |
| xit FRS                    |                 |              |            |              |         |        |                                                                                                    |                |                                                                                                    |
|                            | RECON<br>NUMBER | FARM         | FARML      | AND          | CROPL   | AND    | CROPLA                                                                                                    | ND OPERA       | TOR                                                                                                    |
|                            | 54              | 4859         |            |              | 20.     |        | 20.5                                                                                                    | Any 3 Pr       |                                                                                                    |
|                            | Davant T        | ract Crops   |            |              |         |        |                                                                                                    |                |                                                                                                    |
|                            | Farenci         | ract crops   | BASE D     | TRECT        | CC C    | RP     | CRP                                                                                                    | CRP            |                                                                                                    |
|                            |                 | CROP         | ACRES Y    | IELD Y       |         |        | REDUCTION                                                                                                    |                | REVIEWED                                                                                                    |
|                            | -               | CORN         | 8.2        | 100          | 100     | 0      | 0.0                                                                                                    | 0.0            | 4                                                                                                    |
|                            | S               | DYBEANS      | 10.5       | 30           | 30      | 0      | 0.0                                                                                                    | 0.0            |                                                                                                    |
|                            |                 |              |            |              |         | _      |                                                                                                    |                |                                                                                                    |
|                            | Division        | Method:      | DCP Cropla | ind          | *       |        | Change M                                                                                                    | lethod of Div  | vision                                                                                                    |
|                            | Resulting       | Tracts       |            |              |         |        |                                                                                                    |                |                                                                                                    |
|                            |                 | BASE         | DIRECT     | CC           | CRF     |        | CRP                                                                                                    | CRP            | The second second second second second second second second second second second second second second second s |
|                            | 1RACT<br>9085   | ACRES<br>8.2 | 100        | YIELD<br>100 | YIEL    | D R    | EDUCTION<br>0.0                                                                                                    | DENDING<br>0.0 | CCC-505<br>CCC505                                                                                              |
|                            |                 | 0.2          | 100        | 100          | 1       | 0      | 0.0                                                                                                    | 0.0            | 000000                                                                                                    |
|                            | 9086            | 0.0          | 0          | 0            | 1       | 0      | 0.0                                                                                                    | 0.0            | CCC505                                                                                                    |

# 245 Tract Division Crop Data Screen (Continued)

## C Fields

The following table provides the field descriptions and actions for the Tract Division Crop Data Screen.

| <b>Field/Button</b> | Description                  | Action |
|---------------------|------------------------------|--------|
| Recon               | Reconstitution number of the |        |
| Number              | current tract division.      |        |
| Farm                | Farm number.                 |        |
| Farmland            | Farmland on the farm.        |        |
| Cropland            | Cropland on the farm.        |        |
| DCP                 | DCP cropland on the farm.    |        |
| Cropland            |                              |        |
| Operator            | Operator of the farm.        |        |

# 245 Tract Division Crop Data Screen (Continued)

# C Fields (Continued)

| Field/Button       | Description                      | Action                                          |  |
|--------------------|----------------------------------|-------------------------------------------------|--|
| Parent Tract Crops |                                  |                                                 |  |
| Crop               | Allows the user to select the    | Click applicable crop button to review or       |  |
|                    | crop for which data will be      | change data for that crop.                      |  |
|                    | reviewed or changed.             |                                                 |  |
| Base Acres         | Total parent tract base acres    |                                                 |  |
|                    | applicable to each crop.         |                                                 |  |
| Direct Yield       | Parent tract direct yield        |                                                 |  |
|                    | applicable to each crop.         |                                                 |  |
| CC Yield           | Parent tract CC yield applicable |                                                 |  |
|                    | to each crop.                    |                                                 |  |
| CRP Yield          | Parent tract CRP yield           |                                                 |  |
|                    | applicable to each crop.         |                                                 |  |
| CRP                | Parent tract CRP reduction       |                                                 |  |
| Reduction          | acres applicable to each crop.   |                                                 |  |
| CRP Pending        | Parent tract CRP pending acres   |                                                 |  |
|                    | applicable to each crop.         |                                                 |  |
| Reviewed           | Indicates whether the crop data  |                                                 |  |
|                    | has been reviewed or changed     |                                                 |  |
|                    | for each crop.                   |                                                 |  |
| Division           | Allows the user to select the    | Select from:                                    |  |
| Method             | method of division for each      |                                                 |  |
|                    | crop.                            | • estate                                        |  |
|                    |                                  | owner designation                               |  |
|                    |                                  | • DCP cropland.                                 |  |
|                    |                                  | <b>Note:</b> The default method of division for |  |
|                    |                                  | *tract divisions is the "DCP*                   |  |
|                    |                                  | cropland" method.                               |  |
| Change             | Changes to the method of         | Click "Change Method of Division" button        |  |
| Method of          | division.                        | to change the method of division. See           |  |
| Division           |                                  | paragraphs 121, 122, and 124 for further        |  |
|                    |                                  | information on each method of division.         |  |

## 245 Tract Division Crop Data Screen (Continued)

## **C** Fields (Continued)

| Field/Button     | Description                        | Action                                                                            |                      |  |
|------------------|------------------------------------|-----------------------------------------------------------------------------------|----------------------|--|
| Resulting Tracts |                                    |                                                                                   |                      |  |
| Tract            | Resulting tract number.            |                                                                                   |                      |  |
| Base Acres       | Base acres being attributed to     | IF                                                                                | THEN                 |  |
|                  | the resulting tract.               | DCP cropland                                                                      | no action can be     |  |
| Direct Yield     | Direct yield being attributed to   | method was                                                                        | taken.               |  |
|                  | the resulting tract.               | selected as the                                                                   |                      |  |
| CC Yield         | CC yield being attributed to the   | method of division                                                                |                      |  |
|                  | resulting tract.                   | estate method or                                                                  | Enter base acres,    |  |
|                  |                                    | owner designation                                                                 | direct yield, and CC |  |
|                  |                                    | method were                                                                       | yield applicable to  |  |
|                  |                                    | selected as the                                                                   | each tract.          |  |
|                  |                                    | method of division                                                                |                      |  |
| CRP Yield        | CRP yield attributed to the        |                                                                                   |                      |  |
|                  | resulting tract.                   | -                                                                                 |                      |  |
| CRP Reduct       | CRP reduction acres attributed     |                                                                                   |                      |  |
|                  | to the resulting tract.            |                                                                                   |                      |  |
| CRP Pending      | CRP pending acres attributed to    |                                                                                   |                      |  |
|                  | the resulting tract.               |                                                                                   |                      |  |
| CCC-505          | CCC-505 CRP Reduction data         | CLICK "CCC-505" to view CCC-505                                                   |                      |  |
|                  | attributed to the resulting tract. | CRP Reduction data                                                                | a attributed to the  |  |
| <u> </u>         |                                    | tract.                                                                            |                      |  |
| Complete         | After all crops have been          | CLICK "Complete"                                                                  |                      |  |
| Tract Division   | reviewed, the "Complete Tract      | complete the tract d                                                              | 1V1810n.             |  |
|                  | Division" will be available.       |                                                                                   |                      |  |
| Cancel           | Allows the user to cancel the      | CLICK "Cancel" to cancel the initiation<br>of the tract division. No data will be |                      |  |
|                  | request for tract division.        |                                                                                   |                      |  |
|                  |                                    | saved if users click                                                              | "Cancel".            |  |

## **D** Successfully Divided the Tract

After users click "Complete Tract Division" and all validations are passed, the Tract Reconstitution Screen will be displayed with the message "Successfully divided the tract." The parent tract will be deleted and the resulting tracts will now be active.

## 246 (Withdrawn--Amend. 12)

.

## 247 Examples of Handling Out-of-Balance Resulting Tracts With Double-Cropped Acres

## A Overview

This paragraph contains a number of examples that may occur when dividing tracts with double-cropped acres. Use the applicable example to determine what corrective action, if any, is needed on the out-of-balance resulting tracts.

In all of the examples, tract 1 is being divided into tract 2 and tract 3.

## **B** General Rules

The double-cropped acres move with the bases to the extent allowable. Double-cropped acres on a tract cannot exceed the effective DCP cropland on the tract. County Offices have the authority to move double-cropped acres with the bases as needed.

Use the following table to determine how an out-of-balance tract is treated upon completion of the tract division.

| IF the out-of-balance tract will | THEN                                                  |
|----------------------------------|-------------------------------------------------------|
| be divided off and combined with | leave the tract out of balance until after the        |
| another farm with sufficient     | combination. On the combined farm, follow the         |
| effective DCP cropland           | out-of-balance procedure according to 3-CM.           |
| be divided off but not combined  | before the farm is divided, follow the out-of-balance |
| with another farm                | procedure according to 3-CM.                          |
| not be divided off               | follow the out-of-balance procedure according to      |
|                                  | 3-CM.                                                 |

The movement of double-cropped acres from one resulting tract to another resulting tract will be processed through tract land maintenance according to 3-CM.

## C Example 1, DCP Cropland Method of Division Without Conservation Acres

The bases will be divided using the DCP cropland ratio and the double-cropped acres will be divided using the effective DCP cropland ratio. Since there are no conservation acres on the tract, the DCP cropland and effective DCP cropland acres will be the same. Therefore, no out-of-balance tracts should be created and no corrective action should be necessary.

# 247 Examples of Handling Out-of-Balance Resulting Tracts With Double-Cropped Acres (Continued)

## D Example 2, DCP Cropland Method of Division with Conservation Acres

In this example, both bases are divided using the DCP cropland method of division. The tract also has conservation acres. The double-cropped acres will be divided using the effective DCP cropland ratio. The effective DCP cropland acres are less than the DCP cropland acres.

County Offices have authority, according to paragraph 160, to divide the crop using the effective DCP cropland ratio and using the designation method in the computer to data load the resulting tracts' bases when conservation acres are on the tract being divided. The policy is to avoid creating an out-of-balance tract.

| Tract 1                                                 | Tract 2 | Tract 3 |
|---------------------------------------------------------|---------|---------|
| 100 acres DCP cropland 70/30 split:                     | 70      | 30      |
| 15 acres CRP:                                           | 15      |         |
| 85 acres effective DCP cropland:                        | 55      | 30      |
| 50 acres double-cropped:                                | 32.4    | 17.6    |
| Total effective DCP cropland plus acres double-cropped: | 87.4    | 47.6    |
| 75 acres sorghum base:                                  | 52.5    | 22.5    |
| 60 acres soybean base:                                  | 42      | 18      |
| Total bases:                                            | 94.5    | 40.5    |

If the DCP cropland method of division is used, the results would be as follows.

Using the DCP cropland method, tract 2 is out of balance by 7.1 acres and would require additional work by the County Office to balance the tracts. See the table in subparagraph B to determine the next step for tract 2.

# 247 Examples of Handling Out-of-Balance Resulting Tracts With Double-Cropped Acres (Continued)

## E Example 3, Designation or Estate Method of Division Without Conservation Acres

In this example, both the sorghum base and soybean base are divided using the designation by landowner method.

| Tract 1                                                 | Tract 2 | Tract 3 |
|---------------------------------------------------------|---------|---------|
| 100 acres DCP cropland 70/30 split:                     | 70      | 30      |
| 100 acres effective DCP cropland:                       | 70      | 30      |
| 50 acres double-cropped:                                | 35      | 15      |
| Total effective DCP cropland plus acres double-cropped: | 105     | 45      |
| 75 acres sorghum base:                                  | 75      | 0       |
| 75 acres soybean base:                                  | 0       | 75      |
| Total bases:                                            | 75      | 75      |

Tract 3 is out of balance by 30 acres; move 15 double-cropped acres from tract 2 to tract 3. The double-cropped acres on tract 3 are limited by effective DCP cropland.

After moving 15 double-cropped acres, tract 3 is still out of balance by 15 acres. See the table in subparagraph B to determine the next step for tract 3.

# 247 Examples of Handling Out-of-Balance Resulting Tracts With Double-Cropped Acres (Continued)

## **F** Example 4, Designation or Estate Method of Division with Conservation Acres

In this example, the bases are divided using the designation by landowner or estate method. This tract also contains CRP acres so the DCP cropland and effective DCP cropland are different. The double-cropped acres will be divided using the effective DCP cropland ratio.

| Tract 1                                                 | Tract 2 | Tract 3 |
|---------------------------------------------------------|---------|---------|
| 100 acres DCP cropland 70/30 split:                     | 70      | 30      |
| 15 acres CRP:                                           | 15      |         |
| 85 acres effective DCP cropland:                        | 55      | 30      |
| 50 acres double-cropped:                                | 32.4    | 17.6    |
| Total effective DCP cropland plus acres double-cropped: | 87.4    | 47.6    |
| 75 ac sorghum base:                                     | 75      | 0       |
| 60 ac soybean base:                                     | 0       | 60      |
| Total bases:                                            | 75      | 60      |

Tract 3 is out of balance by 12.4 acres; move 12.4 double-cropped acres from tract 2 to tract 3.

# 247 Examples of Handling Out-of-Balance Resulting Tracts With Double-Cropped Acres (Continued)

# G Example 5, Combination of Designation or Estate and DCP Cropland Methods of Division Without Conservation Acres

In this example, the sorghum base is divided using the designation by landowner method and the soybean base is divided using the DCP cropland method.

| Tract 1                                                 | Tract 2 | Tract 3 |
|---------------------------------------------------------|---------|---------|
| 100 acres DCP cropland 70/30 split:                     | 70      | 30      |
| 100 acres effective DCP cropland:                       | 70      | 30      |
| 50 acres double-cropped                                 | 35      | 15      |
| Total effective DCP cropland plus acres double-cropped: | 105     | 45      |
| 75 acres sorghum base-designation:                      | 75      | 0       |
| 75 acres soybean base-DCP cropland:                     | 52.5    | 22.5    |
| Total bases:                                            | 127.5   | 22.5    |

Tract 2 is out of balance by 22.5 acres, move 15.0 double-cropped acres from tract 3 to tract 2. After moving the 15 double-cropped acres, tract 2 is still out of balance by 7.5 acres. See the table in subparagraph B to determine the next step for tract 2.

# 247 Examples of Handling Out-of-Balance Resulting Tracts With Double-Cropped Acres (Continued)

# H Example 6, Combination of Designation or Estate and DCP Cropland Methods of Division with Conservation Acres

In this example, the sorghum base is divided using the designation by landowner method and the soybean base is divided using the DCP cropland method. This tract also contains CRP acres so the DCP cropland and effective DCP cropland acres are different. The double-cropped acres will be divided using the effective DCP cropland ratio.

| Tract 1                                                 | Tract 2 | Tract 3 |
|---------------------------------------------------------|---------|---------|
| 100 acres DCP cropland 70/30 split:                     | 70      | 30      |
| 15 acres CRP:                                           | 15      |         |
| 85 acres effective DCP cropland:                        | 55      | 30      |
| 50 acres double-cropped:                                | 32.4    | 17.6    |
| Total effective DCP cropland plus acres double-cropped: | 87.4    | 47.6    |
| 75 acres sorghum base-designation:                      | 75      | 0       |
| 60 acres soybean base-DCP cropland:                     | 42      | 18      |
| Total bases                                             | 117     | 18      |

Tract 2 is out of balance by 29.6 acres; move 17.6 double-cropped acres from tract 3 to tract 2. After moving 17.6 double-cropped acres, tract 2 is still out of balance by 12 acres. See the table in subparagraph B to determine the next step for tract 2.

## 248-251 (Reserved)

## 252 Initiating a Tract Combination

#### A Overview

Tract Reconstitution Screen allows the user to select the tracts for combination. The tracts can be selected by producer, farm number, or tract number.

## **B** Example of Tract Reconstitution Screen Before Selection

Following is an example of the Tract Reconstitution Screen before tracts have been selected. \*--

|                            | 97 - 20<br>14 |               |               |               | ent System   |
|----------------------------|---------------|---------------|---------------|---------------|--------------|
| Links<br>Irm Records Links | Tract Reco    | nstitution    |               |               |              |
| lomepage                   | STATE         | COUNTY        | YEAR          | FARM          | TRACT        |
| arm Data<br>lanagement     | Not selected  | Not selected  | 2011          | Not selected  | Not selected |
| econstitutions<br>Farm     |               |               |               | 14            |              |
| eports                     |               | County:       | Coahoma       | *             |              |
| lanual Download            |               |               | Display a Pro | ducer's Farms |              |
| oqout of eAuth             |               | Farm Number:  | -             |               |              |
| cit FRS                    |               | Tract Number: |               |               |              |
|                            |               |               | Sul           | mit           |              |

# **C** Initial Tract Selection

The following table provides the fields available on the Tract Reconstitution Screen.

| <b>Field/Button</b> | Description                                                                            | Action                                                                                  |
|---------------------|----------------------------------------------------------------------------------------|-----------------------------------------------------------------------------------------|
| County              | Drop-down box that lists all<br>counties administered by<br>the user's Service Center. | Select the county where the tracts to be combined are administered.                     |
|                     |                                                                                        | Note: No selection is necessary in Service<br>Centers that only administer<br>1 county. |
| Display a           | Allows the user to select the                                                          | Click "Display a Producer's Farms" to                                                   |
| Producer's          | tracts to be combined by                                                               | display the SCIMS Customer Search Page.                                                 |
| Farms               | searching by producer type,                                                            | After the producer is selected, the user will                                           |
|                     | name, tax ID, or other.                                                                | be asked to confirm the selection.                                                      |
| Farm                | Allows the user to select the                                                          | Enter a farm number and click "Submit".                                                 |
| Number              | tracts to be combined by                                                               |                                                                                         |
|                     | entering a farm number.                                                                |                                                                                         |
| Tract               | Allows the user to select the                                                          | Enter a tract number and click "Submit".                                                |
| Number              | tracts to be combined by                                                               |                                                                                         |
|                     | entering a tract number.                                                               |                                                                                         |

# **D** Tract Reconstitution Screen After Tract Selection

Following is an example of the Tract Reconstitution Screen after a farm has been selected. \*--

| USDA United States Department<br>Farm Service |              | 19.20                | A PALSA         |                 | PRECORDS<br>gement System |
|-----------------------------------------------|--------------|----------------------|-----------------|-----------------|---------------------------|
| Links<br>Farm Records Links                   | Tract R      | econstitution        |                 |                 |                           |
| Homepage                                      | STATE        | COUNTY               | YEAR            | FARM            | TRACT                     |
| Farm Data<br>Management                       | MS           | Coahoma              | 2011            | 4859            | Not selected              |
| Reconstitutions<br>Farm                       |              |                      |                 |                 |                           |
| Reports                                       |              | Count                | y: Coahoma      | *               |                           |
| Manual Download                               |              |                      | Display a Pr    | oducer's Farms  |                           |
| Logout of eAuth                               |              | Farm Numb            | er: 4859        |                 |                           |
| Exit FRS                                      |              | Tract Numb           | er:             |                 |                           |
|                                               |              |                      | S               | ubmit           |                           |
|                                               |              |                      |                 |                 |                           |
|                                               | FARM         | FARMLAND             | CROPLAND        | DCP CROPL       | AND OPERATOR              |
|                                               | 4859         | 25.0                 | 20.5            | 20.5            | IMA Farmer                |
|                                               | SELECT TRACT | OWNER                |                 |                 | FARMLAND                  |
|                                               | SELECT TRACT | Any 3 Producer       |                 |                 | 2.0                       |
|                                               | 9044         | Any 4 Producer       |                 |                 | 23.0                      |
|                                               | N            | lumber of New Tracts |                 | Divide Selected | d Tract                   |
|                                               |              | Combin               | e Selected Trac | ts Cancel       | )                         |

## **E** Selecting the Tracts for Combination

The following table provides the fields that are available on the Tract Reconstitution Screen after the initial tract selection.

| <b>Field/Button</b> |                 | Description                   | Action                                  |
|---------------------|-----------------|-------------------------------|-----------------------------------------|
| County              | -               | ox that lists all counties    | User can select a different county      |
|                     |                 | by the user's Service         | that they administer if the wrong       |
|                     | Center.         |                               | county was selected.                    |
| Display a           |                 | er to select the tracts to be | Click "Display a Producer's             |
| Producer's          | -               | earching by producer          | Farms" to display the SCIMS             |
| Farms               | type, name, tax | x ID, or other.               | Customer Search Page. User can          |
|                     |                 |                               | select a different producer if the      |
|                     |                 |                               | wrong producer was selected.            |
|                     |                 |                               | After the producer is selected,         |
|                     |                 |                               | the user will be asked to confirm       |
|                     |                 |                               | the selection.                          |
| Farm                |                 | er to select the tracts to be | User can select a different farm if     |
| Number              |                 | entering a farm number.       | the wrong farm was selected.            |
| Tract               |                 | er to select the tracts to be | User can select a different tract if    |
| Number              |                 | entering a tract number.      | the wrong tract was selected.           |
| Select              |                 | er to select the tracts to be | Check $(\checkmark)$ box next the tract |
|                     | combined.       |                               | numbers that will be combined.          |
| Tract               | IF              | THEN                          | Select the tract numbers to be          |
|                     | display a       | the user must first select    | combined.                               |
|                     | Producer's      | the farm on the               |                                         |
|                     | Farms was       | associated farms screen       |                                         |
|                     | selected        | and then all tracts           |                                         |
|                     |                 | associated with that          |                                         |
|                     |                 | farm will be listed.          |                                         |
|                     | farm number     | only the tracts               |                                         |
|                     | was entered     | associated with the farm      |                                         |
|                     |                 | that was entered will be      |                                         |
|                     |                 | listed.                       | _                                       |
|                     | tract number    | only the tract number         |                                         |
|                     | was entered     | entered will be listed.       |                                         |

| Field/Button    | Description                            | Action                         |
|-----------------|----------------------------------------|--------------------------------|
| Owner           | Displays the owner of the tract to     |                                |
|                 | assist the user with selecting the     |                                |
|                 | correct tract numbers for combination. |                                |
| Farmland        | Displays the farmland of the tract to  |                                |
|                 | assist the user with selecting the     |                                |
|                 | correct tract numbers for combination. |                                |
| Number of New   | Applicable only to tract divisions.    |                                |
| Tracts          |                                        |                                |
| Divide Selected |                                        |                                |
| Tract           |                                        |                                |
| Combine         | Allows the user to select to combine   | Click "Combine Selected        |
| Selected Tracts | the selected tracts.                   | Tracts" to initiate the tract  |
|                 |                                        | combination. Tract             |
|                 |                                        | Combination Screen will be     |
|                 |                                        | displayed.                     |
| Cancel          | Allows the user to cancel the request  | Click "Cancel" to cancel the   |
|                 | for tract combination.                 | initiation of the tract        |
|                 |                                        | combination. No data will be   |
|                 |                                        | saved if users click "Cancel". |

# **E** Selecting the Tracts for Combination (Continued)

#### 253 Tract Combination Screen

#### A Overview

The Tract Combination Screen allows the user to assign a tract description, assign a BIA range unit number, change the congressional district, change the physical location of the \*--tract, and/or change tract producers on the resulting tract of the combination.

## **B** Example of Tract Combination Screen

Following is an example of the Tract Combination Screen.

| Farm Service                | ent of Agriculture     | ARERI                 | Star 1  | the second second second second second second second second second second second second second second second se |         | <i>ecords</i><br>nt System |
|-----------------------------|------------------------|-----------------------|---------|----------------------------------------------------------------------------------------------------|---------|----------------------------|
| Links<br>Farm Records Links | Tract Comb             | oination              |         |                                                                                                    |         |                            |
| Reconstitutions             | STATE                  | COUNTY                |         | YEAR F                                                                                                    | ARM     | TRACT                      |
| Logout of eAuth<br>Exit FRS | MS                     | Coahoma               |         |                                                                                                    | 870     | 9088                       |
|                             | RECON                  |                       |         | DC                                                                                                    |         | 00504700                   |
|                             | NUMBER FARM<br>57 4870 | FARMLAND<br>320.0     |         | LAND CROP<br>7.9 277                                                                                            |         | MA Farmer                  |
|                             | Resulting Tract:       | 9088                  |         | BIA Rnge Unit #                                                                                                 | •       |                            |
|                             | Description:           |                       |         | Congress Dist                                                                                                   | : 03    |                            |
|                             | Wetland Cert:          | No                    | $\sim$  | Physical Location                                                                                               | Coaho   | oma, MS                    |
|                             | Year Cert:             | None                  | $\sim$  |                                                                                                    | Chan    | ge Location County         |
|                             | Farmland:              | 320.0                 |         | DCP Cropland                                                                                                    | : 277.9 |                            |
|                             | Cropland:              | 277.9                 |         | CRP Cropland                                                                                                    | : 0.0   |                            |
|                             | Double Crop:           | 0.0                   |         | WBP Acres                                                                                                    | : 0.0   |                            |
|                             | NAP Crop Acres:        | 0.00                  |         | WRP/EWP Acres                                                                                                   | .0.0    |                            |
|                             | MPL/FWP Acres:         | 0.0                   |         | State Consrv                                                                                                    | : 0.0   |                            |
|                             | FAV/WR History:        | No                    | $\sim$  | Other Consrv                                                                                                    | : 0.0   |                            |
|                             | EFF DCP Cropland       | 277.9                 |         | GRP Acres                                                                                                    | .0.0    |                            |
|                             | HELS                   | HEL Determinations r  | not com | nlete                                                                                                    |         | ~                          |
|                             |                        | Wetland determination |         |                                                                                                    |         | ~                          |
|                             | WL Violat              |                       |         |                                                                                                    |         |                            |
|                             |                        | ete Tract Combinatio  |         | ract Producers                                                                                                  | Cano    |                            |

# 253 Tract Combination Screen (Continued)

# C Fields

The following table provides the fields that are available on the Tract Combination Screen.

| Field/Button         | Description                                                                     | Action                                                                                  |
|----------------------|---------------------------------------------------------------------------------|-----------------------------------------------------------------------------------------|
| Recon Number         | Reconstitution number of the current tract combination.                         |                                                                                         |
| Farm                 | Farm number.                                                                    |                                                                                         |
| Farmland             | Farmland on the farm.                                                           |                                                                                         |
| Cropland             | Cropland on the farm.                                                           |                                                                                         |
| DCP Cropland         | DCP cropland on the farm.                                                       |                                                                                         |
| Operator             | Operator of the farm.                                                           |                                                                                         |
| Resulting Tract      | Resulting tract number.                                                         |                                                                                         |
| BIA Range<br>Unit #  | Allows the user to change the BIA range<br>unit number for the resulting tract. | User can change the BIA<br>range unit number for the<br>resulting tract, if necessary.  |
| Description          | Allows the user to enter the tract description.                                 | Enter tract description.<br>Tract description is a<br>required entry.                   |
| Congress Dist        | Allows the user to change the congressional district for the resulting tract.   | User can change the<br>congressional district for the<br>resulting tract, if necessary. |
| Wetland Cert         | Wetland certification determination for the tract.                              |                                                                                         |
| Year Cert            | Year of wetland certification for the tract.                                    |                                                                                         |
| Physical<br>Location | Displays the physical location of the resulting tract.                          |                                                                                         |
| Change               | Allows the user to change the physical                                          | User can change the                                                                     |
| Location             | location of the resulting tract.                                                | physical location of the                                                                |
| County               |                                                                                 | resulting tract, if necessary.                                                          |
| Farmland             | Total farmland acres for the tract.                                             |                                                                                         |
| Cropland             | Total cropland acres for the tract.                                             |                                                                                         |
| Double Crop          | Total double crop acres for the tract.                                          |                                                                                         |
| NAP Crop             | Total NAP crop acres for the tract.                                             |                                                                                         |
| Acres                |                                                                                 |                                                                                         |

# 253 Tract Combination Screen (Continued)

# C Fields (Continued)

| <b>Field/Button</b> | Description                                        | Action |
|---------------------|----------------------------------------------------|--------|
| *MPL/FWP Acres      | Total MPL/FWP acres for the tract*                 |        |
| FAV/WR History      | "Yes" if tract has FAV/WR history or "No" if       |        |
|                     | tract does not have FAV/WR history.                |        |
| Eff DCP Cropland    | Total effective DCP cropland acres for the tract.  |        |
| DCP Cropland        | Total DCP cropland acres for the tract.            |        |
| CRP Cropland        | Total CRP cropland acres for the tract.            |        |
| WBP Acres           | Total WBP acres for the tract.                     |        |
| WRP/EWP Acres       | Total WRP/EWP acres for the tract.                 |        |
| State Consrv        | Total State conservation acres for the tract.      |        |
| Other Consrv        | Total other conservation acres for the tract.      |        |
| GRP Acres           | Total GRP acres for the tract.                     |        |
| HEL                 | HEL determination for the resulting tract.         |        |
| Wetland             | Wetland determination for the resulting tract.     |        |
| WL Violations       | Wetland violations for the resulting tract.        |        |
| Crop                | Crops for which base acres exist on the resulting  |        |
|                     | tract.                                             |        |
| Base Acres          | Base acres for each crop on the resulting tract.   |        |
| Dir Yield           | Direct yield for each crop on the resulting tract. |        |
| CC Yield            | CC yield for each crop on the resulting tract.     |        |
| CRP Yield           | CRP Yield for each crop on the resulting tract.    |        |
| CRP Reduction       | CRP reduction acres for each crop on the           |        |
|                     | resulting tract.                                   |        |

## 253 Tract Combination Screen (Continued)

#### **C** Fields (Continued)

| Field/Button   | Description                                     | Action                      |
|----------------|-------------------------------------------------|-----------------------------|
| CRP Pending    | CRP pending acres for each crop on the          |                             |
|                | resulting tract.                                |                             |
| CCC-505        | CCC-505 CRP reduction acres for each            |                             |
|                | crop on the resulting tract.                    |                             |
| Complete Tract | Allows the user to continue after a tract       | CLICK "Complete Tract       |
| Combination    | description is entered for the resulting tract. | Combination" after a tract  |
|                |                                                 | description is entered for  |
|                |                                                 | the resulting tract and all |
|                |                                                 | other changes are made to   |
|                |                                                 | complete the tract          |
|                |                                                 | combination.                |
| Tract          | Allows the user to add and/or delete owners     | User can add and/or delete  |
| *Producers     | and/or other producers on the resulting         | owners and/or other         |
|                | tract.                                          | producers on the resulting  |
|                |                                                 | tract. The Owners/Other     |
|                |                                                 | Producers Screen will be*   |
|                |                                                 | displayed. See              |
|                |                                                 | paragraph 254 for           |
|                |                                                 | additional information.     |
| Cancel         | Allows the user to cancel the request for       | CLICK "Cancel" to cancel    |
|                | tract combination.                              | the initiation of the tract |
|                |                                                 | combination. No data will   |
|                |                                                 | be saved if users click     |
|                |                                                 | "Cancel".                   |

## **D** Successfully Combined the Tracts

Once users click "Complete Tract Combination" and all validations are passed, the Tract Reconstitution Screen will be displayed with the message "Successfully combined the tracts." The parent tracts will be deleted and the resulting farm will now be active.

## \*--254 Owners/Other Producers Screen

## A Overview

The Owners/Other Producers Screen allows the user to change owners and/or other producers on the resulting tract of the tract combination.

## **B** Example of Owners Screen

Following is an example of the Owners/Other Producers Screen.

|                          |                          |           |                       | Management Sys | Kallin . |
|--------------------------|--------------------------|-----------|-----------------------|----------------|----------|
| Links<br>I Records Links | Owners/Oth               | ier Produ | icers                 |                |          |
| onstitutions             | STATE                    | COUNTY    | YEAR                  | FARM           | TRACT    |
| out of eAuth             | MS                       | Coahoma   | 2011                  | 4859           | 9087     |
| FRS                      | Recon Number: 55<br>NAME | TAX ID    | TAX ID TYPE           | PRODUCER TYPE  | DEL      |
|                          | Any 4 Producer           | XXXXXX    | Social Security       | Owner          |          |
|                          | Any 5 Producer           | XXXXX     | Social Security       | Other Producer |          |
|                          | Delete Selected Prod     | lucers    | Add Owner             | Add Other      | Producer |
|                          |                          |           | evious Selected Custo | mer            |          |

# \*--254 Owners/Other Producers Screen (Continued)

# C Fields

The following provides the field descriptions and actions for the Owners/Other Producers--\* Screen.

| Field/Button                   | Description                                         | Action                                                  |
|--------------------------------|-----------------------------------------------------|---------------------------------------------------------|
| Name                           | Name of each owner                                  |                                                         |
|                                | associated with the tract.                          |                                                         |
| Tax ID                         | Last 4 digits of each                               |                                                         |
|                                | owner's tax ID number.                              |                                                         |
| Tax ID Type                    | Tax ID type of each owner's                         |                                                         |
|                                | tax ID number.                                      |                                                         |
| *Producer                      | Type of producer*                                   |                                                         |
| Туре                           |                                                     |                                                         |
| Delete                         | Selects an owner for                                | Check ( $\checkmark$ ) box next to the owners that will |
|                                | deletion.                                           | be deleted.                                             |
| Delete Selected                | "Delete Selected Owners"                            | CLICK "Delete Selected Owners" to delete                |
| Owners                         | will delete any owners that                         | owners that were selected for deletion.                 |
|                                | were selected for deletion.                         |                                                         |
| Add * * *                      | "Add * * * Owner" allows                            | CLICK "Add * * * Owner" to add a new                    |
| Owner                          | the user to add a new owner                         | owner and the SCIMS Customer Search                     |
|                                | to the tract.                                       | Page will be displayed. After the new                   |
|                                |                                                     | owner is selected, the user will be asked to            |
|                                |                                                     | confirm the selection.                                  |
| *Add Other                     | "Add Other Producer"                                | CLICK "Add Other Producer" to add an                    |
| Producer                       | allows the user to add an                           | other producer and the SCIMS Search Page                |
|                                | other producer to the tract.                        | will be displayed. After the new other                  |
|                                |                                                     | producer is selected, the user will be asked            |
|                                |                                                     | to confirm the selection*                               |
| Add Previous                   | "Add Previous Selected                              | CLICK "Add Previous Selected Customer"                  |
| Selected                       | Customer" allows the user                           | to add the previously selected customer to              |
| Customer                       | to add the previously selected customer to the      | the tract as an owner.                                  |
|                                |                                                     |                                                         |
| Detume to Triat                | tract as an owner.                                  | CLICK "Return to Tract Combination" to                  |
| Return to Tract<br>Combination | "Return to Tract                                    |                                                         |
| Combination                    | Combination" allows the user to return to the Tract | return to the Tract Combination Screen and              |
|                                | Combination Screen after                            | save any changes to owners.                             |
|                                | changes are made to                                 |                                                         |
|                                | e                                                   |                                                         |
|                                | owners.                                             |                                                         |

# 255-260 (Reserved)

.

## Part 13 Updating Reconstitutions

## Section 1 Obtaining COC Approval

## 261 Documentation for COC Approval

#### A Required Documentation

County Offices shall submit the following to COC for each reconstitution:

- completed FSA-155 prepared according to paragraph 72
- FSA-156EZ's \* \* \* printed for the parent and resulting farms
- •\*--COC report printed after the reconstitution--\*
- additional documentation necessary to support the reconstitution or the methods of division selected.

## A Basic Requirement

COC shall approve or disapprove each reconstitution by signing the:

- COC report
- FSA-155

FSA-155 is signed after the:

- farm level reconstitution is initiated in the computer and is in pending status
- tract level reconstitution is completed in the computer.

## **B** COC Redelegation

COC may redelegate to CED the authority to approve or disapprove FSA-155 and the COC report if another reconstitution, signup, or similar action would be delayed if COC action is not obtained in a timely manner.

If COC redelegates to CED:

- the redelegation shall be in writing
- each month, COC shall review CED decisions.

## 262 COC Review of Proposed Reconstitutions (Continued)

## **C** COC Review Requirements

When reviewing proposed reconstitutions, COC shall:

- check the items submitted according to paragraph 261
- ensure that the reconstitution requirements in Part 3 are met
- ensure that all information on FSA-155 has been obtained and the form is complete
- ensure that the reconstitution effective dates are correct according to paragraph 73
- for divisions, ensure that the proper methods of division are selected according to paragraphs 121, 122, and 124 and the applicable questions in subparagraph D are addressed
- if variation or adjustment rules are used, ensure that the:
  - rules are applied correctly
  - results are correct
- sign the COC report if the reconstitution is approved
- sign FSA-155 for all reconstitutions
- see paragraph 275 if the reconstitution is not approved.

## 262 COC Review of Proposed Reconstitutions (Continued)

# D COC Report

COC must consider the following questions for the applicable method of division for each crop when reviewing the reconstitution documentation before approving or disapproving the reconstitution.

| Method            | Questions                                                                                                    |
|-------------------|----------------------------------------------------------------------------------------------------|
| Owner Designation | Was a signed MOU of the designated base acres submitted by the                                                                                  |
|                   | interested owners (seller and purchaser)?                                                                                                    |
| Estate            | Using the estate method of division according to a will by the testator, are the terms of the will such that a division can be made reasonably? |
| <u> </u>          | are the terms of the will such that a division can be made reasonably?                                                                          |

## 263-266 (Reserved)

## Section 2 Updating/Deleting Reconstitutions on the Computer

#### 267 Updating/Deleting Reconstitutions

#### A How to Begin

On Farm Reconstitution Screen, select to display a Producer's Farms, enter a farm number, or enter a reconstitution number.

**Note:** If user selects to display a producers farms and the producer is associated with more than 1 farm, the Associated Farms Screen will be displayed. User must select the farm number to be updated.

The reconstitution shall not be updated until COC has approved the reconstitution according to paragraph 262.

#### **B** Example of Farm Reconstitution Screen

Following is an example of the Farm Reconstitution Screen.

| Farm Service               | Agency       |                              |                       |               | Records      |
|----------------------------|--------------|------------------------------|-----------------------|---------------|--------------|
| Links<br>arm Records Links | Farm Reco    | nstitution                   |                       |               |              |
| Homepage                   | STATE        | COUNTY                       | YEAR                  | FARM          | TRACT        |
| Farm Data<br>Management    | Not selected | Not selected                 | 2011                  | Not selected  | Not selected |
| Reconstitutions<br>Tract   |              |                              | and the second second | 1000          |              |
| Reports<br>Manual Download |              | County:                      | Coahoma               | ~             |              |
| ogout of eAuth             |              | and the second second second |                       | ducer's Farms |              |
| xit FRS                    |              | Farm Number:                 |                       |               |              |
|                            |              | Recon Number:                |                       |               |              |
| <u>97</u>                  |              |                              | Su                    | bmit          |              |

# 267 Updating/Deleting Reconstitutions (Continued)

## **C** Verifying Reconstitutions

The Farm Reconstitution Approve/Delete Screen will display basic data for the reconstitution.

Following is an example of Farm Reconstitution Approve/Delete Screen. \*--

| Farm Servi                 | tment of Agriculture        |                                                                    | Citab 498                             |                                  | Records        |
|----------------------------|-----------------------------|--------------------------------------------------------------------|---------------------------------------|----------------------------------|----------------|
|                            |                             | ast museum Ma                                                      | 5a) 530                               |                                  |                |
| Links<br>arm Records Links | Farm                        | Reconstitut                                                        | ion Appi                              | rove/Delete                      |                |
| leconstitutions            | STATE                       | COUNTY                                                             | YEAR                                  | FARM                             | TRACT          |
| ogout of eAuth             | MS                          | Coahoma                                                            | 2011                                  | Not selected                     | Not selected   |
| xit FRS                    |                             |                                                                    |                                       |                                  |                |
|                            | Recon Numb                  | 29                                                                 |                                       |                                  |                |
|                            |                             | and the second second                                              |                                       |                                  |                |
|                            | Recon Type:                 | Farm Division                                                      |                                       |                                  |                |
|                            | Parent                      |                                                                    |                                       |                                  |                |
|                            |                             |                                                                    |                                       |                                  |                |
|                            | FARM<br>4823                | TRACTS IDEN<br>4                                                   | Any 3                                 | Producer CRP CC                  | NTRACT FSA-578 |
|                            |                             |                                                                    |                                       |                                  |                |
|                            | Result                      |                                                                    |                                       |                                  |                |
|                            | FARM                        |                                                                    |                                       |                                  |                |
|                            | PANPI                       | RACTS IDENTIF                                                      |                                       | OPERATOR                         |                |
|                            | 4859                        | 2 Division                                                         | of 4823                               | Any 4 Producer                   |                |
|                            |                             |                                                                    | of 4823                               |                                  |                |
|                            | 4859<br>4860                | 2 Division                                                         | of 4823                               | Any 4 Producer                   |                |
|                            | 4859<br>4860                | 2 Division<br>2 Division<br>N, SOYBEANS                            | of 4823<br>of 4823                    | Any 4 Producer<br>Any 5 Producer |                |
|                            | 4859<br>4860<br>Crops: CORI | 2 Division<br>2 Division<br>N, SOYBEANS<br>Do va                   | of 4823<br>of 4823                    | Any 4 Producer<br>Any 5 Producer |                |
|                            | 4859<br>4860<br>Crops: CORI | 2 Division<br>2 Division<br>N, SOYBEANS                            | of 4823<br>of 4823                    | Any 4 Producer<br>Any 5 Producer | rove Recon     |
|                            | 4859<br>4860<br>Crops: CORI | 2 Division<br>2 Division<br>N, SOYBEANS<br>Do va<br>opproval Date: | of 4823<br>of 4823<br>ariations apply | Any 4 Producer<br>Any 5 Producer |                |

# 267 Updating/Deleting Reconstitutions (Continued)

# **D** Fields

The following table provides the fields available on the Farm Reconstitution Approve/Delete Screen.

| <b>Field/Button</b> | Description                                  | Action                                              |
|---------------------|----------------------------------------------|-----------------------------------------------------|
| Recon               | Reconstitution number.                       |                                                     |
| Number              |                                              |                                                     |
| Recon Type          | Reconstitution type will display as 1 of the |                                                     |
|                     | following:                                   |                                                     |
|                     |                                              |                                                     |
|                     | • farm division                              |                                                     |
|                     | • farm combination.                          |                                                     |
|                     | Parent                                       |                                                     |
| Farm                | Parent farm numbers.                         |                                                     |
| Tracts              | Number of tracts on the parent farm.         |                                                     |
| Identifier          | Parent farm identifier.                      |                                                     |
| Operator            | Operator of the parent farm.                 |                                                     |
| CRP Contract        | Indicates whether the parent farm has a      | *See 1-CRP to enter resulting                       |
|                     | CRP contract.                                | farm on CRP-1. In all cases:                        |
|                     |                                              |                                                     |
|                     |                                              | • update the reconstitution                         |
|                     |                                              |                                                     |
|                     |                                              | • notify the resulting farm operator and owners of: |
|                     |                                              | • reconstitution                                    |
|                     |                                              |                                                     |
|                     |                                              | • HEL and wetland                                   |
|                     |                                              | determinations                                      |
|                     |                                              | • appeal rights*                                    |
| * * *               | * * *                                        | * * *                                               |

# 267 Updating/Deleting Reconstitutions (Continued)

# **D** Fields (Continued)

| <b>Field/Button</b> | Description                         | Action                                    |  |  |  |
|---------------------|-------------------------------------|-------------------------------------------|--|--|--|
| Result              |                                     |                                           |  |  |  |
| Farm                | Resulting farm numbers.             |                                           |  |  |  |
| Tracts              | Number of tracts on the resulting   |                                           |  |  |  |
|                     | farm number.                        |                                           |  |  |  |
| Identifier          | Resulting farm identifier.          |                                           |  |  |  |
| Operator            | Operator of the resulting farm.     |                                           |  |  |  |
| Crops               | Indicates the crops for which base  |                                           |  |  |  |
|                     | acres exist on the resulting farms. |                                           |  |  |  |
| Do variations       | Allows the user to select that      | CLICK "Yes" if variations apply.          |  |  |  |
| apply for           | variations apply for DCP yields.    | Farm Division - Variation Screen will     |  |  |  |
| DCP yields?         |                                     | display. See paragraph 268.               |  |  |  |
|                     | <b>Note:</b> Only applies to farm   |                                           |  |  |  |
|                     | divisions.                          |                                           |  |  |  |
| COC                 | Allows the user to enter the COC    | Enter COC approval date. The date         |  |  |  |
| Approval            | approval date.                      | must be entered as mm/dd/yyyy.            |  |  |  |
| Date                |                                     |                                           |  |  |  |
| Approve             | Allows the user to approve the      | CLICK "Approve Recon" after a COC         |  |  |  |
| Recon               | farm reconstitution.                | approval date has been entered.           |  |  |  |
| Delete Recon        | Allows the user to delete the       | CLICK "Delete Recon" to delete the        |  |  |  |
|                     | reconstitution.                     | current reconstitution. After users click |  |  |  |
|                     |                                     | "Delete Recon", the reconstitution will   |  |  |  |
|                     |                                     | be deleted and no data will be saved for  |  |  |  |
| ~ 1                 |                                     | the resulting farms.                      |  |  |  |
| Cancel              | Allows the user to cancel the       | CLICK "Cancel" to cancel the              |  |  |  |
| Approval            | approval/deletion of the farm       | approval/deletion of the farm             |  |  |  |
| Process             | reconstitution.                     | reconstitution. No data will be saved if  |  |  |  |
|                     |                                     | users click "Cancel".                     |  |  |  |

\* \* \*

## 268 Recording DCP Variations

## A Farm Division – Variation Screen

When the reconstitution selected for update is a farm division, the question, "Do variations apply for DCP Yields?", will be displayed on the Farm Reconstitution Approve/Delete Screen. If users CLICK "Yes", the Farm Division - Variation Screen will be displayed. Following is an example of the Farm Division - Variation Screen.

| Farm Service                |           |                       | - 1              | A cent | 102.200          | Fa       |                                                                                                    | R <i>ecol</i><br>Ient Syster |          |
|-----------------------------|-----------|-----------------------|------------------|--------|------------------|----------|----------------------------------------------------------------------------------------------------|------------------------------|----------|
| Links<br>Farm Records Links | Farm      | Divi                  | sion - V         | /ariat | ion              |          |                                                                                                    |                              |          |
| Reconstitutions             | STATE     |                       | COUNTY           |        | YEAR             | FARM     |                                                                                                    | TRAC                         | T        |
| Logout of eAuth<br>Exit FRS | MS        |                       | Coahoma          |        | 2011             | 4823     |                                                                                                    | Not sele                     | cted     |
|                             | NUMBER    | ARENT<br>FARM<br>4823 | FARMLANI<br>70.0 | D      | CROPLAND<br>62.3 | CRO      | DCP<br>PLAND<br>52.3                                                                                                    | OPERATO<br>Any 3 Proc        |          |
|                             | Crops - F | arm-le                | vel              |        |                  |          |                                                                                                    |                              |          |
|                             |           |                       |                  | BASE   | DIRECT<br>YIELD  | CC YIELD |                                                                                                    | SION                         | REVIEWED |
|                             | 0         | I                     | CORN             | 25.0   | 100              | 100      | 2 2 3 1 4 3 1 4 3 1 1 | efault                       | V        |
|                             |           | SOVE                  | BEANS            | 32.0   | 30               | 30       | D                                                                                                    | efault                       |          |
|                             |           |                       | BASE             | DIRECT | CC               | CRP      | CRP                                                                                                    | CRP                          |          |
|                             | FARM      | TRACT                 | ACRES            | YIELD  | YIELD            |          | REDUCT                                                                                                    |                              | CCC-505  |
|                             | 4859      | 9039                  | 0.0              | 0      | 0                | 0        | 0.0                                                                                                    | 0.0                          | CCC505   |
|                             | 4859      | 9044                  | 8.2              | 100    | 100              | 0        | 0.0                                                                                                    | 0.0                          | CCC505   |
|                             |           |                       |                  |        | 1                |          |                                                                                                    |                              |          |
|                             | 4860      | 9045                  | 8.2              | 100    | 100              | 0        | 0.0                                                                                                    | 0.0                          | CCC505   |
|                             | 4860      | 9046                  | 8.6              | 100    | 100              | 0        | 0.0                                                                                                    | 0.0                          | CCC505   |
|                             |           |                       |                  | Сол    | plete            | Cancel   |                                                                                                    |                              |          |

.

# 268 Recording DCP Variations (Continued)

# **B** Fields

The following table provides the fields available on the Farm Division – Variation Screen.

| Field/Button | Description                                   | Action                                                                        |
|--------------|-----------------------------------------------|-------------------------------------------------------------------------------|
| Recon Number | Reconstitution number.                        |                                                                               |
| Parent Farm  | Parent farm number.                           |                                                                               |
| Farmland     | Farmland on the parent farm.                  |                                                                               |
| Cropland     | Cropland on the parent farm.                  |                                                                               |
| DCP Cropland | DCP cropland on the parent farm.              |                                                                               |
| Operator     | Operator on the parent farm.                  |                                                                               |
| Crop         | Crops on the parent farm.                     | Click button applicable to each<br>crop to review and/or update<br>crop data. |
| Base Acres   | Crop base acres on the parent farm.           |                                                                               |
| Direct Yield | Crop direct yield on the parent farm.         |                                                                               |
| CC Yield     | Crop CC yield on the parent farm.             |                                                                               |
| Division     | Division method used for the crop.            |                                                                               |
| Method       |                                               |                                                                               |
| Reviewed     | Indicates whether the crop data has           |                                                                               |
|              | been reviewed.                                |                                                                               |
| Farm         | Resulting farm numbers.                       |                                                                               |
| Tract        | Tract numbers on the resulting farms.         |                                                                               |
| Base Acres   | Base acres on the resulting farm and          | * * *                                                                         |
| Direct Yield | tract.                                        | A direct wield according to                                                   |
| Direct Tield | Direct yield on the resulting farm and tract. | Adjust direct yield according to policy provided in                           |
|              |                                               | paragraph 136.                                                                |
| CC Yield     | CC yield on the resulting farm and            | Adjust CC yield according to                                                  |
|              | tract.                                        | policy provided in                                                            |
|              |                                               | paragraph 136.                                                                |

# 268 Recording DCP Variations (Continued)

# **B** Fields (Continued)

| Field/Button | Description                            | Action                            |
|--------------|----------------------------------------|-----------------------------------|
| CRP Yield    | CRP yield on the resulting farm and    |                                   |
|              | tract.                                 |                                   |
| CRP Reduct   | CRP reduction acres on the resulting   |                                   |
|              | farm and tract.                        |                                   |
| CRP Pending  | CRP pending acres on the resulting     |                                   |
|              | farm and tract.                        |                                   |
| CCC-505      | CCC-505 CRP Reduction data             | Click "CCC505" button to view     |
|              | attributed to the resulting farm and   | CCC-505 CRP Reduction data        |
|              | tract.                                 | attributed to the farm and tract. |
| Complete     | Allows the user to save the changes    | Click "Complete" button after all |
|              | made to base acres and/or yields.      | changes have been made to base    |
|              |                                        | acres and/or yields to save the   |
|              |                                        | changes.                          |
| Cancel       | Allows the user to cancel the entry of | Click "Cancel" to cancel the      |
|              | DCP variations.                        | entry of DCP variations. No data  |
|              |                                        | will be saved if "Cancel" is      |
|              |                                        | clicked.                          |

## 269-274 (Reserved)

## Section 3 Notifying Operators and Owners

#### 275 Notification Requirements

#### A Reconstitution Not Approved

If COC does not approve the proposed reconstitution, send a letter to parent and resulting farm's owners and operators. Include at least the following in the letter:

- the disapproval
- reasons the reconstitution was not approved
- appeal rights.

## **B** Reconstitution Is Approved

If COC approves the reconstitution, provide the following information to the parent and resulting farm's owners and operators by mail:

- FSA-476DCP, applicable to farm level reconstitutions only
- •\*--FSA-156EZ to associated owners and operators only--\*
- a photocopy of NRCS determinations with NRCS determinations entered for each field

**Note:** See 6-CP for more information.

• appeal rights.

# 276 Handling Reconstitution Appeals

# A General Rule

For approved **and** disapproved reconstitutions, notify owners and operators of COC action and provide appeal rights according to 1-APP.

277-280 (Reserved)

## Section 4 Reconstitution Documentation

## 281 Retaining Reconstitution Documentation

## A Rule

After the reconstitution is updated, attach the following documentation to FSA-155:

- FSA-156EZ printed for the parent farm or farms during the reconstitution process
- FSA-156EZ printed for the resulting farm or farms during the update process
- documentation provided by the producer, as applicable:
  - MOU for landowner designation
  - copy of the will or written agreement signed by all heirs or devisees
  - owners agreement for base adjustment
- COC documentation for direct and CC yield adjustments, when applicable
- COC documentation and owners signatures for base adjustment, when applicable
- COC report
- copy of FSA-476DCP for farm level reconstitutions.

#### 282-285 (Reserved)

•

## 286 Accessing Reports

## A Accessing Reports

\*--To access reports, on the Farm Records Management System, Farm Reconstitution Screen, under "Links", CLICK "Reports" to access the Report Selection Screen.

## **B** Example of Report Selection Screen

Following is an example of the Report Selection Screen.

| United States Department of<br>Farm Service A  |          | 19.000 Miles                                                                          |                   | Records<br>ment System                                                      |
|------------------------------------------------|----------|---------------------------------------------------------------------------------------|-------------------|-----------------------------------------------------------------------------|
| Links<br>Farm Records Links<br>Homepage        |          |                                                                                       | FARM              | TRACT                                                                       |
| Farm Data                                      | MS Coaho |                                                                                       | Not selected      | Not selected                                                                |
| Management<br>Reconstitutions<br>Farm<br>Tract |          | Reconstitution Rep                                                                    |                   | Legend                                                                      |
| Manual Download                                | 6        |                                                                                       | 7                 | Live data                                                                   |
| Logout of eAuth<br>Exit FRS                    |          | COC Report<br>FSA-476DCP<br>Pending Reconstitutions Re<br>Specific Reconstitution Rej | port              | Reporting database;<br>data last updated on<br>Jun 27, 2010 12:24<br>PM CDT |
|                                                |          | Reconstitution History of a                                                           | Farm              |                                                                             |
|                                                |          | Reconstitution History of a                                                           | Tract             |                                                                             |
|                                                |          | Reconstitution Status Repo                                                            | ort               |                                                                             |
|                                                |          | Farm, Tract and Crop R                                                                | Reports           |                                                                             |
|                                                | 5        | CCC-517 Tract Redistributio                                                           | on Form           |                                                                             |
|                                                | 2        | DCP FSA-156EZ                                                                         |                   |                                                                             |
|                                                |          | CRP Cropland Out of Balan                                                             | ce Report         |                                                                             |
|                                                |          | CRP Pending Acres Out of                                                              | Balance Report    |                                                                             |
|                                                |          | CRP Reduction Acres Out o                                                             | of Balance Report |                                                                             |
|                                                |          | CRP Pending Report                                                                    |                   |                                                                             |
|                                                |          | Wetland Violation Report                                                              |                   |                                                                             |
|                                                |          | Out of Balance Tracts Repo                                                            | ort               |                                                                             |
|                                                |          | Tract Data Summary Repo                                                               | rt                |                                                                             |
|                                                |          | Base Acreage & Yield Adju                                                             | istment Report    |                                                                             |
|                                                |          | Farm Constitution Review                                                              | Report            |                                                                             |
|                                                |          | Producer Farm Data Repo                                                               | rt                |                                                                             |
|                                                |          |                                                                                       |                   |                                                                             |

# 286 Accessing Reports (Continued)

# **C** Reports

The following table provides the available reports on the Reports Selection Screen.

| Report                              | Description                                                                |
|-------------------------------------|----------------------------------------------------------------------------|
|                                     | Reconstitution Reports                                                     |
| COC Report                          | COC Report provide the following parent and resulting farm data:           |
|                                     | • farm and tract level data                                                |
|                                     | • crop data.                                                               |
| FSA-476DCP                          | Notice of contract acreage, payment yields and CRP reduction.              |
| Pending<br>Reconstitutions          | Provides the following data for all pending reconstitutions in the county: |
| Report                              | • reconstitution number                                                    |
| 1                                   | •*parent farm number or numbers                                            |
|                                     | <ul> <li>resulting farm number or numbers</li> </ul>                       |
|                                     | • crops.                                                                   |
| Specific<br>Reconstitution          | Provides the following data if applicable to the requested reconstitution: |
| Report                              | • year                                                                     |
|                                     | reconstitution number                                                      |
|                                     | • type of reconstitution                                                   |
|                                     | • parent farm number or numbers                                            |
|                                     | • parent tract number or numbers                                           |
|                                     | reconstitution status                                                      |
|                                     | approval date                                                              |
|                                     | • completion date                                                          |
|                                     | • resulting farm number or numbers                                         |
|                                     | • resulting tract number or numbers                                        |
|                                     | associated tract or tracts                                                 |
|                                     | • crops.                                                                   |
| Reconstitution<br>History of a Farm | Provides the following data if applicable to the entered farm:             |
| 2                                   | • farm number                                                              |
|                                     | • identifier                                                               |
|                                     | • current status                                                           |
|                                     | • operator                                                                 |
|                                     | • year                                                                     |
|                                     | reconstitution number                                                      |
|                                     | approval date                                                              |
|                                     | <ul> <li>parent farm or farms</li> </ul>                                   |
|                                     | <ul> <li>resulting farm or farms*</li> </ul>                               |

# 286 Accessing Reports (Continued)

# C Reports (Continued)

| Report                                       | Description                                                                      |
|----------------------------------------------|----------------------------------------------------------------------------------|
|                                              | Reconstitution Reports (Continued)                                               |
| Reconstitution History of a Tract            | Provides the following data if applicable to the entered tract:                  |
|                                              | • tract number                                                                   |
|                                              | description                                                                      |
|                                              | • current status                                                                 |
|                                              | • year                                                                           |
|                                              | reconstitution number                                                            |
|                                              | completion date                                                                  |
|                                              | • type of reconstitution                                                         |
|                                              | • parent tract or tracts                                                         |
|                                              | • resulting tract or tracts.                                                     |
| Reconstitution Status                        | Provides the following data if applicable to the entered farm, tract, or all for |
| Report                                       | the date range selected:                                                         |
|                                              | • selection criteria that includes year, reconstitution level, and date range    |
|                                              | reconstitution number                                                            |
|                                              | • type of reconstitution                                                         |
|                                              | • status of reconstitution                                                       |
|                                              | reconstitution date                                                              |
|                                              | • approval date                                                                  |
|                                              | • parent farm or farms                                                           |
|                                              | • parent tract or tracts                                                         |
|                                              | • resulting farm or farms                                                        |
|                                              | resulting tract or tracts.                                                       |
|                                              | Farm, Tract, and Crop Reports                                                    |
| CCC-517 Tract                                | See 3-CM.                                                                        |
| Redistribution Form                          | -                                                                                |
| DCP FSA-156EZ                                | -                                                                                |
| *CRP Cropland                                |                                                                                  |
| Out-of-Balance Report                        | -                                                                                |
| CRP Pending Acres                            |                                                                                  |
| Out-of-Balance Report<br>CRP Reduction Acres | 4                                                                                |
| Out-of-Balance Report                        |                                                                                  |
| CRP Pending Report                           |                                                                                  |
| Wetland Violation Report                     | 1                                                                                |
| Out-of-Balance Tracts                        | 4                                                                                |
| Report                                       |                                                                                  |
| AD-1026A Report*                             | •                                                                                |
| Tract Data Summary                           |                                                                                  |
| Report                                       |                                                                                  |
| Base Acreage & Yield                         | 1                                                                                |
| Adjustment Report                            |                                                                                  |
| Farm Constitution Review                     | 1                                                                                |
| Report                                       |                                                                                  |
| *Producer Farm Data                          |                                                                                  |
| Report*                                      |                                                                                  |

## 287 Printing COC Reports

#### A Printing COC Reports

COC reports will be displayed after completing a reconstitution; the report **will not** be automatically printed. COC reports may be reprinted for the current FY for a:

- pending farm combination
- pending farm division
- completed tract combination
- completed tract division.

**Note:** When a farm reconstitution is approved, COC reports for the farm reconstitutions and any prior tract reconstitutions on the farms are no longer available to be reprinted.

## **B** Reprinting COC Reports

Reprint a COC report according to the following table.

| Step | Action                                                                         |
|------|--------------------------------------------------------------------------------|
| 1    | For multiple County Offices only, select the applicable County Office.         |
| 2    | Enter reconstitution number to be printed and CLICK "Submit".                  |
| 3    | When the COC report opens in the Adobe PDF window, do either of the following: |
|      | • click browser's "Print" to print the report                                  |
|      | • save the report to your computer.                                            |

#### C Example of COC Report Selection Screen

| Farm Service                     | 20                    |              | Farm Records<br>Management System |              |              |  |
|----------------------------------|-----------------------|--------------|-----------------------------------|--------------|--------------|--|
| Links<br>arm Records Links       | COC Report            |              |                                   |              |              |  |
| Homepage<br>Farm Data            | STATE                 | STATE COUNTY |                                   | FARM         | TRACT        |  |
| Management                       | MS                    | Coahoma      | 2011                              | Not selected | Not selected |  |
| Reconstitutions<br>Farm<br>Tract |                       | County:      | Coahoma                           | 1000         |              |  |
| Manual Download                  |                       |              |                                   | ~            |              |  |
|                                  | Re                    | con Number:  | -                                 |              |              |  |
| oqout of eAuth<br>xit FRS        |                       |              |                                   |              |              |  |
|                                  | Select Other Counties |              | Submit                            |              | Cancel       |  |

Following is an example of COC Report Selection Screen. \*\_-

# 287 Printing COC Reports (Continued)

# **D** Example of a COC Report

#### \*\_\_

| Mississippi<br>Coahoma<br>Report ID MIQC | xoc             |                  | Co                    | U.S. De<br>Far<br>unty Committ | Prepared: 9/14/09 7:38 AM<br>Page: 1 of 3 |                       |                       |                  |              |
|------------------------------------------|-----------------|------------------|-----------------------|--------------------------------|-------------------------------------------|-----------------------|-----------------------|------------------|--------------|
| Reconstitution N                         | Number:         | 2010 28          | 8027 10               |                                |                                           |                       | Parent Farm           | Number: 480      | 0            |
| Resulting Farm<br>Identifier:            |                 | 4805<br>Division | n of 4800             |                                |                                           |                       |                       | Operator:        | IMA Farmer   |
| FAR                                      | M SUMMAR        | Y DATA           | L                     |                                |                                           |                       |                       |                  |              |
| Tract<br>Count                           | Farmla          | and              | Cropland              | Base Acres                     | DCP<br>Cropland                           | Eff DCP<br>Cropland   | CRP Cropland<br>Acres | CRP MPL<br>Acres | WBP<br>Acres |
| 1                                        | 320.            | 0                | 265.8                 | 261.8                          | 265.8                                     | 265.8                 | 0.0                   | 0.0              | 0.0          |
|                                          | Stat<br>Conserv |                  | Other<br>Conservation | WRP/EWP<br>Acres               | NAP Crop<br>Acres                         | Double-Crop<br>Acres  | GRP<br>Acres          |                  |              |
|                                          | 0.              | 0                | 0.0                   | 0.0                            | 0.0                                       | 0.0                   | 0.0                   |                  |              |
| TRA                                      | CT SUMMA        | RY DAT           | A                     |                                |                                           |                       |                       |                  |              |
| Tract                                    | Farmla          | and              | Cropland              | DCP<br>Cropland                | Eff DCP<br>Cropland                       | CRP Cropland<br>Acres | CRP MPL<br>Acres      | WBP<br>Acres     |              |
| 9024                                     | 320.            | 0                | 265.8                 | 265.8                          | 265.8                                     | 0.0                   | 0.0                   | 0.0              |              |
| TOTAL                                    | 320.            | 0                | 265.8                 | 265.8                          | 265.8                                     | 0.0                   | 0.0                   | 0.0              |              |
| Tract                                    | Stat<br>Conserv |                  | Other<br>Conservation | WRP/EWP<br>Acres               | NAP Crop<br>Acres                         | Double-Crop<br>Acres  | GRP<br>Acres          |                  |              |
| 9024                                     | 0.              | 0                | 0.0                   | 0.0                            | 0.0                                       | 0.0                   | 0.0                   |                  |              |
| TOTAL                                    | 0.              | 0                | 0.0                   | 0.0                            | 0.0                                       | 0.0                   | 0.0                   |                  |              |
| CRO                                      | P SUMMAR        | Y DATA           | FOR WHEAT             |                                |                                           |                       | Method of Division: I | Default          |              |

--\*

.

#### 288 Printing FSA-476DCP

#### A Printing FSA-476DCP

The FSA-476DCP automatically prints following COC approval. FSA-476DCP may be reprinted for the current FY for an approved:

- farm combination
- farm division.

**Note:** When a series of reconstitutions has been processed, only FSA-476DCP's for the final approved reconstitution can be reprinted.

The mailing date on FSA-476DCP will be the date the reconstitution was updated, and the final appeal/review date will be 30 calendar days after the mailing date.

#### **B** Example of FSA-476DCP Selection Screen

\*\_\_ United States Department of Agriculture USDA -arm Records Farm Service Agency Management System Links FSA-476DCP Farm Records Links Homepage Farm Data Management MS Coahoma 2011 Not selected Not selected County: Coahoma Y Manual Download Farm Number: Recon Number: Exit FRS Freeform Text Select Other Counties Submit Cancel \_\*

Following is an example of FSA-476DCP Selection Screen.

# 288 Printing FSA-476DCP (Continued)

### C Reprinting FSA-476DCP

Reprint FSA-476DCP according to the following table.

| Step | Action                                                                                                    |  |  |  |
|------|----------------------------------------------------------------------------------------------------|--|--|--|
| 1    | For multiple County Offices only, select the applicable County Office.                                       |  |  |  |
| 2    | Enter farm number or reconstitution number to be printed.                                                    |  |  |  |
| 3    | Enter free-form text to be printed on FSA-476DCP and CLICK "Submit".                                         |  |  |  |
| 4    | When the FSA-476DCP report opens in the Adobe PDF window, do either of the following:                        |  |  |  |
|      | <ul> <li>click browser's "Print" to print the report</li> <li>save the report to user's computer.</li> </ul> |  |  |  |

### **D** Example of FSA-476DCP

The following is an example of FSA-476DCP.

| FSA-476DCP U.S. Department of Agriculture<br>(01-22-03) Farm Service Agency |                             |                                                                                                    |                                                                      |                                                |                          |                          |                          |
|-----------------------------------------------------------------------------|-----------------------------|----------------------------------------------------------------------------------------------------|----------------------------------------------------------------------|------------------------------------------------|--------------------------|--------------------------|--------------------------|
|                                                                             | 1                           | lotification of Base                                                                                   | s, Payment Yields                                                    | , and CRP Reduction                            | ons After Recon          | stitution                |                          |
| Notice Date:                                                                | 10/19/2011                  |                                                                                                    | ANY COUNTY FAR<br>123 ANYWHERE S<br>ANYWHERE ST OC<br>(999) 999-9999 |                                                |                          |                          |                          |
|                                                                             | 123 NO                      | RODUCER<br>WHERE ST<br>IERE ST 00000-0001                                                              |                                                                      |                                                |                          |                          |                          |
| Year:<br>Farm No:                                                           | 2012<br>4924                |                                                                                                    |                                                                      |                                                |                          |                          |                          |
|                                                                             |                             | Base<br>Acres                                                                                          | Direct<br>Payment Yield                                              | Counter Cyclical<br>Payment Yield              | CRP<br>Reduction         | CRP<br>Pending           | CCC-505<br>CRP Reduction |
| WHEAT<br>OATS<br>GRAIN SORG<br>BARLEY                                       | ним                         | 17.3<br>1.4<br>0.1<br>3.2                                                                              | 29<br>34<br>28<br>32                                                 | 29<br>34<br>28<br>32                           | 0.0<br>0.0<br>0.0<br>0.0 | 0.0<br>0.0<br>0.0<br>0.0 | 0.0<br>0.0<br>0.0<br>0.0 |
| created farm, i<br>be signed by t                                           | it is not enn<br>he produce | tion, the farm that had<br>olled in a DCP/ACRE o<br>rs by the later of June<br>een revised as the resu | ontract. In order for the<br>1 or 30 days from the                   | he Base Acres to be el<br>date of this notice. |                          |                          |                          |
| The final date<br>Operator:<br>Owner:                                       | to appeal ti                | his data is the appeal d<br>ANY 1 PRODUCER<br>Multiple                                                 | ate listed below.                                                    |                                                |                          |                          |                          |
| Farm Identifier<br>FAV/WR Histo                                             |                             | Ν                                                                                                    |                                                                      | Fin                                            | al Date for Appeal       | : 11/18/20               | 11                       |

--\*

# Reports, Forms, Abbreviations, and Redelegations of Authority

# Reports

None

# Forms

This table lists all forms referenced in this handbook.

|              |                                           | Display   |                 |  |  |
|--------------|-------------------------------------------|-----------|-----------------|--|--|
| Number       | Title                                     | Reference | Reference       |  |  |
| AD-1026A     | Supplemental to AD-1026                   |           | 286             |  |  |
| CCC-505      | Voluntary Permanent Direct and            |           | Text            |  |  |
|              | Counter-Cyclical Program (DCP) Base       |           |                 |  |  |
|              | Acreage Reduction                         |           |                 |  |  |
| CCC-509      | Direct and Counter-Cyclical Program       |           | Text            |  |  |
|              | (DCP) Contract and Average Crop           |           |                 |  |  |
|              | Revenue Election (ACRE) Contract          |           |                 |  |  |
| CCC-509 ACRE | Average Crop Revenue Election (ACRE)      |           | 92              |  |  |
|              | Program Irrevocable Election              |           |                 |  |  |
| CCC-517      | Direct and Counter-Cyclical Program Tract |           | 121, 122, 135,  |  |  |
|              | Redistribution Form                       |           | 286             |  |  |
| CRP-1        | Conservation Reserve Program Contract     |           | Text, Ex. 2, 10 |  |  |
| CRP-15       | Agreement for Reduction of Bases,         |           | 152             |  |  |
|              | Allotments, and Quotas                    |           |                 |  |  |
| FSA-155      | Request for Farm Reconstitution           | 72        | Text, Ex. 10    |  |  |
| FSA-156EZ    | Abbreviated 156 Farm Record and Tract     |           | Text, Ex. 10    |  |  |
|              | Listing                                   |           |                 |  |  |
| FSA-476DCP   | Notice of Contract Acreage, Payment       |           | Text, Ex. 10    |  |  |
|              | Yields and CRP Reduction                  |           |                 |  |  |
| FSA-578      | Report of Acreage                         |           | 185, Ex. 10     |  |  |

# Reports, Forms, Abbreviations, and Redelegations of Authority (Continued)

# **Abbreviations Not Listed in 1-CM**

| Approved<br>Abbreviation | Term                                   | Reference |
|--------------------------|----------------------------------------|-----------|
| CC                       | counter-cyclical                       | Text      |
| FAV/WR                   | fruits and vegetables or wild rice     | Text      |
| PTPP                     | Planting Transferability Pilot Project | 71        |

The following abbreviations are not listed in 1-CM.

# **Redelegations of Authority**

This table lists redelegations of authority in this handbook.

| Redelegation                                                     |     |  |
|------------------------------------------------------------------|-----|--|
| COC may redelegate to CED the authority to approve or disapprove | 262 |  |
| reconstitutions.                                                 |     |  |

#### **Definitions of Terms Used in This Handbook**

### **Common Ownership Unit**

A <u>common ownership unit</u> is a distinguishable part of a farm, consisting of 1 or more tracts of land with the same owners, as determined by FSA.

### Cropland

<u>Cropland</u> is land that COC determines meets any of the following conditions:

- currently being tilled to produce a crop for harvest
  - **Note:** Land that is seeded by drilling, broadcasting, or other no-till planting practices shall be considered tilled.
- not currently tilled, but has been tilled in a prior year and is suitable to be tilled for crop production
- currently devoted to 1- or 2-row shelterbelt planting, orchard, vineyard, or other related crops
- in terraces that, according to FSA records, were cropped in the past even though they are no longer capable of being cropped
- in sod waterways or filter strips planted to perennial cover
- under CRP-1, including alternative perennials, until CRP-1 expires or is terminated

Note: Violations of HELC or WC provisions do not affect cropland classification.

- new land broken out if both of the following conditions are met:
  - land is planted to a crop to be carried through to harvest
  - tillage and cultural practices in planting and harvesting the crop must be consistent with normal practices in the area.

#### **Cropland (Continued)**

Land classified as cropland shall be removed from this classification upon a determination by COC that the land is:

- no longer used for an agricultural use
- no longer suitable for producing a crop
- subject to a restrictive or permanent easement that prohibits the planting of an annual crop

Note: This does not include land under CRP-1.

• converted to ponds, tanks, or trees.

**Note:** This does not include trees planted under CRP-1 or currently devoted to 1- or 2-row shelterbelt planting, orchard, or vineyard.

#### **DCP** Cropland

DCP cropland is land for which 1 or more of the following apply:

- the land currently meets the definition of cropland
- the land met the definition of cropland at the time it was enrolled in PFC and the land is currently being used for an agricultural or related activity
- the land met the definition of cropland on or after April 4, 1996, and the land continues to be devoted to an agricultural or related activity.

Note: Refer to 1-DCP, paragraph 426 for a list of agricultural uses.

#### **DCP Cropland Method**

The <u>DCP cropland method</u> is the division of bases in the same proportion that the DCP cropland for each resulting tract relates to the DCP cropland on the parent tract.

# **Default Method**

The <u>default method</u> is the division of bases for a parent farm with each tract maintaining the bases attributed to the tract level when the reconstitution is initiated in the system.

### **Designation by Landowner Method**

The <u>designation by landowner method</u> is the division of base acres in the manner agreed to by the parent farm owner and purchaser or transferee.

### **Estate Method**

The <u>estate method</u> is the division of base acres for a parent farm among heirs in settling an estate.

### Farm

A farm is made up of tracts that have the same owner and the same operator.

Land with different owners may be combined as one farm if all the land is operated by 1 producer with all of the following elements in common and substantially separate from other tracts:

- labor
- equipment
- accounting system
- management.

**Note:** Land on which other producers provide their own labor and equipment and do not meet the definition of an operator, shall not be considered a separate farm.

### Farm Combination

A <u>farm combination</u> is the consolidation of 2 or more farms, having the same operator, into 1 farm.

### Farm Division

A <u>farm division</u> is the dividing of a farm into 2 or more farms because of a change in ownership or operation.

### Farmland

<u>Farmland</u> is the sum of the following:

- DCP cropland
- forest
- NAP crop acreage as specified in 1-NAP not meeting the definition of cropland or DCP cropland
- other land on the farm.

### Operator

An <u>operator</u> is an individual, entity, or joint operation who is determined by COC as being in general control of the farming operations on the farm.

#### Owner

An <u>owner</u> is an individual or entity who has legal ownership of farmland, including individuals or entities that are any of the following:

• buying farmland under a contract for deed

**Note:** Regional attorney shall review contracts that are questionable before changing FSA ownership records.

- retaining a life estate in the property
- purchasing a farm in a foreclosure proceeding and both of the following apply:
  - the redemption period has not passed
  - the original owner has not redeemed the property
- a spouse in community property States
- spouses owning property jointly.

Note: COC shall require specific proof of ownership when land ownership is transferred.

**Examples:** Proof of ownership may include:

- copy of the deed, if recorded
- unrecorded deed, if specific program does not require a recorded deed
- land contract
- FSA employee's check of the record at the county land records office \*--or web site--\*
- proof of gift tax
- real estate tax assessment or bill.

#### Reconstitution

A <u>reconstitution</u> is a change in the land constituting a farm as a result of combining or dividing tracts or farms.

#### Tract

A <u>tract</u> is a unit of contiguous land that is both of the following:

- under 1 ownership
- operated as a farm or a part of a farm.

### **Tract Combination**

A <u>tract combination</u> is the optional consolidation of 2 or more tracts because of common ownership unit and contiguous land.

### **Tract Division**

A <u>tract division</u> is the dividing of a tract into 2 or more tracts because of a change in ownership or operation. A tract division does not always require a subsequent farm division.

# Menu and Screen Index

The following menus and screens are displayed in this handbook.

| Title or Description                      | Reference          |
|-------------------------------------------|--------------------|
| COC Report - Farm Combination Screen      | 287                |
| Farm Combination Screen                   | 173, 227           |
| Farm Division - Crop Data Screen          | 216                |
| Farm Division - Tract Assignment Screen   | 212                |
| Farm Division - Variation Screen          | 268                |
| Farm Division Screen                      | 172, 213           |
| Farm Reconstitution                       | 211, 226, 267      |
| Farm Reconstitution Approve/Delete Screen | 267                |
| Farm Records Management System Home Page  | 201                |
| FSA-476DCP Selection Screen               | 288                |
| Owners/Other Producers Screen             | 214, 228, 244, 254 |
| Report Selection Screen                   | 286                |
| Tract Combination Screen                  | 175, 253           |
| Tract Division Acreages Screen            | 174, 242           |
| Tract Division Crop Data Screen           | 245                |
| Tract Division Other Data Screen          | 243                |
| Tract Reconstitution Screen               | 241, 252           |
| USDA eAuthentication Login                | 201                |
| USDA eAuthentication Warning              | 201                |

.

# **Reconstitution Checklist**

# \*--

|     | Questions                                                                                                    | Yes | No | NA |
|-----|----------------------------------------------------------------------------------------------------|-----|----|----|
| 1.  | Has FSA-155 been completed properly and all required signatures obtained?                                                                                                    |     |    |    |
| 2.  | Does the farm have a DCP contract? See paragraph 71 B.                                                                                                    |     |    |    |
| 3.  | Does the farm have an ACRE election? See paragraph 92.                                                                                                    |     |    |    |
| 4.  | Have current FY payments been issued on the parent farm or farms? If yes, all producers on all parent farms must refund all payments before initiating the farm combination or farm division. |     |    |    |
| 5.  | Have <b>new</b> operators or owners been added to SCIMS?                                                                                                    |     |    |    |
| 6.  | Has FSA-156EZ been reviewed to determine whether all information is correct on the parent farm or farms?                                                                                      |     |    |    |
| 7.  | Is the tract farmland, cropland, and DCP cropland correct on the parent farms?                                                                                                    |     |    |    |
| 8.  | Is there an outstanding pending reconstitution on the parent farm? If yes, determine whether it must be completed.                                                                            |     |    |    |
| 9.  | Does the parent farm or tract have a current year FSA-578? If yes, delete FSA-578 before reconstitution is initiated.                                                                         |     |    |    |
| 10. | Is the parent farm under CRP-1? If yes, enter the resulting farm or farms on CRP-1.                                                                                                    |     |    |    |
| 11. | Has COC approved the reconstitution?                                                                                                    |     |    |    |
|     | • If approved, has the reconstitution been updated?                                                                                                    |     |    |    |
|     | • If disapproved, has the pending reconstitution been deleted?                                                                                                    |     |    |    |
| 12. | Has the reconstitution documentation been filed and inactive farm folders been marked inactive?                                                                                               |     |    |    |
| 13. | Has an HEL field been split? If yes, has a redetermination been made?                                                                                                    |     |    |    |
| 14. | Have FSA-476DCP's, FSA-156EZ's, letters, and NRCS determinations, as applicable, been mailed to resulting owners and operators?                                                               |     |    |    |
| 15. | Has the aerial photograph and/or CLU layer been updated?                                                                                                    |     |    |    |
| 16. | Have NRCS HELC/WC records been brought forward and referenced in the HELC/WC file?                                                                                                    |     |    |    |

--\*

•